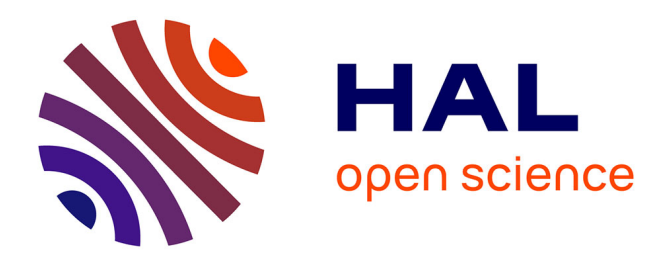

# **La révolution numérique au cabinet dentaire**

Simon Dusseaux

#### **To cite this version:**

Simon Dusseaux. La révolution numérique au cabinet dentaire. Sciences du Vivant [q-bio]. 2014. hal-01733458

## **HAL Id: hal-01733458 <https://hal.univ-lorraine.fr/hal-01733458>**

Submitted on 14 Mar 2018

**HAL** is a multi-disciplinary open access archive for the deposit and dissemination of scientific research documents, whether they are published or not. The documents may come from teaching and research institutions in France or abroad, or from public or private research centers.

L'archive ouverte pluridisciplinaire **HAL**, est destinée au dépôt et à la diffusion de documents scientifiques de niveau recherche, publiés ou non, émanant des établissements d'enseignement et de recherche français ou étrangers, des laboratoires publics ou privés.

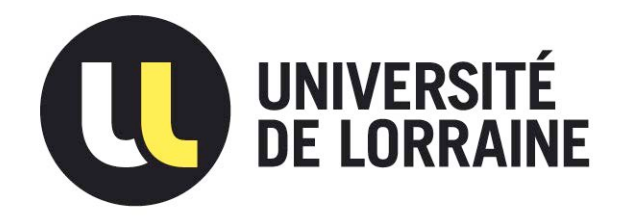

## AVERTISSEMENT

Ce document est le fruit d'un long travail approuvé par le jury de soutenance et mis à disposition de l'ensemble de la communauté universitaire élargie.

Il est soumis à la propriété intellectuelle de l'auteur. Ceci implique une obligation de citation et de référencement lors de l'utilisation de ce document.

D'autre part, toute contrefaçon, plagiat, reproduction illicite encourt une poursuite pénale.

Contact : ddoc-thesesexercice-contact@univ-lorraine.fr

## LIENS

Code de la Propriété Intellectuelle. articles L 122. 4 Code de la Propriété Intellectuelle. articles L 335.2- L 335.10 http://www.cfcopies.com/V2/leg/leg\_droi.php http://www.culture.gouv.fr/culture/infos-pratiques/droits/protection.htm

### ACADÉMIE DE NANCY-METZ UNIVERSITÉ DE LORRAINE FACULTÉ D'ODONTOLOGIE

Année 2014 N°6731

#### **THESE**

Pour le

## **DIPLÔME D'ÉTAT DE DOCTEUR EN CHIRURGIE DENTAIRE**

Par

**DUSSEAUX Simon** Né le 30 octobre 1987 à Lille (59)

# **LA RÉVOLUTION NUMÉRIQUE AU CABINET DENTAIRE**

Présentée et soutenue publiquement le 12 décembre 2014

Examinateurs de la thèse :

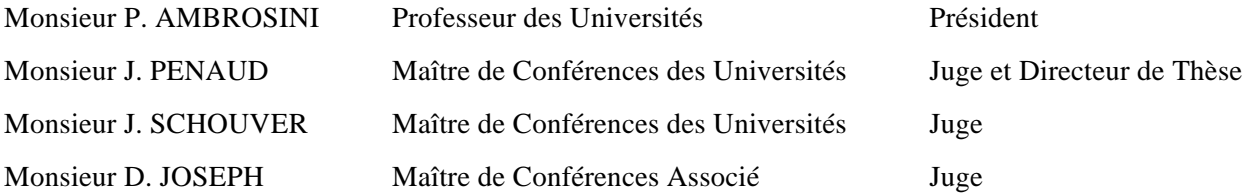

# **REMERCIEMENTS**

#### A NOTRE PRESIDENT DE THESE

Monsieur le Professeur Pascal AMBROSINI

Docteur en Chirurgie Dentaire Docteur de l'Université de Lorraine Vice-Doyen au budget et aux affaires hospitalières Habilité à diriger des recherches Professeur des Universités Responsable de la sous-section : Parodontologie

> *Vous nous faîtes l'honneur et le plaisir de présider notre jury de thèse. Nous vous remercions pour vos qualités pédagogiques et humaines que nous avons pu apprécier durant toutes nos années d'études. Soyez assuré de notre plus grande gratitude et de notre plus profond respect*.

#### A NOTRE JUGE ET DIRECTEUR DE THESE

Monsieur le Docteur Jacques PENAUD

Docteur en Chirurgie Dentaire Docteur de l'Université de Lorraine Maître de Conférences des Universités Sous-section : Parodontologie

> *Nous apprécions l'honneur que vous nous avez fait en acceptant de diriger notre travail. Pour votre discours toujours positif et encourageant, pour vos enseignements divers et de qualité. Pour nous avoir aidé dans la rédaction de cette thèse et avoir répondu si promptement à nos mails. Nous voulons également exprimer ici toute notre amitié et notre plus grand respect.*

#### **A NOTRE JUGE**

Monsieur le Docteur Jacques SCHOUVER

Docteur en Chirurgie Dentaire Docteur en Sciences Odontologiques Maître de Conférences des Universités Sous section : Prothèse

> *Nous avons été touchés par la confiance que vous avez bien voulu témoigner en acceptant de siéger parmi le jury de cette thèse. Pour la qualité de votre enseignement et les connaissances que vous nous avez apportées, qu'il nous soit permis de vous témoigner l'expression de notre gratitude et de notre profond respect.*

#### **A NOTRE JUGE**

Monsieur le Docteur David JOSEPH

Docteur en Chirurgie Dentaire Maître de Conférences Associé des Universités Sous-section : Parodontologie

> *Nous apprécions l'honneur que vous nous faîtes en participant à notre jury de thèse. Nous vous remercions pour votre sympathie, votre bonne humeur et vos conseils durant nos stages hospitaliers. Que ce travail soit l'occasion pour nous de vous témoigner notre sincère gratitude et notre profond respect.*

#### **A mes parents,**

Merci pour tout l'amour et tous ces moments de bonheur que vous m'avez apporté depuis ma plus tendre enfance. Si je suis devenu ce que je suis aujourd'hui, c'est grâce à vous, à votre éducation et à votre soutien : je vous en remercie. Votre couple est pour moi un modèle exemplaire que j'espère suivre avec Johanna. Profitez bien de vos nombreux voyages. Je ne vous le dit pratiquement jamais, mais je sais que vous le savez : je vous aime.

#### **A ma petite sœur Marion,**

Merci pour tous ces bons moments passés avec toi depuis ta venue au monde (je te rassure, on ne t'a pas trouvé dans une poubelle). A tous ces bons souvenirs, à ces jeux inventés les mercredis après-midi, mais aussi à nos disputes de frère et sœur plus ou moins violentes (désolé). Félicitations pour ton diplôme et ton nouveau boulot, il ne te reste plus qu'à trouver un homme digne de toi (que j'accueillerai avec un grand plaisir …). Je t'aime p'tite sœur.

#### **A mes grands parents paternels,**

**Papi Marcel**, parti trop tôt, j'aurais aimé mieux te connaître.

**Mamie Lucie**, à nos parties de Dames, tes fameuses tartes au sucre et à tous ces bons moments passés à tes côtés. Continue de nous faire rire et prends soin de toi.

#### **A mes grands parents maternels,**

Papi Gérard, que je n'ai malheureusement pas connu

**Papi Richard**, parti trop tôt, les mots fléchés me feront toujours penser à toi

**Mamie Popo**, parti trop tôt et injustement. Je garde en souvenir ces nombreuses vacances passées chez toi et ce premier album de Tintin que tu m'as offert.

#### **A mon arrière grand-mère,**

102 ans et plus une dent ! Tu es une véritable force de la nature.

#### **A toute ma famille,**

Mes oncles, tantes, cousins et cousines (et leurs enfants) du Nord, du Sud et d'Italie avec qui je passe d'agréables moments.

#### **A Johanna (« John »),**

Mon pi, qui me supporte et partage ma vie depuis 5 ans déjà. A nos moments cocooning, à nos restos, nos soirées entre amis, nos voyages et à ta demande de Pacs (ma virilité en a pris un coup !). Merci pour ton humour débordant, ton soutien, tes bons petits plats et tout l'amour que tu m'apportes. A notre grande complicité, je t'aime plus que « tout ».

#### **A mes beaux parents,**

Merci de me confier votre fille Johanna et de m'avoir permis de rentrer dans « le cercle » (enfin je crois …). A tous ces bons moments passés ensemble, en vacances comme en Moselle (Beurk !).

**Serge**, merci pour vos conseils lors de la rédaction de ce travail et essayez s'il vous plait, de retenir mon prénom.

**Nadine**, merci de m'avoir fait découvrir la « pastachoute » et à tous ces moments de franche rigolade, notamment lors du trajet avec notre « Alain Prost ». Merci pour les fafiots.

#### **A mes beaux frères et belles sœurs,**

**A Xavier, Aurélie et votre petit Sacha**, à toutes ces journées, soirées et vacances fabuleuses.

**Xavier**, ton seul défaut doit être de supporter le FC Metz, merci pour la biblio et le choix de l'ordinateur. Continuons à nous moquer de Johanna ensemble.

**Aurélie**, je croit que sent toi, se travail serez remplit de faute en tous genre (Hahaha). Encore merci d'avoir pris le temps de lire cette thèse en entier (tu seras l'une des rares personnes à l'avoir fait).

Sacha, ton « tonton bulot » t'adore et n'a pas finit de t'apprendre à faire pleins de bêtises.

#### **A Tony, Karine et votre future « crapouille »,** préparez nous un Noël de folie.

**Tony**, ton obsession pour les voitures propres et tes « septante, octante, nonante » me feront toujours rire.

**Karine**, à notre passion commune : la bonne viande rouge saignante !!!

**« Crapouille »**, je te crée un compte facebook dès ta venue au monde (pour le plus grand bonheur de ton papa).

#### **A mes amis, (par ordre alphabétique, et non par ordre de préférence ou de mérite …)**

**Anne-Lise**, notre sujet de thèse a été déposé le même jour, mais je la passe bien après toi. Merci pour ta sympathie et tes petites fiches (bien utiles pendant ces longues révisions).

**Edward**, tu es l'un de mes plus vieux amis, quelqu'un sur qui je peux compter (sauf quand tu pars de chez moi à 5h du mat'…). Merci d'avoir attendu les matins avec moi quand j'arrivais à 7h35 (vive le TED) et de m'avoir hébergé les samedis soirs pendant tout le collège-lycée. A nos belles sessions de skate et à tous ces bons moments en ta compagnie.

**Fadel**, à ses longues et plus ou moins sérieuses séances de répétitions. Je dois être (indirectement) responsable de tes troubles d'audition et m'en excuse. Profite bien de ton internat à Paris et essaye de rentrer plus souvent.

**Guillaume (« le gros Guiton »)**, quelques années sans se voir mais de bonnes retrouvailles. Tu auras toujours le droit à un bon « bain de bouche » avant tes séances de soins dentaires.

**Hugo (« 2.0 ») et Constance**, à tous nos apéros débordant de rires et de bons vins. J'imagine déjà la semaine au ski avec vous et plein de ballons …

**Hugo**, à toutes nos passions communes (vinyls, bandes dessinées, vins, …) qui envahissent nos appartements respectifs. Encore un petit effort, tu finiras bien par me coucher.

**Constance**, pour ton dynamisme, ta bonne humeur et ton grand sens de l'amitié et du partage (cf.gala).

**Julia**, à ton « magnifique » créneau en 15 temps et à notre après-midi cupcakes écœurants.

**Julien (« Sonic »)**, je garde un très bon souvenir de notre période collège-lycée (notamment les midis chez toi)

**Luc (« Luccio »)**, le psychologue plus « dérangé » que ses patients (je plaisante bien sur). Je ne compte plus toutes ses merveilleuses années d'amitié passées ensemble. Je suis content que ta « passion pour le goulot » ait diminué (partiellement). Bon courage pour ta vie à Lyon et reviens nous voir souvent.

**Marine (« Colibrette »)**, à ton courage sans faille lors de ce grand plongeon. Rejoins-nous pour le stage PAC et respecte les feux tricolores.

#### **Nasr et Louise (« les petits »)**,

**Nasr**, rencontré sur les bancs de la fac où une belle amitié est née. A tous ces bons moments plus ou moins sérieux. Je continuerai à t'adresser mes avulsions complexes mais ne monterai plus jamais en buggy avec toi.

**Louise**, en souvenir de ces années lycée et de toutes ces soirées. Tu vois, tu as fini par trouver un mec bien (plus ou moins …)

**Olivier (« Couetman », « Judas ») et Morgane (« Strudel »)**, le couple de retardataires mais avec qui je suis sur de passer de bons moments.

**Olivier**, même si ton prénom est d'une origine incertaine, tes sillons infiltrés et que tu roules en Lada en écoutant Patrick Sébastien, tu resteras mon « coûpain » qui possède un grand sens de l'humour.

**Morgane**, « j'aime bien » tes petites boucles d'or rebelles mais « j'aime pas » que tu sois obligée de travailler dur cette année. Bon courage.

**Pierre (« Charlie »)**, à nos siestes à Stan santé, nos sessions drift et buggy en Grèce, à cette semaine de mai où nous n'avons pas vu la lumière du jour et à toutes ces bonnes soirées et vacances passées ensemble. Merci de m'avoir fait découvrir ces bons petits films de Noël pour s'endormir. « Thank you Sir. »

**Pierre (« Bouffi ») et Lise**, pour votre grande sympathie et votre amitié.

**Bouffi**, à tous ces bons moments passés ensemble (fac, foot, Grèce, ski et j'en passe) et à ceux qui suivront. J'attends toujours notre session « Top Gear L'mainville » pour achever ta twingo.

Lise, « tu sais ce que c'est qu'un drôle ? »

**Valentin (« gros malin »)**, en souvenir de notre stage à Krug, à nos parties de « subway surfer » et « ski challenge ».

**Victor (« Colibri »)**, après nos 2 beaux sauts en tandem, il est temps pour nous de « voler sous notre propre aile ». Rendez-vous à Pâques pour le stage PAC. « Good jump Victôr ? »

**Vincent et Marion**, une dure année pour vous est sur le point de se terminer (mais en beauté), profitez bien de vos retrouvailles. A nos nouvel an et à cette semaine de folie à Montréal.

**Vincent**, une belle amitié est née malgré ta passion pour le FC Metz (j'ai pris soin de ton maillot collector).

**Marion**, tu nous manques, rentre vite du Canada et apprends moi à faire de belles roues de majorette. « Encore deux coins de rue ».

#### **A mes amis de Flavigny,**

**Niko, Marron et Guiton**, à nos cabanes dans les bois, nos sessions de skate, nos plongeons du pont-canal et toutes nos conneries diverses et variées …

#### **A toute l'équipe de la boutique Tolub de Nancy**, avec qui j'ai pris plaisir à travailler.

**Antoine**, pour ces moments passés dans ton atelier à contempler le calendrier. Profite bien de ta retraite, et ça y est, tu peux enfin me dire « Docteur ».

**François (« Bob »)**, pour ta rigueur obsessionnelle mais aussi ton grand sens de l'humour.

**Stéphanie**, désolé mais les emballages cadeaux, ce n'est vraiment pas mon truc.

#### **A toute l'équipe du rayon Bazard de l'Intermarché de Neuves-Maisons,**

Pour ces 4 étés passés avec vous dans vos rayons et vos réserves.

#### **A Jacques**,

Pour vos nombreux conseils nécessaires à la réalisation de ce travail mais aussi pour m'avoir permis de réaliser mes premiers lambeaux au bloc de paro.

#### **Aux Docteurs Chapelle et leurs assistantes Stana et Aline**,

Chez qui j'ai pu effectuer mes premiers remplacements et collaborations.

#### **Au Docteur Demetz et son assistante Laura**,

Pour m'avoir confié votre cabinet pendant cette petite année.

#### **Au Docteur Bergé et son équipe Tania, Claudine et Manon**,

Comme convenu, je soutiens ma thèse avant 2015, merci pour votre confiance et cette bonne ambiance au cabinet.

#### **A Luc Dapremont**,

Déjà plus d'un an que nous nous efforçons à réaliser de belles prothèses dentaires. Merci pour votre sérieux et vos nombreux conseils.

#### **A toute l'équipe des « Domaines » de Nancy**,

Pour vos nombreux conseils en matière d'œnologie et pour la réalisation de mon pot de thèse.

# **SOMMAIRE**

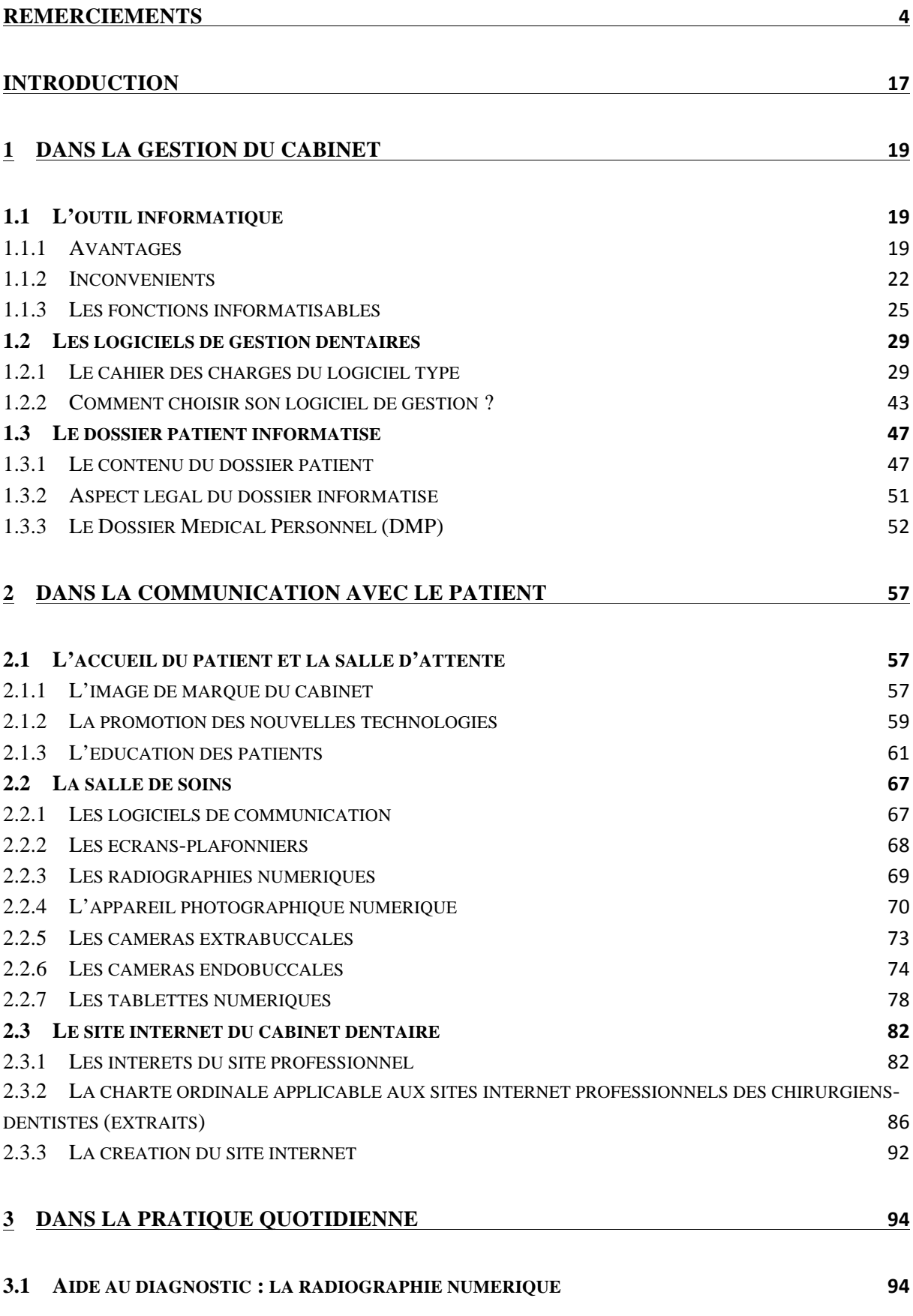

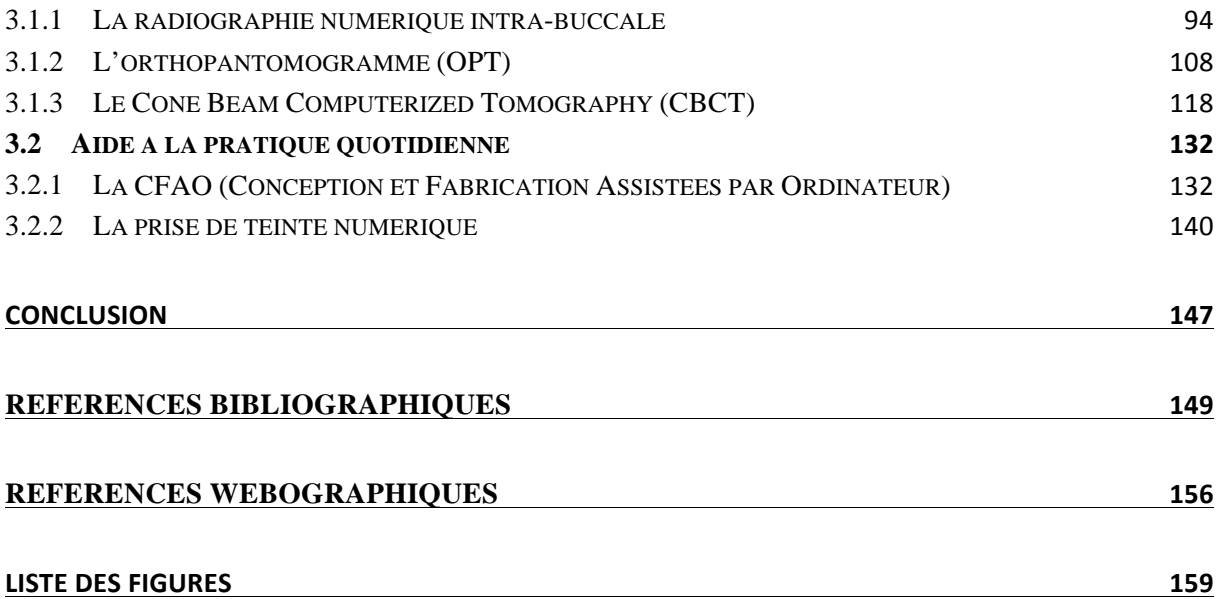

# **INTRODUCTION**

#### **Introduction**

En quelques années, le numérique a envahi notre quotidien et est devenu un outil technologique dont on ne saurait se passer. En effet, il n'est pas un moment de notre vie où le numérique ne soit pas impliqué. Son impact porte en lui cette formidable révolution que nous vivons au quotidien et qui n'est pas prête de prendre fin.

Fondée sur les données informatiques qui ont progressées avec l'industrialisation des processeurs et des ordinateurs, l'évolution du digital n'a pas manquée de modifier le paysage du cabinet dentaire. En effet, le recours à des logiciels informatiques parfaitement adaptés est synonyme de gain de temps, de plus grand confort et de nouvelles possibilités de gestion. La communication avec les patients ainsi que la pratique de l'art dentaire ont-elles aussi évoluées avec l'arrivée de certaines technologies numériques.

Cette révolution numérique au cabinet dentaire nous amène à nous poser les questions suivantes :

- L'intrusion du « virtuel » va-t-elle déshumaniser les rapports des praticiens avec leurs patients ?
- Aura-t-elle des répercussions positives sur l'organisation du cabinet, la communication avec les patients, les diagnostics et les traitements des praticiens ?

Ce travail a pour but de répondre à ces deux questions. Pour cela, nous commencerons par étudier les apports de l'outil informatique dans la gestion du cabinet par le biais notamment des logiciels de gestion dentaire et du dossier patient informatisé.

Dans un deuxième temps nous axerons notre propos sur l'évolution de la communication entre le praticien et ses patients de la salle d'attente au site internet du cabinet, en passant par la salle de soins.

Notre dernière partie sera consacrée au changement imposé par le numérique dans la pratique de l'art dentaire au quotidien, aussi bien dans le diagnostic avec la radiographie numérique que dans la réalisation des soins avec la CFAO et la prise de teinte numérique.

# **PREMIERE PARTIE**

#### **1 Dans la gestion du cabinet**

#### **1.1 L'outil informatique**

L'article 8 des ordonnances dites Juppé dispose que, « *le 31 décembre 1998 au plus tard, les professionnels, organismes ou établissements dispensant des actes ou des prestations remboursables par l'assurance maladie doivent être en mesure, chacun pour ce qui le concerne, d'émettre, de signer, de recevoir et de traiter des feuilles de soins électroniques ou documents assimilés conformes à la réglementation »*.

L'informatisation du cabinet dentaire est donc obligatoire depuis de nombreuses années. Nous verrons par la suite que l'ordinateur peut être un véritable adjuvant à la réalisation de nombreuses tâches quotidiennes devenues informatisées, mais que cet outil présente aussi quelques inconvénients.

Rappelons tout d'abord que nous pouvons diviser le temps de travail d'un chirurgien dentiste en trois grandes parties :

- Le temps clinique, représenté par le temps effectif passé au fauteuil.
- Le temps administratif, qui comprend la tenue des dossiers patients, l'élaboration des feuilles de sécurité sociale, la gestion de la traçabilité des dispositifs médicaux, la gestion des stocks …
- Le temps comptable, qui correspond à la tenue des livres de recettes et de dépenses, des tableaux d'amortissement, de la déclaration des revenus, …

Les temps administratif et comptable sont longs, fastidieux et demandent une connaissance précise et immédiate des éléments comptables du cabinet. C'est ici que l'outil informatique, un instrument de travail multifonctionnel, excelle. En effet, il réalise des tâches répétitives et fastidieuses sans effort, sans erreurs et peut délivrer des résultats à tout moment.

Il tend à remplacer progressivement le support conventionnel papier avec ses avantages et ses inconvénients. **[22] [23]**

#### **1.1.1 Avantages**

#### *1.1.1.1 Le Gain de temps*

L'intérêt principal d'un ordinateur, ce pour quoi il a été conçu au départ, est de faire très rapidement des quantités de calculs mathématiques. Ses capacités de calculs et d'exécutions étant bien supérieurs à celles de l'Homme, il permet à l'utilisateur d'être plus rapide et plus productif. En effet, le praticien peut alors déléguer certaines opérations administratives et comptables à son ordinateur afin de se concentrer sur son temps clinique.

L'ordinateur, par sa capacité à rechercher et collecter rapidement des informations permet au praticien de gagner du temps dans ses recherches nécessaires à son activité (informations sur un médicament, adresse et numéro de téléphone d'un confrère, …).

Il en est de même dans la communication (cf. 1.1.1.5) du praticien avec ses différents interlocuteurs (patients, confrères, fournisseurs, …). L'envoi de mails (courriers électroniques) permet de gagner du temps par rapport à l'envoi d'un courrier classique par voie postale. **[8] [17] [23] [25] [47]**

#### *1.1.1.2 La simplification des tâches administratives et comptables*

Ces tâches longues et fastidieuses peuvent être simplifiées grâce à l'outil informatique. A partir d'une même saisie, (généralement dans la fiche de soins), les données enregistrées seront traitées et transmises à tous les compartiments du programme où elles seront nécessaires.

*Ex : une saisie actualisant la fiche de soins (un acte) sera utilisée pour : calculer les honoraires, éditer les documents de la sécurité sociale, télétransmettre, actualiser les statistiques, mettre à jour le livre des recettes, …*

L'informatisation de ces tâches par rapport à la saisie manuelle évite au praticien de reporter une même information dans tous ses dossiers papiers. **[8] [17] [23] [25] [47]**

#### *1.1.1.3 La fiabilité de réalisation*

Les nombreuses étapes manuscrites nécessaires aux tâches administratives et comptables sont sources d'erreurs de calcul ou de fautes d'inattention parfois difficiles à retrouver en fin de mois.

Un programme informatique bien conçu va signaler les données de saisie erronées : elles seront alors facilement corrigeables si la saisie n'a pas été juste. Si les programmes ne comportent pas d'erreur intrinsèque et que la saisie des données est correcte, la fiabilité des résultats est de 100%. **[8] [17] [23] [25] [47]**

*« L'erreur est humaine, c'est ce qui fait la différence entre l'Homme et la machine. »* **[23]**

#### *1.1.1.4 L'accès aux données informatisées plus aisées*

Les systèmes d'archivage des dossiers papiers peuvent s'accumuler et encombrer l'espace du cabinet dentaire après plusieurs années d'exercice. L'informatisation des dossiers permet de numériser ces données, elles sont alors stockées sur le disque dur de l'ordinateur dont le volume ne change pas.

La sauvegarde journalière des données informatisées (dossiers patients, radiographies, livres des recettes-dépenses, …) sur un disque dur externe ou un serveur, réduit le risque de perte de données à zéro : la possibilité d'égarer un dossier devient nulle.

L'accès au dossier informatisé du patient est plus rapide : il suffit d'entrer son nom dans la barre de recherche du logiciel et toutes les informations relatives à ce patient sont accessibles (historique dentaire, dossier médical, comptes, …)

Nous pouvons aussi mentionner la clarté, la qualité de présentation des éditions, sans ratures ni surcharges ce qui en facilite la lecture pour le patient, le pharmacien ou le praticien luimême. L'écriture manuscrite des soignants était autrefois réputée pour être indéchiffrable, c'est chose passée avec les systèmes informatisés. **[8] [17] [23] [25] [47]**

#### *1.1.1.5 La communication*

Nous l'avons abordé précédemment (cf.1.1.1.1.), l'outil informatique est un outil de communication puissant. En effet, le transfert des informations est simple et rapide.

Le praticien peut communiquer avec d'autres confrères ou prothésistes par mail. Le transfert de multiples données (radiographies, photographies, antécédents médicaux, …) est quasi instantané. Les échanges sont certes facilités mais le praticien doit veiller à respecter les contraintes de confidentialité que nous aborderons plus tard (cf.1.1.2.3)

La communication avec le patient est rendue plus pédagogique et attractive grâce à l'interactivité de l'outil informatique. (cf. 2<sup>ème</sup> partie : communication). La plupart des logiciels dentaires permettent d'envoyer automatiquement des SMS (Short Message Service) ou des mails aux patients pour leur rappeler la date et l'heure de leur rendez vous au cabinet. **[8] [10] [17] [23] [25] [47]**

#### *1.1.1.6 La formation continue*

Le suivi de la formation continue par le chirurgien dentiste est une obligation déontologique. Mais certains praticiens peuvent rencontrer des difficultés pour se regrouper ou préfèrent se former individuellement.

#### 1.1.1.6.1 La formation online

Nous pouvons trouver sur internet de nombreuses revues professionnelles mais aussi les sites des grandes institutions odontologiques. Parmi ces différents portails, nous pouvons citer : Le fil dentaire, Zedental, l'association de l'ADF, …

L'outil informatique est disponible à la demande, le praticien peut donc se former 24/24h et 7/7j. **[45]**

#### 1.1.1.6.2 La formation offline

Dans ce type de formation, les supports utilisés sont des CD-ROM, DVD-ROM ou CD de formations des revues professionnelles. Le praticien n'est plus dépendant d'une connexion internet. Il se déplace librement dans l'arborescence du support informatique.

Ces deux types de formation (online et offline) sont à considérer comme des éléments supplémentaires, ajoutés à une formation permanente, car elles ne peuvent remplacer une vraie communication humaine. **[45]**

#### **1.1.2 Inconvénients**

#### *1.1.2.1 L'adaptation à l'outil informatique*

Les technologies informatiques s'immiscent de plus en plus dans nos vies. Malgré cette « démocratisation numérique » certains praticiens restent encore septiques face à cette révolution. En effet, lors de son cursus universitaire le futur praticien est peu formé (voir pas du tout pour les plus anciennes générations) à la maitrise de l'outil informatique. La saisie des données informatisées peut être plus lente que de façon manuscrite : le praticien perd alors une partie du temps gagné (cf. 1.1.1.1)

La nécessaire adaptation de l'usager à son nouvel outil passe par une phase d'adaptation variant de quelques semaines à plusieurs mois. Elle sera bien entendu plus courte si le praticien possède déjà les bases de l'utilisation d'un ordinateur (utilisation des logiciels les plus courants). Rappelons qu'en général, les concepteurs de logiciels professionnels vendent une formation initiale avec leurs produits afin de ne pas laisser le nouvel utilisateur s'aventurer seul dans ce nouveau monde. Cette formation initiale est souvent accompagnée d'un service de maintenance au cabinet, à distance via un réseau, ou par simple appel téléphonique grâce à la hotline du concepteur (cf. 1.2.2.4). **[8] [17] [23] [25] [47]**

#### *1.1.2.2 L'ergonomie et l'hygiène de la salle de soins*

#### • L'ergonomie

Elle se définit comme « la meilleure adaptation entre une fonction, son matériel et son utilisateur » **[36]**. Le praticien devra donc déterminer quelle sera la disposition qui intégrera au mieux l'ordinateur dans sa salle de soins. Il doit être facilement accessible et ne pas interférer avec les zones stratégiques de soins afin de ne pas nuire au confort de travail de l'équipe médicale. **[17] [39] [47]**

L'informatique au sein de la salle de soin peut être une grande source de contamination directe ou indirecte.

#### La contamination directe

Les différents périphériques (souris, clavier, capteurs radiologiques, …) sont des sources potentielles de contamination manuportée. En effet, ces derniers ne sont, ni à usage unique, ni stérilisable mais sont utilisés par le praticien lors de chaque rendez vous, avec des patients différents. Heureusement, il existe des périphériques spécifiques au milieu médical, facile à nettoyer et avec une contamination moindre. C'est le cas par exemple des claviers en silicone, en verre ou projeté qui intègrent également un pavé tactile pour la souris. Ils peuvent alors être aisément nettoyés entre chaque patient grâce aux solutions ou lingettes désinfectantes afin de limiter tout risque de contamination directe. Aujourd'hui, il est aussi possible de commander certains logiciels à la voix, sans utiliser le clavier ou la souris. **[17] [39] [47]** *[24]*

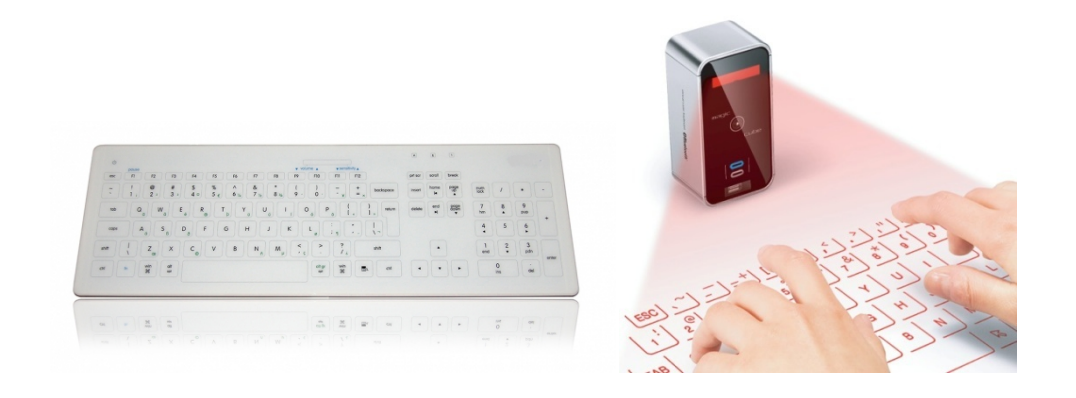

**Figure 01 : Exemple de clavier en verre (à gauche) et de clavier projeté (à droite)**

#### • La contamination indirecte

Afin d'éviter la surchauffe de leurs composants interne, les ordinateurs sont équipés de ventilateurs. La ventilation occasionnée peut alors créer un courant d'air septique si le poste informatique se trouve trop proche de la zone de contamination. Le système informatique doit donc se trouver à distance de cette zone tout en respectant les critères ergonomiques vus précédemment (cf. 1.1.2.2). **[17] [39] [47]**

#### *1.1.2.3 Le respect du secret professionnel et la confidentialité*

Le secret professionnel se définit comme « *le droit d'un patient au respect de sa vie privée et au secret des informations le concernant* » *[4]*. La première phrase de l'article R. 4127-206 du Code de la santé publique rappelle que : « *le secret professionnel s'impose à tout chirurgiendentiste, sauf dérogations prévues par la loi* »

Le praticien est donc tenu de filtrer l'accès aux données personnelles de ses patients. La méthode la plus simple reste le traditionnel « mot de passe » avant l'ouverture de la session informatique.

Mais cette protection est inutile face aux potentielles menaces extérieures. En effet, l'intrusion d'un virus informatique dans un dossier médical pourrait non seulement, compromettre le secret professionnel, mais aussi la santé du patient si certaines données médicales s'en trouvent modifiées. Pour lutter contre ce genre de problème, le praticien dispose de différentes solutions :

- Avoir un antivirus à jour et prévoir des dispositifs de filtrage (Firewall, Proxy, …)
- Eviter les ordinateurs portables qui servent au cabinet et à l'extérieur
- Se méfier des mails et pièces jointes douteux
- Ne pas connecter à internet l'ordinateur dédié aux dossiers des patients (solution efficace mais peu pratique pour la télétransmission)
- Effectuer des sauvegardes quotidiennes

L'équipe médical doit aussi veiller à ne pas laisser à la vue de quiconque, le carnet de rendezvous ou la fiche informatique d'un patient. Les écrans peuvent être facilement masqués par des économiseurs animés. **[8] [11] [17] [23] [25] [47]**

#### *1.1.2.4 Les pannes*

Une panne informatique peut entrainer une interruption temporaire de l'activité du cabinet. Toutes les fonctions informatisées (cf.1.1.3) sont alors inutilisables.

La panne de courant, empêche tout fonctionnement de matériel électrique. L'utilisation de modulateurs (pouvant jouer le rôle de générateur électrique) peut permettre au praticien de sauvegarder ses données avant la coupure totale.

Le type de panne le plus fréquent concerne le dysfonctionnement de l'ordinateur, des logiciels ou des périphériques externes (claviers, capteurs radiologiques, lecteur de carte vitale …). Les causes peuvent être multiples : incompatibilité entre un programme et le périphérique, mauvaise manipulation, virus informatique, …

La réalisation de sauvegardes journalières, la compétence et la rapidité de son service de maintenance (cf. 1.2.2.4) permettent de pallier à ce genre de tracas dans les meilleures conditions et les plus brefs délais. **[8] [17] [23] [25] [47]**

#### *1.1.2.5 Les contraintes financières*

On peut de nos jours s'informatiser sans se ruiner. Mais le prix des logiciels et des accessoires spécifiques au dentaire (capteurs numériques, caméras, …) reste relativement élevé. De plus, le marché de l'informatique est en constante évolution. Ainsi, une configuration dite de dernière génération, sera vite remplacée par une nouvelle, bien meilleure.

De ce fait, un praticien ne peut se contenter d'un ordinateur bas de gamme car ce dernier risque de devenir incompatible avec les futures mises à jour des logiciels ou avec les nouveaux périphériques externes. Il est donc conseillé de s'équiper dès le départ d'un matériel informatique certes plus couteux, mais surtout plus performant, qui causera moins de problèmes et qui sera donc renouvelé moins fréquement. **[8] [17] [23] [25] [47]**

#### **1.1.3 Les fonctions informatisables**

#### *1.1.3.1 Le dossier patient*

Toute constitution de fichiers informatiques contenant des informations nominatives doit être en accord avec la loi de l'Informatique et Liberté de 1978 (cf. 1.3.2).

L'informatisation permet d'améliorer la qualité du dossier :

- L'écriture est lisible
- Certaines données (noms, prénoms, date de naissance) sont récupérées directement par lecture de la carte vitale
- Le praticien peut y intégrer facilement des images (photographies, radiographies)
- Le schéma dentaire du patient est mis à jour lors de la saisie des soins effectués
- La télétransmission électronique des feuilles de sécurité sociale qui devient quasiment automatique. (rappelons qu'offrir la télétransmission aux assurés sociaux est une obligation conventionnelle)
- La gestion de la comptabilité et des éventuels courriers de relance y est facilité
- …

#### **[2] [8] [22] [23] [25] [47]**

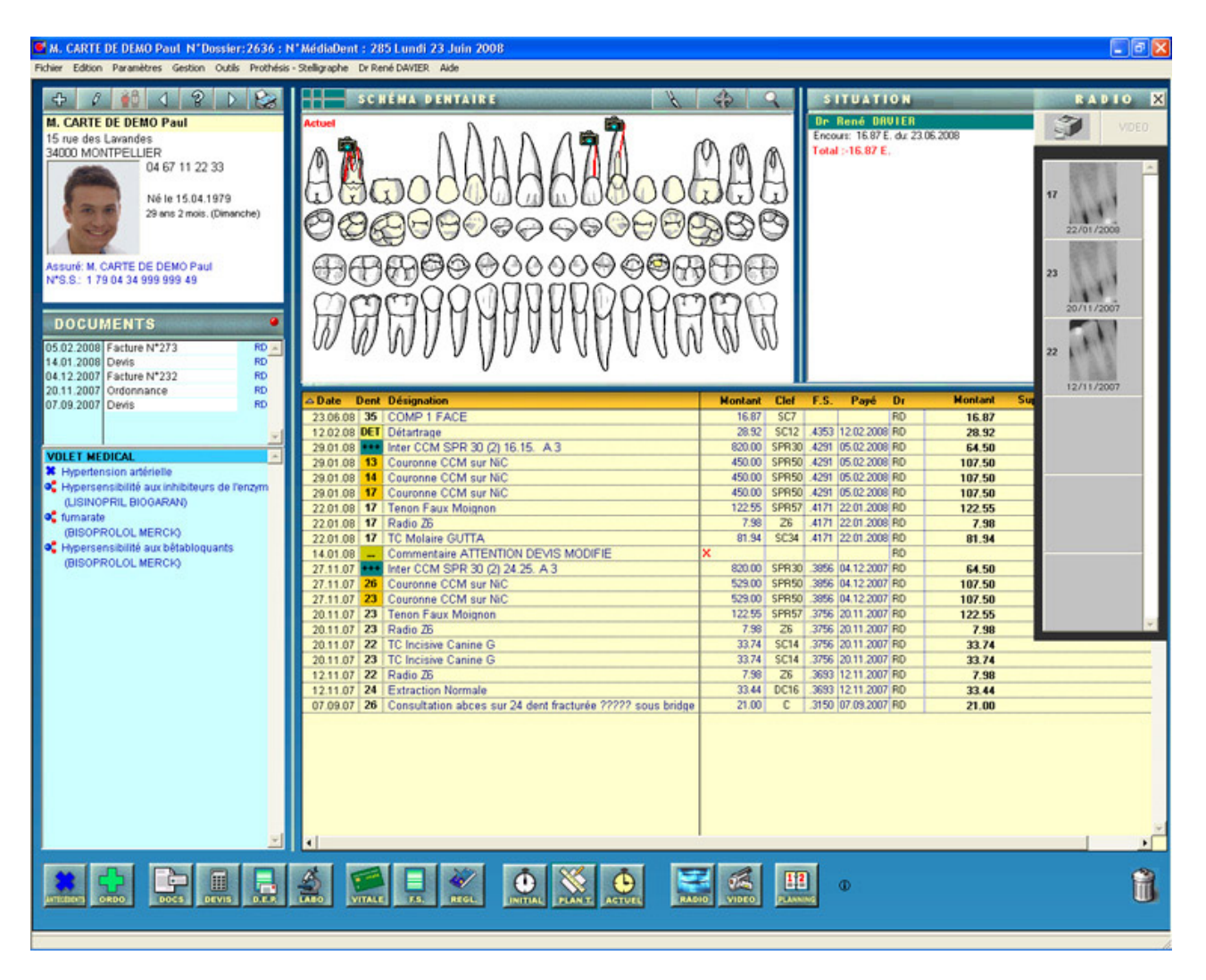

**Figure 02 : Le dossier patient informatisé avec le logiciel Axisanté Dentaire**

#### *1.1.3.2 La gestion des rendez-vous*

C'est la pierre angulaire de la gestion du cabinet dentaire

L'informatisation de cette fonction permet :

- Une meilleure gestion du planning (passage rapide d'une vue quotidienne à une vue hebdomadaire voire mensuelle)
- L'utilisation de créneaux de temps de 10 ou 15 minutes (manque de place avec les agendas papiers)
- La possibilité de noter les actes à réaliser lors de la séance
- La mise en place de rappels automatiques ponctuels ou permanents
- La mesure des rendez-vous manqués et des retards
- De signaler au praticien que son patient suivant est arrivé (si les ordinateurs du secrétariat et de la salle de soins sont reliés en réseau)
- …

#### **[2] [8] [22] [23] [25] [47]**

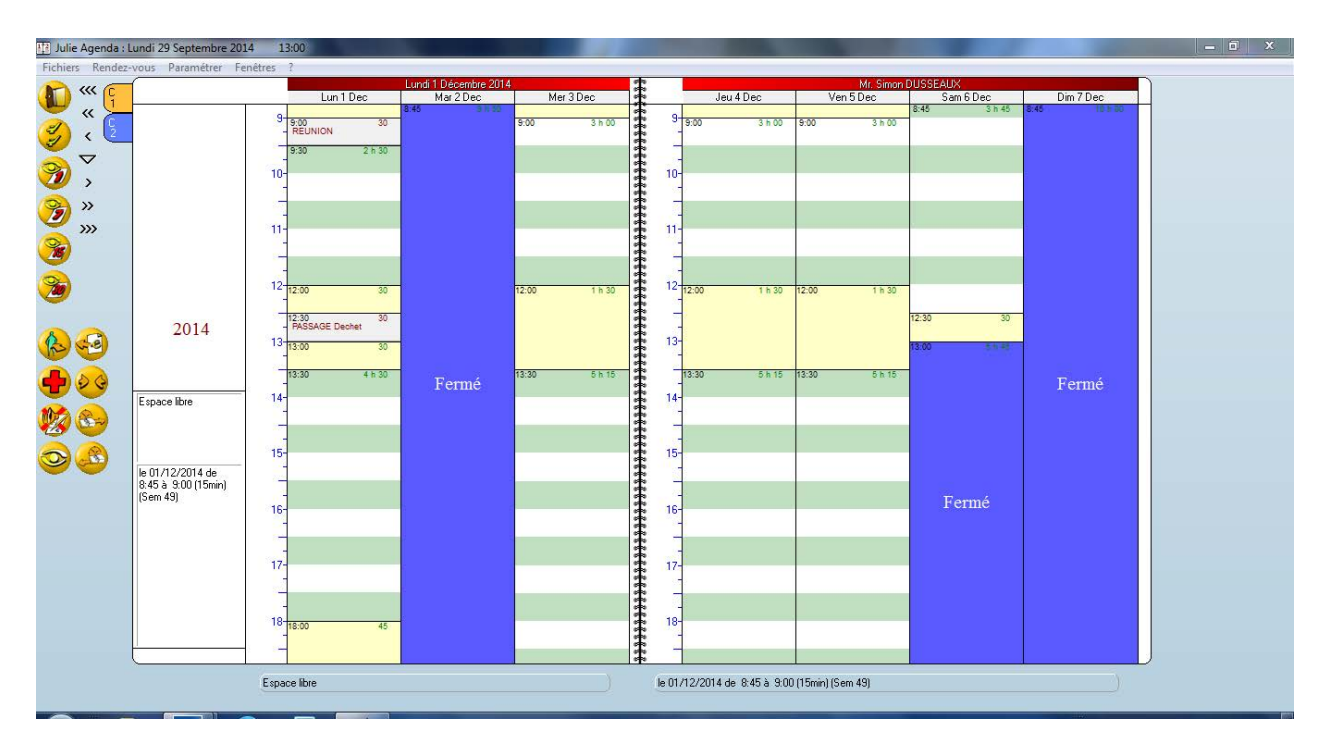

#### **Figure 03 : l'agenda du logiciel Julie d'Owandy**

#### *1.1.3.3 La rédaction des courriers, prescriptions et fiches d'informations*

- Le praticien peut établir des courriers types pré-rempli pour faciliter ses diverses correspondances avec d'autres confrères, professionnels de santé, prothésistes ou patients.
- Les logiciels de gestion intègrent en général une bibliothèque de médicaments classés par catégories (antibiotiques, anti-inflammatoires, antalgiques, …). Les informations pour le pharmacien et le patient (forme galénique, posologie, durée, …) sont déjà inscrites (mais modifiables par le praticien). Si le dossier du patient est bien rempli, les éventuelles contre-indications apparaissent lors de l'élaboration de l'ordonnance.

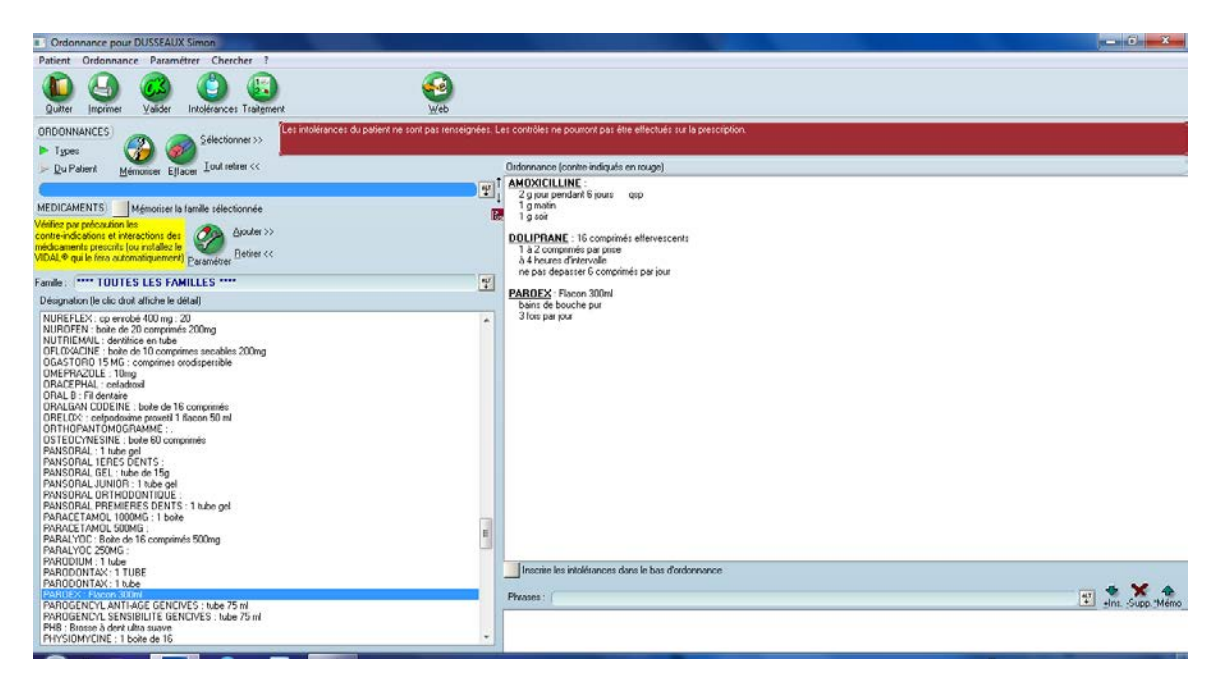

**Figure 04 : l'ordonnancier du logiciel Julie d'Owandy**

• Afin d'améliorer l'éducation et la communication avec ses patients, le chirurgiendentiste peut remettre en fin de séance des fiches d'informations concernant les soins effectués (conseils post-avulsion, …) ou concernant les soins à venir (pose d'implants, réalisation de couronnes, …). Ces fiches peuvent alors être imprimées à souhait mais ne remplacent en aucun cas les explications orales (consentement éclairé du patient)

#### **[2] [8] [22] [23] [25] [47]**

#### *1.1.3.4 La comptabilité*

En informatisant cette fonction, le praticien simplifie l'élaboration :

- Du livre des recettes-dépenses (livre-journal)
- Du tableau des investissements avec la mise à jour des amortissements
- Des documents fiscaux (déclaration 2035)
- Des bulletins de salaires
- Des statistiques et établissement de ratios
- …

#### **[2] [8] [22] [23] [25] [47]**

#### *1.1.3.5 La gestion*

Cette fonction simplifie le travail de l'assistante qui gère en général :

- La gestion des stocks
- Les commandes auprès des fournisseurs
- La gestion de la stérilisation et de la traçabilité des dispositifs médicaux

#### **[2] [8] [22] [23] [25] [47]**

#### **1.2 Les logiciels de gestion dentaires**

L'outil informatique peut être une aide précieuse à la réalisation des tâches quotidiennes nécessaires au bon fonctionnement du cabinet dentaire. Nous avons vu que de nombreuses fonctions pouvaient être informatisées. Elles peuvent alors être intégrées à un logiciel de gestion de cabinet dentaire afin d'y être regroupées et optimisées, facilitant ainsi le travail de l'équipe dentaire.

Après avoir établi un exemple de cahier des charges, nous verrons comment choisir son pro logiciel afin que celui-ci corresponde au mieux à l'organisation du cabinet.

#### **1.2.1 Le cahier des charges du logiciel type**

Un logiciel type devrait permettre à son utilisateur de traiter les éléments ci-après. Afin d'en simplifier la lecture, nous diviserons notre cahier des charges en trois parties (clinique,

administratif, comptable) même s'il existe en réalité, une totale corrélation entre elles. **[22] [23]**

#### *1.2.1.1 Le module clinique*

#### 1.2.1.1.1 Le schéma dentaire

On utilise principalement le schéma de la FDI (Fédération Dentaire Internationale) composé de 4 quadrants, symbolisant la denture du patient. Le logiciel doit mettre à disposition du praticien 3 types de schéma dentaire adaptés à l'âge du patient.

- Un schéma initial, représentant l'état bucco-dentaire du patient lors de sa première consultation. Le praticien peut y noter les dents absentes, les malpositions, les soins conservateurs, les éventuelles prothèses fixées ou amovibles, les implants, mais aussi des informations concernant les muqueuses (état de la gencive, profondeur des poches, récessions, …)
- Un schéma actualisé, correspondant à la denture du patient au jour J. Il doit s'actualiser automatiquement lorsqu'un acte est ajouté dans le dossier du patient. Les soins effectués au cabinet doivent être différenciables des soins antérieurs (d'où l'intérêt de bien remplir le schéma initial)
- Un schéma futur, s'accordant au plan de traitement établi par le chirurgien-dentiste. Il est conforme au devis choisi par le patient.

**[8] [22] [23] [47]**

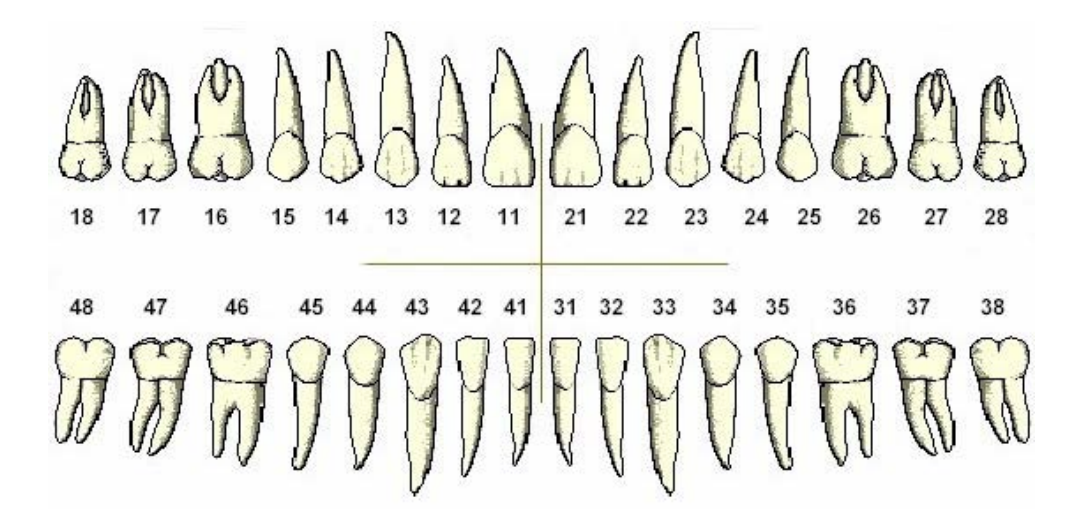

**Figure 05 : Le schéma dentaire de la FDI**

#### 1.2.1.1.2 L'ordonnancier

Il doit assister le praticien dans la rédaction et l'édition de ses prescriptions sans pour autant se substituer à la vigilance et à la responsabilité de celui-ci. Pour cela, l'ordonnancier doit répondre à certaines obligations.

- La sélection dans la « bibliothèque de médicaments » doit se faire à partir d'un moteur de recherche et d'un thésaurus permettant la recherche par spécialités ou par substances actives.
- Il doit proposer une aide à la pharmacovigilance et à la médico-vigilance en signalant au praticien les éventuels problèmes de santé ou allergies du patient afin d'éviter toutes incompatibilités médicamenteuses.
- Lors de la sélection d'un médicament, les informations utiles au pharmacien et au patient (forme galénique, posologie, durée) doivent s'inscrire automatiquement et avec une mise en page appropriée. La posologie doit être adaptée à l'âge du patient et peut être modifiée par le praticien.
- L'ordonnancier peut-être interfacé avec le Vidal afin d'accéder rapidement aux informations générales, aux interactions, aux contre-indications ou aux effets indésirables éventuels. Cette version informatique du Vidal a l'avantage d'être à jour.
- Le praticien doit pouvoir créer à l'avance des ordonnances types afin de simplifier ses prescriptions les plus communes (post avulsion, pré-implantaire, …) sans pour autant négliger d'éventuelles contre-indications.
- Une fois imprimée, l'ordonnance doit être archivée dans le dossier du patient.

#### **[8] [22][23] [47]**

#### 1.2.1.1.3 La gestion des images numériques

Les images numériques s'immiscent de plus en plus dans le cabinet dentaire. Les radiographies, les images provenant d'un appareil photographique ou d'une caméra intrabuccale, ainsi que tous les documents papiers numérisés doivent pouvoir être gérés à partir d'un même logiciel afin de faciliter les manipulations.

Le praticien doit pouvoir :

- prévisualiser l'ensemble des photographies ou radiographies d'un même patient
- comparer deux ou plusieurs images (avant et après traitement par exemple)
- accéder aux images correspondant à une dent à partir du schéma dentaire (cf.1.2.1.1.2)
- modifier les images afin d'en améliorer la qualité et donc le diagnostic grâce à des outils de retouches (rotation, contraste, luminosité, zoom, …)
- insérer aisément une image dans un courrier
- conserver et consulter ses images avec un autre logiciel de gestion (norme DSIO cf.1.2.2.7)

#### **[8] [22][23] [47]**

#### 1.2.1.1.4 La communication avec le patient

Le praticien doit pouvoir se servir de son logiciel pour communiquer avec son patient. Les thèmes abordés peuvent être :

- La prévention (technique de brossage, le fil dentaire, les brossettes, …)
- L'atteinte carieuse
- Les maladies parodontales
- Les prothèses fixes et amovibles
- Les implants
- …

Le logiciel doit fournir une base de données suffisante (photos, vidéos, schémas, …) qui servira d'illustration aux explications du chirurgien-dentiste. La communication doit pouvoir débuter en salle d'attente (cf.2.1), grâce à des écrans tactiles par exemple et se poursuivre au fauteuil (cf.2.2), en utilisant l'ordinateur de la salle de soins ou une tablette numérique. **[3] [11] [14]**

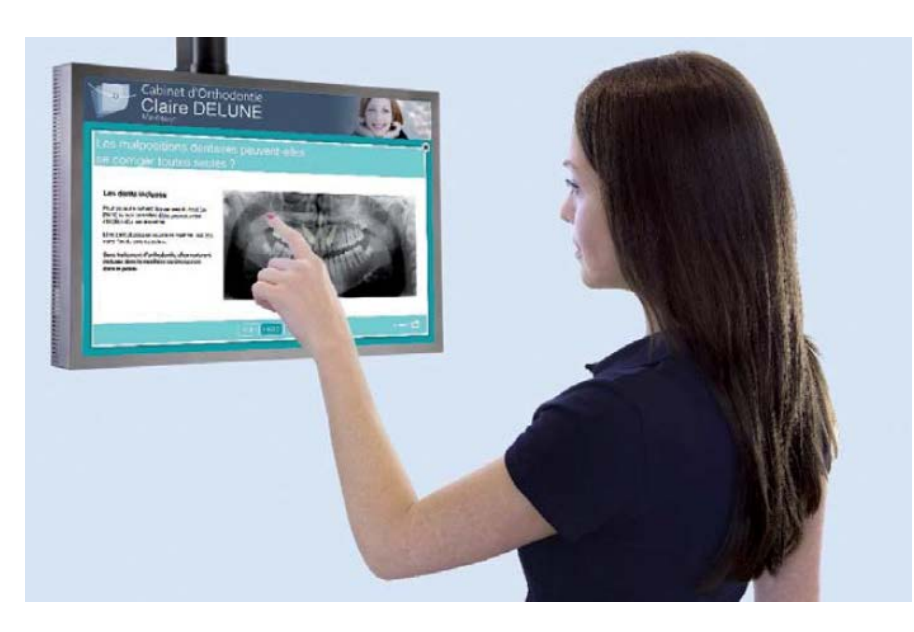

**Figure 06 : exemple d'écran tactile dans une salle d'attente**

#### 1.2.1.1.5 Le module de parodontologie

Il assiste le chirurgien dentiste dans le suivi de ses traitements de parodontologie et doit permettre à ce dernier de :

- Saisir les différents indices : *indice de plaque, indice gingival, indice de mobilité, …*
- Mesurer grâce à l'utilisation d'une sonde électronique compatible avec le logiciel, les données suivantes : *hauteur de gencive attachée, récession, profondeur des poches, alvéolyse inter-radiculaire, …*
- Représenter graphiquement le charting parodontal par des tracés en vues vestibulaire, palatine et linguale
- Utiliser ces données de façon optimales pour établir son plan de traitement et ses devis
- Comparer simultanément l'état initial et actuel

#### **[8] [22] [23] [47]**

#### 1.2.1.1.6 Le module d'implantologie

Il assiste le praticien dans ses traitements implantaires et devrait lui permettre de :

- Pouvoir lire des radiographies 3D dans des formats spécifiques (DICOM : Digital Imaging and Communications In Medicine)
- Evaluer la quantité d'os (éventuellement sa qualité)
- Mesurer et tracer les futurs axes implantaires
- Rassembler toutes les données nécessaires à l'élaboration d'un guide chirurgical
- Etablir et éditer un devis au patient

#### **[8] [22] [23] [47]**

#### 1.2.1.1.7 Le module d'orthodontie

Ce module intéresse les praticiens qualifiés en orthopédie dento faciale et permet entre autres :

- La création du dossier orthodontique du patient
- La saisie des différentes anomalies (versions, migrations, malformations,…)
- L'élaboration du plan de traitement et du devis
- La rédaction des demandes d'ententes préalables
- La comparaison de l'état initial et actuel

#### **[8] [22] [23] [47]**

#### 1.2.1.1.8 Le module de prothèse

Il assiste le chirurgien dentiste dans ces différents traitements prothétiques et doit lui permettre :

- De gérer tous les cas et édentations possibles *: prothèses fixes, amovibles, complètes, implanto-portées, composites, …*
- D'intégrer les données cliniques du patient : *classe d'Angle, dimension verticale, relations intermaxillaires, dents absentes, version, …*
- De personnaliser ses prothèses *: matériaux utilisés, teinte et forme des dents, choix du dessin de plaque, des crochets, des taquets, …*
- De modifier le traitement proposé
- D'éditer les devis
- D'archiver le plan de traitement choisi ainsi que les photos initiales

#### **[8] [22] [23] [47]**

#### 1.2.1.1.9 Le module laboratoire de prothèse

Ce module permet d'assister l'équipe dentaire dans la relation avec son prothésiste et devrait permettre :

- De créer des demandes types de réalisations de laboratoires
- De renseigner le prothésiste sur : la teinte, la forme, les matériaux, les délais, …
- De mémoriser ces demandes dans les fichiers patients correspondant et de les imprimer
- De suivre les départs et retours des travaux
- De gérer la facturation du laboratoire

#### **[8] [22] [23] [47]**

#### *1.2.1.2 Le module administratif*

#### 1.2.1.2.1 Le dossier patient

Le contenue du dossier informatisé sera détaillé dans notre  $3<sup>eme</sup>$  sous partie (cf.1.3).

• Les données administratives (nom, prénom, date de naissance, …), les données cliniques (anamnèse, examen clinique, radiologique, …) ainsi que les documents thérapeutiques (photographies, ordonnances, devis, …) doivent y figurer.

• Toutes ces informations doivent être organisées de façon logique et chronologique afin de pouvoir les consulter ou modifier aisément.

#### **[8] [22] [23] [47]**

#### 1.2.1.2.2 La saisie des données.

Elle doit être simple, rapide et ergonomique :

- Lors de la création du dossier patient, les principales données administratives doivent être récupérées automatiquement grâce à la lecture de la carte vitale
- La saisie de certaines informations redondantes doit être automatique.
- La saisie des actes dans la fiche de soins doit pouvoir se faire à l'aide de la souris ou du clavier et de différentes façons (raccourcis clavier, menus déroulants, schéma dentaire, devis, …)
- Les fonctions utilisées régulièrement doivent être facile d'accès (raccourcis clavier ou simple clic)
- La modification ou la suppression d'une donnée saisie doit être simple.

#### **[8] [22] [23] [47]**

#### 1.2.1.2.3 L'agenda

Nous l'avons vu précédemment (cf.1.1.3.2), l'agenda informatisé permet une meilleure gestion des rendez-vous et donc de l'activité du cabinet dentaire.

Il doit permettre entre autres :

- La visualisation quotidienne, hebdomadaire ou mensuelle du planning
- L'utilisation de créneaux courts
- L'insertion de commentaires et de code couleur en relation avec le rendez-vous
- La gestion du planning des divers praticiens et/ou fauteuils
- La recherche automatique du rendez-vous « idéal » selon les disponibilités du praticien et du patient
- La programmation facilitée de plusieurs rendez-vous pour un même patient
- L'impression d'un rappel de rendez-vous pour le patient
- La modification ou suppression de certains rendez-vous
- La gestion des absences ou des retards à partir de l'agenda ou des dossiers patients
- L'accès au dossier patient à partir de l'agenda
- La mise en place de rappels automatiques
- La prise de rendez-vous depuis le site internet du cabinet (cf.2.3.2.3.2)

Ces manipulations doivent pouvoir être adoptées facilement et rapidement par l'équipe dentaire au risque de voir réapparaitre dans les cabinets, l'agenda papier classique. **[8] [22] [23] [47]**

1.2.1.2.4 Les feuilles de soins papier et électroniques

La feuille de soins doit se remplir automatiquement à partir des actes enregistrés dans la fiche patient.

Aujourd'hui, les feuilles de soins papier tendent à disparaitre aux profits des feuilles de soins électroniques (FSE). Ces FSE sont alors transmises informatiquement aux régimes d'assurance maladie concernés.

Le logiciel de gestion idéal doit être capable d'émettre ces feuilles de soins au travers du RSS (Réseau de Santé Social). Pour cela, il doit recevoir l'agrément du CNDA (Centre National de Dépôt et d'Agrément).

Avant l'impression ou la télétransmission des feuilles de soins, le praticien doit pouvoir visualiser un aperçu afin d'éviter les erreurs de saisie.

En cas de perte de la feuille de soins papier, le praticien doit pouvoir en rééditer une sous forme de duplicata afin d'éviter le double remboursement du patient par l'assurance maladie. **[8] [22] [23] [47]**

|            | Total: 52,86                                                                                                    | Sélection                           |                       | Famille                |                                                                                 | N° feuille                                       | Montant                                                                                   |
|------------|----------------------------------------------------------------------------------------------------|-------------------------------------|-----------------------|------------------------|---------------------------------------------------------------------------------|--------------------------------------------------|-------------------------------------------------------------------------------------------|
|            | $2 \times$                                                                                                    | à imprimer <sup>23</sup>            | Mr. DUSSEAUX Simon    |                        |                                                                                 | feuille n° 1                                     | 52.86                                                                                     |
| Quitter    |                                                                                                    |                                     |                       |                        |                                                                                 |                                                  |                                                                                           |
|            | Impression d'un Reçu<br>Validation Directe                                                                                    | $\bigcirc$ $\neg$ $\bigcirc$ $\neg$ |                       |                        | Sesam-Vitale<br>Désynchronisé                                                   | <b>D</b>                                         | Dégradé                                                                                   |
|            | Soins                                                                                                    | Soins Prev.                         | Duplicatas            |                        | DBE                                                                             | $\overline{\times}$ Soins                        | Prévalidations                                                                            |
|            | S'agit il d'un accident ?                                                                                                    | <b>7</b> Non                        | $\overline{?}$<br>Oui |                        |                                                                                 | ALD $ ? $                                        |                                                                                           |
| Imprimer   | <b>NOM et PRENOM DU PATIENT</b><br>Mr. DUSSEAUX Simon                                                                         |                                     |                       |                        |                                                                                 |                                                  |                                                                                           |
|            | <b>HONORAIRES DES ACTES</b><br>(si les actes sont soumis à la formalité de l'accord préalable, indiquez la date de la demande |                                     |                       |                        |                                                                                 |                                                  |                                                                                           |
| Imp. verso | Nature<br>d'assurance:                                                                                                    | dates des<br>actes                  | codes des ades        | C <sub>0</sub><br>V.VB | autres actes (TO,)<br>Biments de tantication CCAM<br>nodificateurs, association | montant das<br>honorams <sup>O</sup><br>factures | frais de déplacement<br>$rac{1}{8}$ in $\theta$<br><b>IK</b><br>montant 6<br>nbre.<br>MD. |
|            | Maladie                                                                                                    | 29/09/2014                          | HBJD001               |                        | 4                                                                               | 28.92€                                           |                                                                                           |
| Reimprimer | TP AMO: Non<br>TP AMC: Non                                                                                                    | localisation<br>۰<br>anatomique     | 01 02                 |                        |                                                                                 |                                                  |                                                                                           |
|            | Pas de                                                                                                    | 29/09/2014                          | <b>HBOK331</b>        |                        | 4                                                                               | 23.94 €                                          |                                                                                           |
|            | transmission des                                                                                                    | localisation o 16 21 36             |                       |                        |                                                                                 |                                                  |                                                                                           |
|            | informations<br>AMC.                                                                                                    | localisation o                      |                       |                        |                                                                                 |                                                  |                                                                                           |
| Valider    |                                                                                                    |                                     |                       |                        |                                                                                 |                                                  |                                                                                           |
|            |                                                                                                    | localisation<br>anatomique          |                       |                        |                                                                                 |                                                  |                                                                                           |
| Préval     |                                                                                                    |                                     |                       | <b>MONTANT TOTAL</b>   | <b>PAIEMENT</b>                                                                 | 52,86 €                                          |                                                                                           |

**Figure 07 : une FSE avant sa validation**
#### 1.2.1.2.5 Les demandes d'entente préalable

- Elles doivent être créées et remplies automatiquement à partir du devis ou du schéma dentaire.
- Le praticien doit pouvoir visualiser un aperçu.
- Elles doivent pouvoir être archivées dans le dossier patient.

## **[8] [22] [23] [47]**

#### 1.2.1.2.6 Les devis

- Le logiciel doit permettre la rédaction, le calcul et l'impression des devis à partir du plan de traitement et des tarifs établis par le chirurgien-dentiste.
- Les devis doivent être détaillées, compréhensibles et réglementaires.
- Ils doivent pouvoir contenir des schémas ou graphiques.
- Le praticien doit pouvoir remettre au patient différents devis en rapport avec ses différents plans de traitement.
- Les devis doivent pouvoir être sauvegardés dans le dossier du patient.

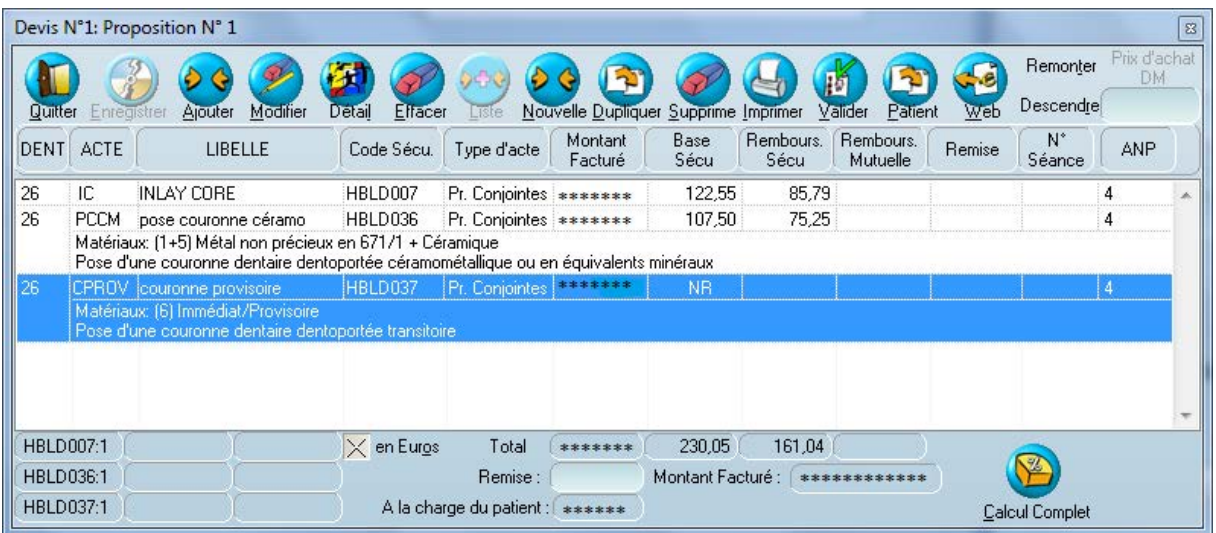

## **Figure 08 : devis de prothèse concernant la dent n°26**

#### 1.2.1.2.7 Les lettres types

• Le logiciel doit fournir une série de lettres pré-rédigées avec une mise en page réglementaire, entièrement modifiable par le praticien.

- La création d'un carnet d'adresses (confrères, fournisseurs, …) doit être possible.
- Pour les courriers adressés aux patients, le logiciel récupère les coordonnées directement dans la fiche patient.
- Les courriers types doivent être classés par catégorie : relance, confrères, mutuelles, rappels de contrôle, …

## **[8] [22] [23] [47]**

#### 1.2.1.2.8 La traçabilité de la stérilisation

La traçabilité permet à l'équipe dentaire de prouver que la stérilisation des différents dispositifs médicaux a bien été effectuée.

La traçabilité peut être gérée à partir du logiciel de gestion mais nécessite des périphériques externes (imprimante à étiquette et lecteur de code barre) et doit permettre :

- D'imprimer et de coller une étiquette code barre sur l'emballage du dispositif stérilisé.
- De scanner les étiquettes des dispositifs utilisés dans le dossier patient.
- De gérer les péremptions des dispositifs médicaux stérilisés.
- D'enregistrer les résultats des cycles tests (Hélix, Bowie-Dick)

## **[8] [22] [23] [47]**

#### 1.2.1.2.9 La gestion des stocks

- Comme dans la traçabilité de la stérilisation (cf.1.2.1.2.6), la gestion des stocks doit se faire à l'aide d'un lecteur de code barre.
- L'équipe médicale doit pouvoir connaitre rapidement l'état de ses stocks à partir du logiciel.
- Un signal d'alerte doit pouvoir être paramétré afin d'éviter la rupture d'un produit et préparer la future commande.
- Un lien vers les sites des fournisseurs doit être présent.

#### 1.2.1.2.10 La sauvegarde

- C'est l'unique assurance que le praticien puisse avoir dans la gestion de ses données
- Le logiciel doit permettre l'enregistrement des données sur un support externe (disque dur amovible, gravage de DVD, sociétés de télé-sauvegarde, …)
- Elle doit être testée
- Elle doit pouvoir se faire manuellement, en général lors de la fermeture du logiciel de gestion (qui doit proposer des rappels de sauvegarde).
- Le praticien doit pouvoir paramétrer des sauvegardes automatiques à heures fixes (il doit tout de même prendre le temps de vérifier que la sauvegarde a bien été effectuée avant de quitter son cabinet).
- Elle doit être archivée en dehors du cabinet dentaire.

## **[8] [22] [23] [47]**

#### *1.2.1.3 Le module comptabilité*

1.2.1.3.1 Le paramétrage de base

- Il doit être en accord avec le paramétrage du logiciel du comptable ou de l'Association de Gestion Agrée (AGA).
- Le praticien doit pouvoir paramétrer et protéger par mot de passe son plan comptable.
- La gestion des différents types d'exercice (S.C.M., S.C.P., S.E.L.A.R.L., …) doit être possible.
- Il doit pouvoir gérer le « brouillard » des écritures et les modifier en cas d'erreur

## **[8] [22] [23] [47]**

#### 1.2.1.3.2 Les règlements

- Le montant des honoraires doit être calculé automatiquement lors de la saisie des actes dans la fiche patient.
- Le versement des acomptes doit pouvoir être géré aisément.
- La gestion des dates de remise de chèques et l'édition des bordereaux doit être automatique.
- Un règlement unique pour l'ensemble des membres d'une même famille doit pouvoir être proposé.
- Le mode de règlement du patient (espèces, chèque, carte bancaire) doit pouvoir être indiqué.
- Le logiciel doit permettre la gestion du tiers payant.
- Tout règlement effectué doit être inscrit automatiquement dans le livre journal (cf.1.2.1.3.3) et dans l'historique des règlements.

## **[8] [22] [23] [47]**

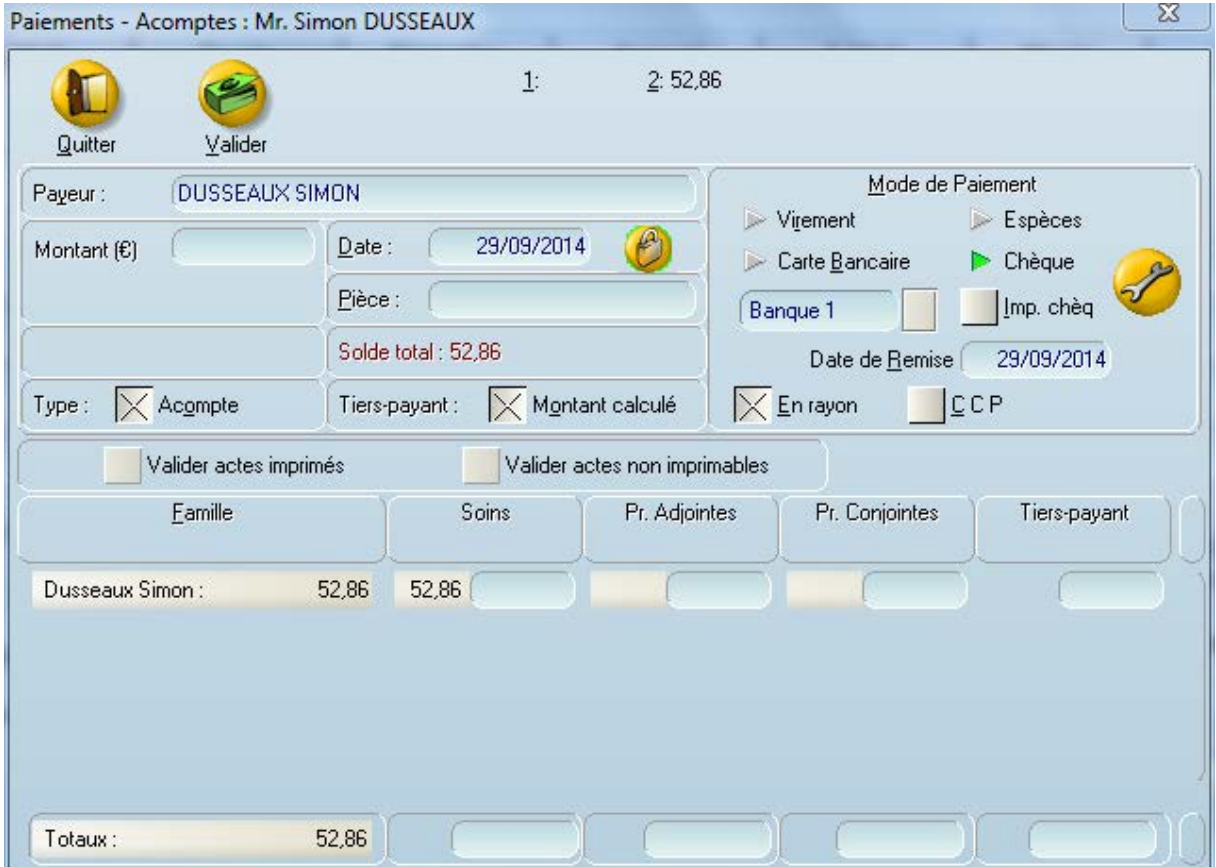

**Figure 09 : la validation du paiement du patient** 

#### 1.2.1.3.3 Les impayés

- Le logiciel doit être capable de gérer de façon périodique les éventuels impayés.
- Différents niveaux de relance automatique doivent pouvoir être mis en place et paramétrables.
- Ces courriers de relance doivent être pré-rédigés (cf.1.2.1.2.5).
- Le suivi des contentieux doit être possible.

#### 1.2.1.3.4 Le livre journal des recettes et des dépenses

L'article 99 du Code Général des Impôts (CGI) prescrit aux contribuables qui sont imposés d'après le régime de la déclaration contrôlée la tenue d'un livre-journal, servi au jour le jour, et présentant le détail de leurs recettes et de leurs dépenses professionnelles.

Le livre journal des recettes doit contenir le nom du patient en regard de la date, du montant et du mode de paiement. L'édition doit pouvoir se faire par jour, par mois ou par année, avec ou sans les noms des patients (elle est anonyme pour l'administration fiscale). La ventilation doit se faire par mode de paiement ou par type de soins.

Le livre journal des dépenses doit contenir le nom du destinataire en regard de la date, du montant, du mode de paiement, du code ventilation et du libellé (motif de la dépense, numéro de chèque et de facture). L'édition doit pouvoir se faire périodiquement et chronologiquement, en général à la fin du mois. Le praticien doit pouvoir paramétrer ses dépenses fixes et répétitives et saisir rapidement les libellés.

**[8] [22] [23] [47]**

#### 1.2.1.3.5 Le registre des immobilisations et des amortissements

Le logiciel doit permettre :

- L'édition du registre des amortissements, des immobilisations
- Le calcul des plus-values.
- La création de fiches d'immobilisation avec le calcul automatique des amortissements en linéaire ou en dégressif.

#### **[8] [22] [23] [47]**

1.2.1.3.6 Le rapprochement bancaire

- Il se présente sous la forme d'un tableau qui permet de contrôler les saisies comptables à l'aide des relevés bancaires.
- Le cumul des écritures non-rapprochées doit pouvoir s'afficher à la fin de la saisie.

#### 1.2.1.3.7 Les salaires du personnel

Le logiciel doit permettre :

- Le calcul et l'édition automatique des feuilles de paie à l'aide des informations concernant chaque salarié, paramétrées par le chirurgien-dentiste.
- L'édition mensuelle et trimestrielle du journal de paie et du relevé des charges sociales.
- L'édition annuelle du cumul des salaires par salarié permettant de compléter le formulaire de la Déclaration Annuelle Des Salariés (DADS).

## **[8] [22] [23] [47]**

#### 1.2.1.3.8 Les simulations

- Une simulation du bilan de l'activité du cabinet au cours de l'année doit être possible.
- Une simulation de la déclaration 2035 doit être possible à tout moment de l'année.

## **[8] [22] [23] [47]**

1.2.1.3.9 L'archivage des données et les statistiques

Le logiciel doit permettre, avant le début de la nouvelle année d'exercice :

- La clôture de la comptabilité de l'année
- L'archivage des données comptables
- La remise à zéro des compteurs
- L'archivage de ces données dans le but de réaliser des statistiques et des comparaisons par rapports aux données des années précédentes.

Le praticien peut ainsi faire des statistiques sur les recettes, les dépenses ou le rendement de son cabinet. Elles peuvent concerner une période plus ou moins longue (définie par le praticien) et être représentées sous différentes formes : tableaux, histogrammes, courbes, …

Les statistiques permettent de faire le point sur l'activité et d'effectuer des projections financières.

| bord 'Gestian'<br>Payard <sup>*</sup><br>Tableau de bord 'Gestion' |                          |                          |                |                |                       |                             |      |                             |      |                       |                       |                  |                                            |                          |
|--------------------------------------------------------------------|--------------------------|--------------------------|----------------|----------------|-----------------------|-----------------------------|------|-----------------------------|------|-----------------------|-----------------------|------------------|--------------------------------------------|--------------------------|
| Activité                                                           |                          |                          |                |                | We kept the professor |                             |      |                             |      |                       | Facturation           |                  |                                            |                          |
|                                                                    |                          |                          |                |                |                       |                             |      |                             |      | l:E                   |                       |                  |                                            |                          |
|                                                                    | 2010                     |                          | 2009           |                | 2008                  |                             |      |                             |      |                       |                       | 2010             | 2009                                       |                          |
| C.A. réalisé                                                       | 16,369€ >                |                          | 447,652€       |                | 590.870€              |                             |      |                             |      |                       | Marsans moves         | 1,498            | z<br>683                                   | z                        |
| C.A. encaissé                                                      | 17,797€                  |                          | 488.766€       |                | 477.956€              |                             |      |                             |      |                       | Text horaire 13 M     | $95$ $(h)$<br>×  | 414 (7h)                                   | $\overline{\phantom{a}}$ |
| C.A. réalisé (20%+)                                                | 12.959€                  |                          | 365.456 €      |                | 478.347€              |                             |      |                             |      |                       | Taus horasa 7-1       | 90 U/h           | 356 C/h<br>$\sim$                          | $\overline{\phantom{a}}$ |
| C.A. réalisé (20%-)                                                | 57€ >                    |                          | 3.197€ >       |                | 3.292€                |                             |      |                             |      |                       | Tour horains T.2      | 0.6/h            | 429 Cm<br>$\sim$                           | $\sim$                   |
|                                                                    |                          |                          |                |                |                       |                             |      |                             |      |                       | Taxis Hindain T-3     | O C/FL           | 481 C/H<br>$\mathbf{v}$                    |                          |
| Rendez-vous                                                        |                          |                          |                |                |                       |                             |      |                             |      |                       | Toys himself T-E      | 154 石川<br>85 f/h | 419 Em<br>$\sim$<br>377.6h                 | 7716 6 %<br>$\sim$       |
|                                                                    |                          |                          |                |                |                       |                             |      |                             |      |                       | Limiti<br>blank       | 6.6751           | ×<br>321 E/h 3<br>$\overline{\phantom{a}}$ | ×                        |
|                                                                    | 2010                     |                          | 2009           |                | 2008                  |                             |      |                             |      |                       | Mittred               | 79. C/h          | 335 C/h %<br>×                             |                          |
| Nombre                                                             | 197                      | $\overline{\phantom{a}}$ | 1755           |                | 1773                  |                             |      |                             |      |                       | Jeun.                 | 201 E/h          | 2.481 K/h<br>×                             | z                        |
| RDV manqués                                                        | 145                      | ↗                        | 328            | ↗              | 118                   |                             |      |                             |      |                       | Visning d.            | 63 C/h           | ×.<br>369 C/h                              | $\overline{\phantom{a}}$ |
| Par patient                                                        | $\overline{2}$           | $\mathbf{v}$             |                | 2 <sup>2</sup> | $\overline{2}$        |                             |      |                             |      |                       | Samudi                | 0.67h            | 489 E/h<br>×                               | ×                        |
| Délai moyen                                                        | $35j$ $\mathbf{\hat{z}}$ |                          | 93j            |                | 105j                  |                             |      |                             |      |                       | $-103.8$              | a.               | $\overline{\phantom{a}}$<br>390            | $\mathbf{v}$             |
| Durée totale                                                       | 208:30                   | $\sim$                   | 1 2 2 2 : 05   |                | 1 234:25              | <b>Patients</b>             |      |                             |      |                       | 100 4700 6            |                  | x<br>74                                    | <b>St</b>                |
| Taux horaire                                                       | 78 €/h >                 |                          | 366 €/h        |                | 478 €/h               |                             |      |                             |      |                       | ATE) (2-1000-45       | ž                | ×<br>63                                    | ×                        |
|                                                                    |                          |                          |                |                |                       | 2010                        | 2009 |                             | 2008 |                       | 3.10006               |                  | 128<br>s                                   | ×                        |
| Nouveaux patients                                                  |                          |                          |                |                |                       | $\circ$<br>$\sim$<br>Nombre |      | $268$ $\blacktriangleright$ | 249  |                       |                       |                  |                                            |                          |
|                                                                    |                          |                          |                |                |                       | 54 %                        |      | $278$ $\blacktriangleright$ | 448  |                       | <i><b>Impayés</b></i> |                  |                                            |                          |
|                                                                    |                          |                          |                |                |                       | Revenus après un an         |      |                             |      |                       |                       |                  |                                            |                          |
|                                                                    |                          |                          |                |                |                       | 11 <sup>3</sup>             |      | 12j                         | 0j   |                       | 1400000 C             |                  |                                            | R                        |
|                                                                    |                          |                          |                |                |                       | Délai d'attente             |      |                             |      | 1200000 C<br>30000001 |                       |                  | -                                          | RQ                       |
|                                                                    |                          |                          |                |                | <b>Enfants</b>        | 0 <sup>h</sup><br>CMU       |      | 13 <sup>2</sup>             | 43   |                       | BoooooC.              |                  |                                            | Patients                 |
|                                                                    |                          |                          |                |                | " Adultes             | 0 <sup>2</sup>              |      | $234$ $\blacktriangleright$ | 194  |                       | 600000 €<br>4000000   |                  |                                            |                          |
| <b>Allege</b>                                                      |                          | <b>ARCHIVE</b>           |                |                |                       | Mutuelle                    |      |                             |      |                       | 200000 C-             |                  |                                            |                          |
|                                                                    | Foot" (POSE" (SIDE       |                          | 2010 2009 2000 |                |                       | 0 <sub>x</sub>              |      | 21 <sup>2</sup>             | 12   |                       | 0.01                  |                  |                                            |                          |

**Figure 10 : différents tableaux statistiques avec le logiciel Visiodent** 

#### **1.2.2 Comment choisir son logiciel de gestion ?**

L'acquisition d'un logiciel de gestion est une étape importante et difficile pour le chirurgiendentiste. En effet, cet outil de travail quotidien l'accompagne dans la plupart de ses travaux cliniques, administratifs et comptables. Nous allons voir que le choix du logiciel de gestion ne se résume pas à l'établissement d'un cahier des charges personnalisé mais qu'en réalité, de nombreux éléments sont à prendre en compte. **[22] [23] [39] [47]**

#### *1.2.2.1 Le cahier des charges du praticien*

Il est important que le praticien rédige son propre cahier des charges personnalisé afin d'éviter de se faire éblouir par des « gadgets » qu'il n'utilisera pas. Les fonctions qu'il aura jugées importantes devront donc être facilement utilisables. Le logiciel doit être en adéquation avec l'organisation de travail du cabinet, et non l'inverse !

Le logiciel de gestion devra être compatible avec les éventuels autres systèmes informatiques du cabinet. Par exemple, le praticien doit pouvoir utiliser un logiciel de radiographie différent de celui qui est proposé dans le logiciel de gestion et être capable d'intégrer les radiographies au dossier patient correspondant. **[22] [23] [39] [47]**

#### *1.2.2.2 Le financement*

Nous l'avons vu précédemment (cf.1.1.2.5), le matériel informatique est en constante et rapide évolution. Il est donc important de choisir son matériel informatique parmi les derniers modèles sortis afin que celui-ci supporte les fréquentes mises à jour.

Actuellement, il faut compter entre 700 et 1500 euros pour l'acquisition d'un poste informatique, ses accessoires (imprimante, disque dur amovible, …) et une garantie d'au moins 2 ou 3 ans (comprise de préférence dans le prix d'achat). Les prix des logiciels sont plus variables et dépendent des services que le revendeur propose (installation, maintenance, …).

L'amortissement du matériel se fait sur 2 à 5 ans, celui du logiciel sur 12 mois. **[22] [23] [39] [47]**

#### *1.2.2.3 L'installation et la prise en main*

Il est préférable pour le praticien d'acheter tout son système informatique chez le même revendeur afin d'en simplifier la prise en main. En effet, lors de la livraison du matériel informatique, un technicien sera présent pour :

- Installer le logiciel de gestion et le matériel informatique
- Former l'équipe dentaire à l'utilisation de ce nouvel outil
- Paramétrer les ordonnances, devis, notes d'honoraires, …
- Remettre les manuels d'utilisation
- …

De plus, en cas de soucis technique ultérieur, le praticien ne sera pas « balloté » entre le fournisseur du matériel et celui du logiciel. **[22] [23] [39] [47]** *[24]*

#### *1.2.2.4 La maintenance et les mises à jour*

Nous l'avons évoqué précédemment (cf.1.1.2.4), un cabinet dentaire ne peut se permettre de rester en panne informatique. Le fournisseur du logiciel (et du matériel informatique) doit donc être capable de réagir dans les plus brefs délais, de manière indirecte (assistance téléphonique) ou directe (dépannage au cabinet).Le contrat de maintenance est donc un élément important dans le choix du logiciel de gestion. **[22] [23] [39] [33] [47]**

#### 1.2.2.4.1 La maintenance en ligne : « hot line »

La hot line du logiciel et du matériel doit être facilement joignable et compétente. Les opérateurs doivent être de véritables informaticiens qui ne se contentent pas de lire une fiche technique. Ils doivent être capables de prendre le contrôle de l'ordinateur du cabinet à distance afin de diagnostiquer puis réparer le problème rapidement. **[22] [23] [39] [47]**

#### 1.2.2.4.2 La maintenance au cabinet

Parfois les soucis informatiques nécessitent le déplacement d'un technicien au cabinet. Là encore, le praticien doit s'assurer de la qualité de ces interventions.

- Le nombre de techniciens est il suffisant pour assurer une intervention rapide au cabinet ?
- Le contrat prévoit-il le prêt de matériel en cas de panne ?
- Quels sont les modalités en cas de dysfonctionnement non couvert par le contrat de maintenance ?

**[22] [23] [39] [47]**

#### 1.2.2.4.3 Les mises à jour

Les mises à jour permettent au logiciel de s'adapter à l'évolution de la profession du praticien. Elles doivent avoir lieu au moins une fois par an et se faire par simple téléchargement depuis le site internet (les supports CD tendent à disparaitre). **[22] [23] [39] [47]**

#### *1.2.2.5 La licence d'exploitation*

La licence d'exploitation représente le droit d'utilisation que le praticien acquière lors de l'achat d'un logiciel.

Il est important de se renseigner auprès du revendeur si la licence est liée au poste informatique, au praticien ou aux deux afin de savoir si une autre personne (praticien salarié, remplaçant, associé) peut utiliser le matériel et ce qu'il se passe en cas de changement de statut du cabinet (SCP, SEL, SELARL, ...).

En théorie, en cas de cessation d'activité, le droit d'utilisation peut être revendu à l'acquéreur du cabinet afin que ce dernier conserve l'accès à la maintenance et aux mises à jour (cf.1.2.2.4).

Enfin, dans le cas ou le cabinet disposerait de plusieurs postes, le praticien doit se renseigner si le prix de vente de la licence est le même pour le poste principal et pour les autres. **[22] [23] [39] [47]**

#### *1.2.2.6 Le logiciel est-il répandu ?*

Avant toute décision, le praticien peut se renseigner auprès de certains confrères utilisant tel ou tel logiciel. Les avis recensés lui permettront de se faire une idée sur les avantages et inconvénients des différents logiciels. Il peut pour cela, demander au revendeur de lui fournir les coordonnées de quelques utilisateurs locaux ou tout simplement se renseigner sur des forums de discussion présents sur internet. Si il en a la possibilité, le praticien peut aussi tester chez ses confrères le logiciel concerné afin d'avoir un aperçu de sa simplicité, de sa convivialité et de son ergonomie.

Il faut savoir qu'un logiciel peu répandu risque de disparaitre du marché quelques années après, laissant le praticien sans maintenance et sans mises à jour (cf.1.2.2.4). **[22] [23] [39] [47]**

#### *1.2.2.7 La norme DSIO*

Elle signifie « Données Standard en Informatique Odontologique » et permet la portabilité d'une partie des données d'un logiciel à un autre.

Les données saisies par le chirurgien-dentiste sont plus précieuses que le logiciel ou le matériel. En effet, le praticien est dans l'obligation d'assurer la pérennité de ses dossiers médicaux pendant 30 ans pour les soins effectués avant la loi du 4 mars 2002 et pendant 10 ans depuis cette date (cf.1.3.2.2.). D'où l'intérêt pour ce dernier, d'effectuer une sauvegarde de ses données quotidiennement (cf.1.2.1.2.10) et de choisir un logiciel possédant la norme DSIO.

Cette norme assure au praticien la pérennité de son investissement, du temps passé à la saisie des informations et simplifie le transfert des données lors d'un éventuel changement de logiciel ou de cession de cabinet : les données exploitées aujourd'hui par un logiciel X, le seront dans plusieurs années par le logiciel Y. **[22] [23] [39] [47]**

#### *1.2.2.8 La déclaration à la CNIL*

Selon la loi, il convient de déclarer à la Commission Nationale de l'Informatique et des Libertés (CNIL) toute utilisation d'un fichier informatique *[5]*. L'agrément est obtenu après

l'envoi d'un dossier complet à la CNIL. Certains fournisseurs de logiciel proposent d'aider leur client en fournissant des documents à compléter (mais toutes ces informations sont disponibles sur le site www.cnil.fr).

Rappelons que le praticien doit porter à la connaissance de ses patients l'informatisation de leur dossier et du droit d'en avoir communication. **[22] [23] [39] [47]**

#### **1.3 Le dossier patient informatisé**

Le dossier du patient rassemble l'ensemble des informations cliniques, administratives et comptables nécessaires à une prise en charge harmonieuse par l'équipe dentaire. Il est constitué lors de la première consultation et doit être mis à jour lors de chaque rendez vous. La présentation du dossier n'est pas standardisée mais l'informatisation permet d'améliorer la qualité de celui-ci (écriture lisible, saisie automatique, intégration de photographie et de radiographie, …) ainsi que sa sécurité et sa confidentialité (restriction d'accès à l'aide de différents mot de passe).

Après avoir développé son contenu, nous nous intéresserons à l'aspect légal du dossier informatisé et enfin nous verrons en quoi l'arrivée du dossier médical personnel va améliorer la prise en charge du patient au sein du monde médical. **[2] [26] [44]**

#### **1.3.1 Le contenu du dossier patient**

Le dossier odontologique du patient peut être considéré comme sa « biographie au sein du cabinet ». Les informations contenues dans ce document peuvent être réparties en 3 catégories :

- Données administratives
- Données cliniques
- Documents thérapeutiques

#### *1.3.1.1 Les données administratives*

Ce sont les premières données nécessaires à la création d'un dossier. Elles permettent d'identifier clairement le patient à partir de son état civil et de ses coordonnées. D'autres informations telles que la profession ou le nom de l'assurance complémentaire peuvent y figurer. L'équipe dentaire doit vérifier régulièrement auprès du patient, si ces données sont toujours valides (changement d'adresse, de numéro de téléphone, …)

Certaines informations peuvent être remplies automatiquement en introduisant la carte vitale du patient dans le lecteur. Cela permet un gain de temps, évite une faute de frappe dans l'état civil du patient et limite l'usurpation d'identité (grâce à la photo sur les cartes vitales). Parmi ces informations, nous retrouvons :

- Le titre civil
- Le nom
- Le prénom
- La date de naissance
- Le numéro de sécurité social

Le cabinet dentaire doit pouvoir joindre sa patientèle facilement et rapidement (modification de rendez-vous, courrier de relance, …). Pour cela, le dossier doit contenir toutes les coordonnées du patient :

- Numéros de téléphone (portable, domicile, professionnel)
- Adresse complète du domicile
- Adresse mail

Dans cette partie administrative, d'autres renseignements peuvent y figurer. On peut y trouver notamment :

- Une photo du patient (prise par le praticien lors du premier rendez vous)
- Sa profession
- Les correspondants médicaux et paramédicaux
- Le régime de sécurité sociale
- Le nom de l'assurance sociale complémentaire
- …

**[2] [44]** *[15]*

#### *1.3.1.2 Les données cliniques*

Elles rassemblent l'ensemble des données médicales, dentaires et parfois même psychologiques. Ces informations peuvent paraitre fastidieuses à réunir et à intégrer au dossier informatisé mais comme nous l'avons vu précédemment, elles facilitent à terme la pharmacovigilance (cf.1.2.1.1.2.) ou l'élaboration d'un devis (cf.1.2.1.2.6.).

#### 1.3.1.2.1 Les données médicales

Ces données rassemblent les antécédents médicaux et chirurgicaux du patient ainsi que les éventuelles allergies (médicaments, latex, …), addictions (tabac, alcool, drogue, nourriture) ou problèmes psychologiques (stress, phobie du dentiste). Si le patient suit un traitement, le nom et la posologie des médicaments doivent figurer dans le dossier afin d'éviter par la suite toutes interactions médicamenteuses. Si par la suite, un examen biologique est prescrit par le chirurgien-dentiste (INR, virologie, …), les résultats doivent être intégrés au dossier médical. **[2] [44]** *[15]*

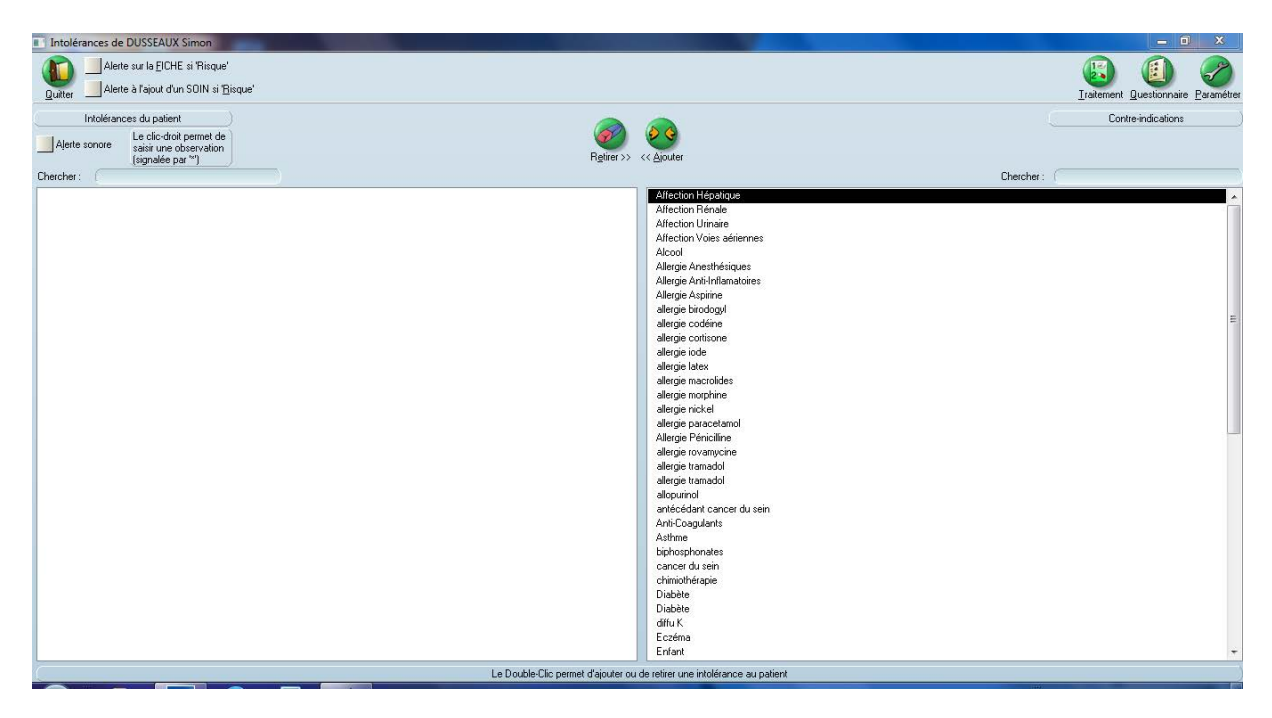

**Figure 11 : liste des éventuels antécédents, allergies, addictions ou problèmes psychologiques du patient**

1.3.1.2.2 Les données odontologiques

Lors de la première consultation, le praticien doit réaliser un examen clinique complet :

- Exobuccal (symétrie du visage, ATM, aspect de la peau et des téguments, …)
- Endobuccal (schéma dentaire initial (cf.1.2.1.1.1.), qualité de l'hygiène, …)
- Radiographie (OPT, RVG)

Ces informations permettent d'élaborer un plan de traitement qui sera matérialisé par le schéma dentaire futur (cf.1.2.1.1.1.).

Les données odontologiques doivent être actualisées à chaque fois qu'un soin est effectué chez le patient. C'est là tout l'avantage du dossier patient informatisé. Lors de la facturation, les soins sont automatiquement sauvegardés dans la fiche patient et représentés sur le schéma dentaire actualisé (cf.1.2.1.1.1.). En une étape, le praticien peut mettre à jour sa comptabilité et son dossier patient en limitant le risque d'erreur. **[2] [44]** *[15]*

## *1.3.1.3 Les documents thérapeutiques*

Les documents thérapeutiques regroupent :

- Les photographies endo et exo buccales avant et après traitement
- Les fiches de traçabilité concernant la stérilisation du matériel (cf.1.2.1.2.8)
- Les fiches de consentement éclairé datées et signées par le patient
- Les courriers médicaux
- Les diverses ordonnances (médicales et biologiques)
- Les clichés radiologiques (RVG, OPT)
- Les devis prothétiques
- Les fiches de correspondance avec le laboratoire de prothèse
- …

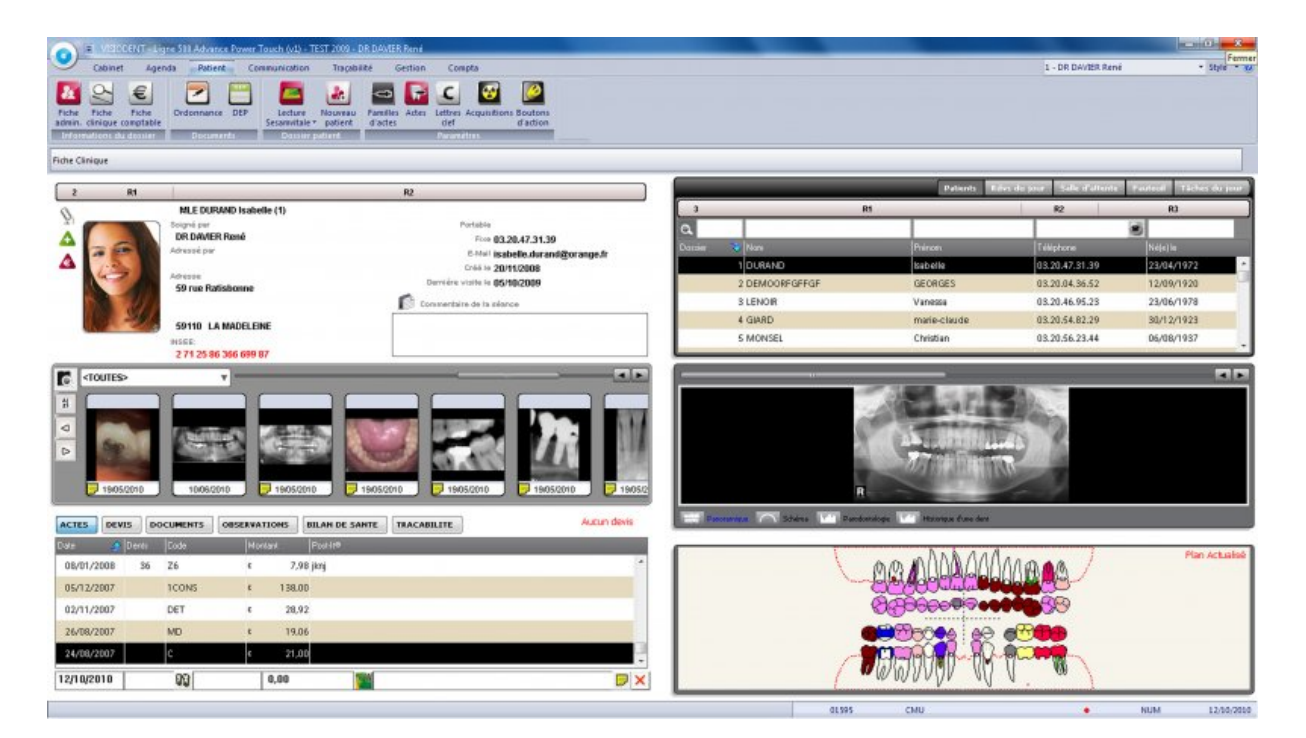

**Figure 12 : exemple de dossier patient informatisé chez Visiodent regroupant les données administratives, cliniques et thérapeutiques**

Dans un dossier papier tous ces documents auraient tendance avec le temps à être mal classés ou même perdus. Avec l'informatisation toutes les données sont classées de façon ergonomique et sans encombrer le cabinet. De plus, avec la mise en place de sauvegardes régulières (cf.1.2.1.2.10), le contenu du dossier patient est protégé et peut être consulté par le praticien en dehors de son cabinet. **[2] [44]** *[15] [24]*

#### **1.3.2 Aspect légal du dossier informatisé**

Tout support informatique doit être déclaré à la Commission Nationale de l'Informatique et des Libertés (CNIL). Sa valeur juridique est identique au dossier papier, il est juste nécessaire d'utiliser un logiciel sécurisé, certifié et effectuer des sauvegardes régulièrement.

#### *1.3.2.1 La CNIL*

« C'est une autorité administrative indépendante qui veille à ce que l'informatique soit au service des citoyens et qu'elle ne porte atteinte ni à l'identité humaine, ni aux droits de l'homme, ni à la vie privée, ni aux libertés individuelles ou publiques : elle exerce ses missions conformément à la loi informatique et liberté de 1978 »

L'utilisation d'un logiciel informatique et donc la création d'un dossier patient doit au préalable être déclaré et soumis à l'avis de la CNIL. De plus le praticien doit veiller à la confidentialité et à la sécurité des données enregistrées (qui sont sous sa responsabilité). *[5]*

#### *1.3.2.2 La conservation du dossier*

Depuis la loi du 04 mars 2002, le praticien doit conserver ses dossiers pendant 10 ans, durée de prescription de l'action en responsabilité civile, à compter de la consolidation du dommage (avant cette loi, la durée de conservation était de 30 ans). Cette notion de consolidation est imprécise, il est donc conseillé de conserver ses dossiers pendant 30 ans, voir même 48 ans pour un patient mineur…

Mais la CNIL a édité une norme qui stipule que : « les informations enregistrées ne peuvent être conservées dans l'application au-delà d'une durée de cinq ans à compter de la dernière intervention sur le dossier du patient. A l'issue de cette période, elles sont archivées sur un support distinct et peuvent être conservées pendant quinze ans dans des conditions de sécurité équivalentes à celles des autres données enregistrées dans l'application. » Dans ce cas, le logiciel du praticien doit être capable de « désarchiver » le dossier concerné et être capable de le lire si le patient revient consulter 5 ans après … **[2] [44]** *[15]*

#### *1.3.2.3 Les droits du patient*

#### 1.3.2.3.1 Le droit à l'information

Le patient doit être informé de ses droits en rapport avec son dossier informatisé. Cette information se fait par le biais d'une déclaration préalable à la mise en œuvre du traitement informatique affichée en général en salle d'attente mais peut aussi être rappelé par le chirurgien-dentiste lors de la première consultation. **[2] [44]** *[15]*

#### 1.3.2.3.2 Le droit d'accès à son dossier

L'article L. 1111-7 de la loi du 04 mars 2002 stipule que «toute personne a accès à l'ensemble des informations concernant sa santé détenues par les professionnels de santé ». L'accès aux données du dossier se fait, au choix du patient, soit :

- Lors d'une consultation sur place (non facturée) avec la possibilité de se faire remettre des copies du dossier
- Par envoi des documents (de préférence en recommandé avec accusé de réception)

Les frais de reproduction et d'envoi des documents sont à la charge du patient. Un délai de 8 jours est accordé au chirurgien dentiste, prolongé à 2 mois pour les informations de plus de 5 ans. **[2] [44]** *[15]*

#### 1.3.2.3.3 Le droit de rectification

Il constitue un complément du droit d'accès. Le patient peut demander à compléter, modifier voir supprimer certaines informations le concernant. **[2] [44]** *[15]*

#### **1.3.3 Le Dossier Médical Personnel (DMP)**

#### *1.3.3.1 Qu'est-ce que le DMP ?*

Le Dossier Médical Personnel est un carnet de santé informatisé, sécurisé et accessible sur internet. Les informations contenues dans ce dossier sont personnelles et confidentielles : elles relèvent du secret professionnel. Il a été créé dans le but d'améliorer la qualité, l'organisation et la coordination des soins.

Il est gratuit, toute personne bénéficiaire de l'assurance maladie peut, si elle le souhaite créer son DMP à l'accueil d'un établissement de santé ou lors d'une consultation médicale. L'ouverture d'un DMP ne peut avoir lieu qu'avec le consentement du patient et la présentation de sa carte vitale. **[26]** *[10]*

#### *1.3.3.2 Que contient le DMP ?*

Le DMP peut contenir les documents suivants :

- Les antécédents et les allergies
- Les actes importants réalisés
- Les comptes-rendus hospitaliers et radiologiques
- Les traitements médicamenteux prescrits et délivrés
- Les résultats d'analyses de biologie
- …

Le DMP est structuré 8 parties qui organisent les données de la santé :

- Synthèse des données médicales générales
- Traitements et soins
- Comptes rendus
- Imagerie médicale
- Analyses de laboratoire
- Prévention (vaccins)
- Certificats et déclarations
- Espace personnel (document que le patient juge nécessaire)

Seuls les professionnels de santé porteurs de la CPS (Carte Professionnel de Santé) peuvent, avec l'accord du patient alimenter le DMP. Les foyers infectieux d'origine dentaire ou les pathologies générales dépistées au cabinet dentaire ont leur place dans le DMP du patient. Mais le patient reste le « gérant » de son dossier et peut donc masquer ou supprimer certaines informations. **[26]** *[10]*

#### *1.3.3.3 Comment accéder au DMP ?*

L'accès au DMP est limité au patient et aux professionnels de santé porteurs d'une CPS ayant reçu l'autorisation du patient. **[26]** *[10]*

#### 1.3.3.3.1 Pour le patient

Le patient peut accéder à son DMP après s'être identifié sur le site http://www.dmp.gouv.fr avec ses 3 codes confidentiels :

- L'identifiant de connexion
- Le mot de passe
- Le code à usage unique (envoyé sur demande par SMS ou mail)

Une fois connecté, il peut avoir accès à toutes les informations et les gérer. Un espace personnel est conçu pour lui permettre d'y ajouter des informations ou des documents qu'il juge importants ou pour désigner une personne de confiance. Il peut aussi masquer certaines données aux professionnels de santé (excepté au médecin traitant), donner ou retirer une autorisation d'accès et consulter l'historique des connexions (chaque accès au dossier est tracé : qui, quand et pour quelle action). **[26]** *[10]*

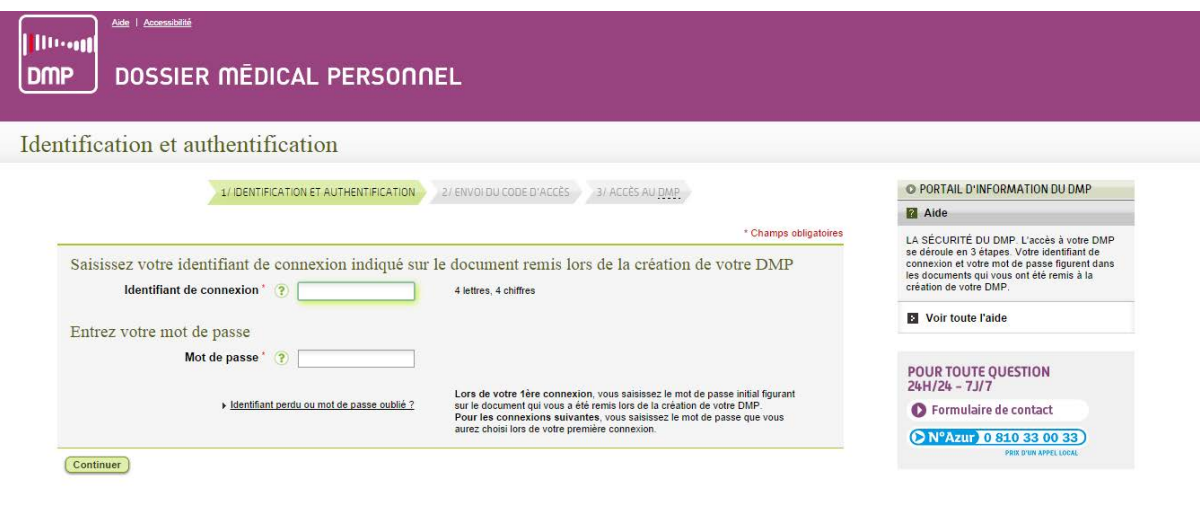

**Figure 13 : étape d'identification et d'authentification pour accéder à son DMP**

#### 1.3.3.3.2 Pour les professionnels de santé

En fonction de leur discipline, les professionnels de santé n'ont accès qu'à certaines informations. Les chirurgiens-dentistes ont accès à l'intégralité du dossier excepté le bilan d'information sur la perte d'autonomie et les données masquées par le patient.

Pour y accéder, les professionnels de santé ont deux solutions :

- se rendre sur le site http://www.dmp.gouv.fr munit de leur CPS
- y accéder depuis leur logiciel de gestion s'il est DMP compatible (à ce jour, aucun logiciel dentaire ne l'est …)

A Haut de page

Ils peuvent alors consulter et ajouter des informations, avec l'accord du patient.

Le médecin traitant est le seul professionnel de santé à avoir accès aux données masquées et à l'historique de connexion. A la demande du patient, il peut bloquer l'accès d'un autre professionnel de santé.

En cas d'urgence, les professionnels de santé et le médecin régulateur du SAMU peuvent avoir recours à « l'accès en bris de glace » afin de disposer des éléments nécessaires pour les soins d'urgence (allergies, risques d'interactions médicamenteuses, …). Cependant, le patient peut refuser ce mode d'accès en l'indiquant dans son DMP. **[26]** *[10]*

#### *1.3.3.4 Quelle est la durée de conservation du DMP ?*

Le DMP est supposé suivre le patient tout au long de sa vie. Mais là encore, ce dernier peut demander sa fermeture à tout moment par l'intermédiaire d'un professionnel de santé. Le DMP restera archivé pendant dix ans (période pendant laquelle le patient pourra rouvrir le dossier) avant d'être définitivement détruit.

Le patient peut aussi demander par courrier recommandé la destruction immédiate de son DMP. Cette action est irréversible et seule la trace de la destruction est conservée. **[26]** *[10]*

#### *1.3.3.5 Le DMP peut il remplacer la fiche patient du praticien ?*

Le DMP reconstitue l'histoire médicale du patient, mais ne remplace pas le dossier médical des professionnels de santé. Le praticien doit donc veiller à la bonne tenue de ses dossiers patients et réaliser un questionnaire médical lors du premier rendez-vous. Le DMP est la pour faciliter la description des antécédents et éviter les oublis d'informations importantes (traitements médicamenteux, allergies, …). **[26]** *[10]*

# **DEUXIEME PARTIE**

#### **2 Dans la communication avec le patient**

La communication se définit comme « l'émission et la transmission d'un message par une personne ou un groupe et sa réception par autrui » **[38]**, en vue d'atteindre certains objectifs. Au sein du cabinet dentaire, il existe deux types de communication :

- La communication interne, au sein de l'équipe dentaire, que nous ne développerons pas dans cette thèse.
- La communication externe, avec les autres professions médicales, les laboratoires de prothèse, mais surtout avec les patients.

Cependant, sous le poids des impératifs de gestion (cf. première partie) et de rentabilité, certaines équipes dentaires ont tendance à privilégier l'action au dépourvu de la communication qui pourtant, constitue l'un des piliers du développement du cabinet dentaire.

L'arrivée des outils numériques a été une véritable révolution dans le domaine de la communication. La compréhension des patients a été améliorée grâce à la mise en place d'explications plus attractives et nettement plus efficaces, permettant au praticien de gagner du temps et de développer l'image de marque de son cabinet : moderne et conviviale.

La communication avec le patient doit débuter dès son arrivée, s'approfondir en salle de soin et se poursuivre après son départ. Nous verrons comment les différents supports numériques peuvent améliorer la qualité de la communication au cabinet dentaire.

#### **2.1 L'accueil du patient et la salle d'attente**

#### **2.1.1 L'image de marque du cabinet**

#### *2.1.1.1 Définition*

Elle se définit comme « la représentation que l'on souhaite se donner vis-à-vis de ses clients, patients ou interlocuteurs» **[11]**. Cette image doit être en accord avec la personnalité et les compétences de l'équipe dentaire : le praticien ne doit pas tromper le patient en se surestimant.

#### *2.1.1.2 Le package de bienvenue*

Notre jugement de base se fonde souvent à partir de notre première impression. Il est donc important pour un cabinet de savoir séduire et surprendre ses patients les plus motivés, dès leur arrivée, en sachant les accueillir et en créant une image positive afin d'établir une relation de confiance. Pour cela, l'équipe dentaire peut remettre aux nouveaux patients un package de bienvenue, véritable outil de communication permettant de valoriser le cabinet et l'équipe dentaire.

Le package de bienvenue peut contenir par exemple :

- La biographie du praticien : carrière professionnelle, spécialités pratiquées, …
- Les services offerts par le cabinet : blanchiment, gouttières de protection, …
- Des informations sur les urgences : prise en charge, numéro d'un service de garde
- La liste des membres du cabinet : assistante, secrétaire, …
- Un carton de rendez vous
- Un questionnaire médical personnalisé
- …

Il faut veiller à ne pas surcharger ce package de bienvenue d'informations inutiles ou ennuyeuses que le patient ne lira pas et qui à l'inverse du but recherché, risque de ternir l'image du cabinet. **[14] [41]**

#### *2.1.1.3 La salle d'attente*

La salle d'attente est un endroit stratégique pour la diffusion de l'image de marque. Elle peut être considérée comme un sas de décompression entre les turbulences du monde extérieur et la sérénité de la salle de soins. Le patient se retrouvant seul, aura le temps d'observer ce nouveau lieu. L'équipe dentaire doit savoir profiter de ce moment de quiétude et d'attention pour diffuser certains messages qui, en plus d'informer transmettent une image de modernisme et de considération de ses patients.

Pour cela, la salle d'attente doit être un endroit confortable, qui reflète l'image du cabinet : moderne et convivial. Le mobilier, la décoration et les revues doivent être récents. Nous le verrons par la suite, mais la salle d'attente est l'endroit idéal pour promouvoir une nouvelle technologie acquise au sein du cabinet. Pour rester dans cette image de modernisme tout en promouvant la communication, il est judicieux d'installer un écran plat (si possible tactile pour développer l'interactivité) diffusant des programmes en rapport avec le domaine bucco dentaire tout en renforçant l'image de marque du cabinet.

La salle d'attente doit être un passage obligé pour le patient avant sa première rencontre avec le praticien, mais il ne doit pas s'éterniser, au risque de transmettre l'image d'un cabinet ne respectant pas ses horaires de rendez-vous et accumulant du retard au fil de la journée. **[11] [14] [41]** *[24]*

#### **2.1.2 La promotion des nouvelles technologies**

#### *2.1.2.1 Pourquoi investir dans les nouvelles technologies ?*

Les nouvelles technologies ont envahi notre paysage quotidien : elles sont présentes dans tous les domaines de notre société, jusque dans nos poches. Il est donc logique que le cabinet dentaire suive cette évolution technologique.

L'exercice de l'art dentaire évolue au fil du temps : le praticien est donc forcé de mettre ses connaissances et ses pratiques au goût du jour en participant à des formations continues, en lisant des revues scientifiques et en investissant dans du matériel moderne. Ces innovations « High-Tech » améliorent la qualité clinique des traitements et la communication avec les patients tout en renforçant l'image de marque du cabinet.

Prenons pour exemple la caméra endobuccale, véritable évolution des endoscopes médicaux. Cet instrument va permettre au praticien de filmer ou photographier des zones difficiles d'accès grâce à un encombrement minimum et un éclairage à LED (Diode Electro Luminescente). Les images sont ensuite visionnées sur un écran. Cet impact visuel fait de cet outil un moyen d'implication du patient dans le traitement : « voir, c'est croire ». De plus, la caméra endobuccale transmettra au patient l'image d'un cabinet moderne et soucieux de la compréhension de ses patients. **[9] [11] [41]** *[24]*

#### *2.1.2.2 Comment optimiser l'arrivée d'une nouvelle technologie au cabinet ?*

Les outils « high-tech » permettent d'améliorer la qualité des soins prodigués ainsi que la communication avec les patients. Mais, comme toute nouvelle technologie, leurs prix restent bien souvent élevés. L'équipe dentaire doit donc savoir promouvoir auprès des patients l'achat d'un nouveau matériel de façon à optimiser au maximum l'investissement réalisé. **[9] [11] [41]** *[24]*

#### 2.1.2.2.1 Avant l'investissement

Afin d'éviter l'achat inutile de « gadgets technologiques », qui seront finalement peu ou pas utilisés, le praticien doit se poser deux questions primordiales :

- Quels bénéfices les patients pourront tirer de cette technologie ?
- Quel sera le retour sur l'investissement et sur l'organisation pour le cabinet ?

Pour cela, le cabinet doit mettre en place un plan de communication vis-à-vis de ses patients avant même l'achat d'un nouveau produit. L'idéal est de se servir de leur court passage en salle d'attente pour les renseigner sur le fonctionnement et les atouts de cette nouvelle technologie. Les supports d'information sont multiples, allant du feuillet d'information à la diffusion d'une vidéo. L'engouement suscité par les patients permettra au praticien de juger l'intérêt d'investir ou non dans ce produit. **[9] [11] [41]**

#### 2.1.2.2.2 Après l'investissement

Une fois la nouvelle technologie acquise, il s'agit de le faire savoir aux patients et les amener à se renseigner auprès de l'équipe dentaire sur les avantages de ce nouvel outil. Pour cela il est judicieux de respecter ces 3 étapes. **[9] [11] [41]**

#### *2.1.2.2.2.1 Informer les patients*

Comme avant l'investissement, la salle d'attente reste un lieu stratégique pour la promotion d'une nouvelle technologie. Les supports papier et numérique peuvent être utilisés. Cela permet aussi de montrer aux patients que le cabinet s'engage à acheter du matériel de pointe afin de perfectionner les soins réalisés. **[9] [11] [41]**

#### *2.1.2.2.2.2 Avoir des arguments de promotion*

L'objectif de cette étape est de trouver comment, chaque membre de l'équipe, peut parler de ce nouvel investissement. Il s'agit pour le cabinet d'adopter une démarche pro active ne laissant pas de place à l'improvisation. L'idéal est de rédiger des scripts utilisant des termes convaincants et positifs, mettant en avant les bénéfices de ce nouveau matériel pour les patients. **[9] [11] [41]**

#### *2.1.2.2.2.3 Répondre aux questions des patients*

Les nouveautés technologiques du cabinet dentaire n'échappent pas aux traditionnelles interrogations et inquiétudes légitimes de la part des patients. C'est l'objectif des deux premières étapes : susciter la curiosité du patient et l'inciter à poser des questions. Les deux principaux thèmes abordés sont en général l'argent et la douleur (« Combien cela va-t-il me coûter ? Est-ce douloureux ? »). Si les argumentaires de promotion ont bien été travaillés, les réponses devraient être spontanées et positives. **[9] [11] [41]**

#### **2.1.3 L'éducation des patients**

Aujourd'hui, l'éducation des patients en matière de santé bucco-dentaire est indissociable des pratiques de soins. Cet apprentissage ne doit pas se résumer au rappel des méthodes de brossage mais doit aborder les différents domaines de la dentisterie actuelle. Les méthodes et les moyens utilisés doivent être variés et centrés sur le patient, afin de capter toute son attention. Comme pour la promotion d'un nouvel investissement (cf.2.1.2.2), l'idéal est de profiter du passage en salle d'attente pour inciter les patients à s'intéresser à leur santé buccodentaire.

Nous l'avons évoqué précédemment (cf.2.1.1.3), l'installation d'un écran plat en salle d'attente peut s'avérer utile pour réduire la perception du temps d'attente tout en informant le patient. La télévision reste de nos jours, en termes de communication, le média incontournable faisant partie intégrante de notre quotidien. Nous allons voir que certaines sociétés ont donc développé des documents sous formes d'animations pouvant être diffusés sur un écran en salle d'attente, transformant ce lieu en un espace de dialogue, facilitant la compréhension des actes et induisant par la suite une meilleure participation du patient. **[11] [14] [41] [43]** *[24]*

Les systèmes d'éducation du patient en salle d'attente sont divisés en trois catégories :

- Le DVD vidéo
- La diffusion par Internet
- L'écran interactif

#### *2.1.3.1 Le DVD vidéo*

C'est le système le plus simple : le DVD, inséré dans un lecteur relié à un écran, va tourner en boucle toute la journée. Voici ce que proposent certains éditeurs présents sur le marché.

#### 2.1.3.1.1 Canal 33

Cette société spécialisée dans l'animation des salles d'attente des professions médicales est la plus ancienne dans ce domaine. Elle propose sur abonnement, un DVD mensuel abordant différents programmes : actualité, cinéma, musique, nouvelles technologies, … et santé bucco-dentaire. Il existe deux formules d'abonnement dont l'une (plus chère) fournissant la plate-forme de diffusion (écran, média player, support de fixation). L'éditeur propose de recevoir le programme via les technologies DVD ou ADSL (cf.2.1.3.2). **[14] [43]** *[21]*

#### 2.1.3.1.2 Quick Dental Info

Ce DVD est réalisé par la société SLBD, l'éditeur de Quickdental 3D (logiciel de communication sur tablette) et de Quickdental Web (création de site internet professionnel). La durée du programme est d'1h30 divisée en séquences de quelques secondes à deux ou trois minutes. Les animations se présentent sous la forme de graphismes en 2D ou 3D conçus pour le grand public et en adéquation avec le logiciel de communication Quickdental 3D. Le DVD traite de la plupart des thèmes dentaires (hygiène, implantologie, prothèse, éclaircissement, …) sous forme de questions-réponses. Afin de maintenir l'attention du patient tout en insistant sur des messages informatifs, le DVD est séquencé par des interludes ludoéducatives sous forme de « vrai ou faux » ou de « le saviez-vous ». **[14] [43]** *[25]*

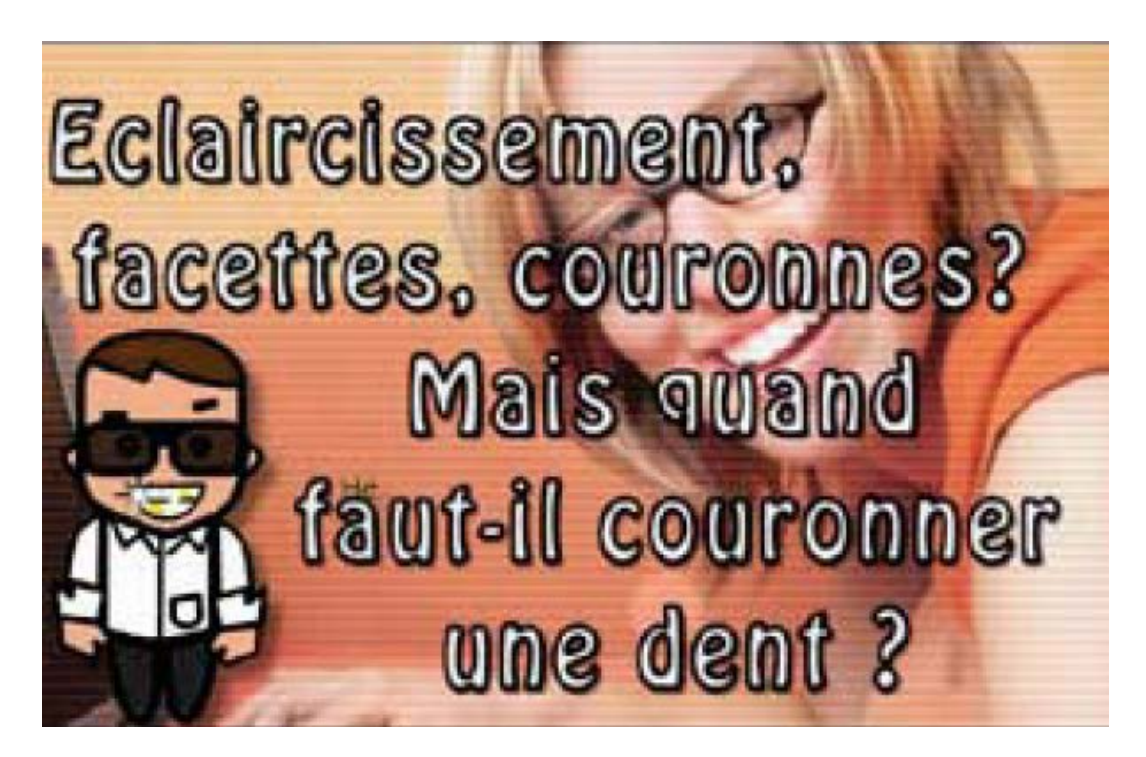

**Figure 14 : un exemple de question du dvd quick dental info pour salle d'attente**

#### 2.1.3.1.3 Foxy DVD

La société Foxy études & développement a réalisé un DVD de 17 séquences traitant des principaux sujets de dentisterie. Un écran de bienvenue personnalisé par le praticien entrecoupe les 1h10 de présentation. Les sujets sont simples et explicites, le rythme permet aux patients de se décontracter tout en s'instruisant. Tous les thèmes abordés sont issus du « Concept Attente », un système de navigation interactif pour les patients (cf.2.1.3.3). **[14] [43]** *[23]*

#### *2.1.3.2 La diffusion par Internet*

Dans ce système, le lecteur de DVD est remplacé par une connexion internet. Cela permet de personnaliser certains messages et d'actualiser les flux d'informations (actualité, météo, …). Il existe différents concepteurs sur le marché, en voici quelques uns.

#### 2.1.3.2.1 Canal 33

Nous l'avons évoqué précédemment (cf.2.1.3.1.1), cette société propose de recevoir ses programmes sous formes de DVD ou via l'ADSL (Internet haut débit). Le fait de choisir la diffusion par internet permet au praticien de bénéficier d'un système d'information personnalisé. **[14][43]** *[21]*

#### 2.1.3.2.2 Altitude multimédia

Cette société est spécialisée dans la mise en place de solutions de communication pour les salles d'attente. Le praticien choisit dans une bibliothèque de contenus numériques des programmes (météo, info trafic, …) ou des films en ligne (voyages, découverte de villes, métiers, …). La boucle de diffusion peut être personnalisée à l'image du cabinet, grâce à l'insertion d'animations (textes et photos) ou de séquences personnalisées réalisées par une équipe de tournage vidéo au cabinet. **[14]** *[18]*

#### 2.1.3.2.3 Visual Activ'TV

Ce concepteur, spécialiste de la télévision en salle d'attente pour les professionnels de santé propose, des clips vidéos en HD (Haute Définition) et sans son permettant d'expliquer simplement les actes en chirurgie dentaire. Le praticien peut inclure dans son programme :

- La présentation de l'équipe du cabinet
- La description du matériel utilisé ou la promotion d'une nouvelle technologie
- Des cas cliniques
- Des messages textes diffusés à partir d'un ordinateur afin d'informer ses patients en temps réel.

La société se propose de concevoir les clips vidéos et de réaliser les photos. D'autres thèmes différents du bucco-dentaire sont inclus dans la présentation (Histoire, Culture, résultats sportifs, …). **[43]***[30]*

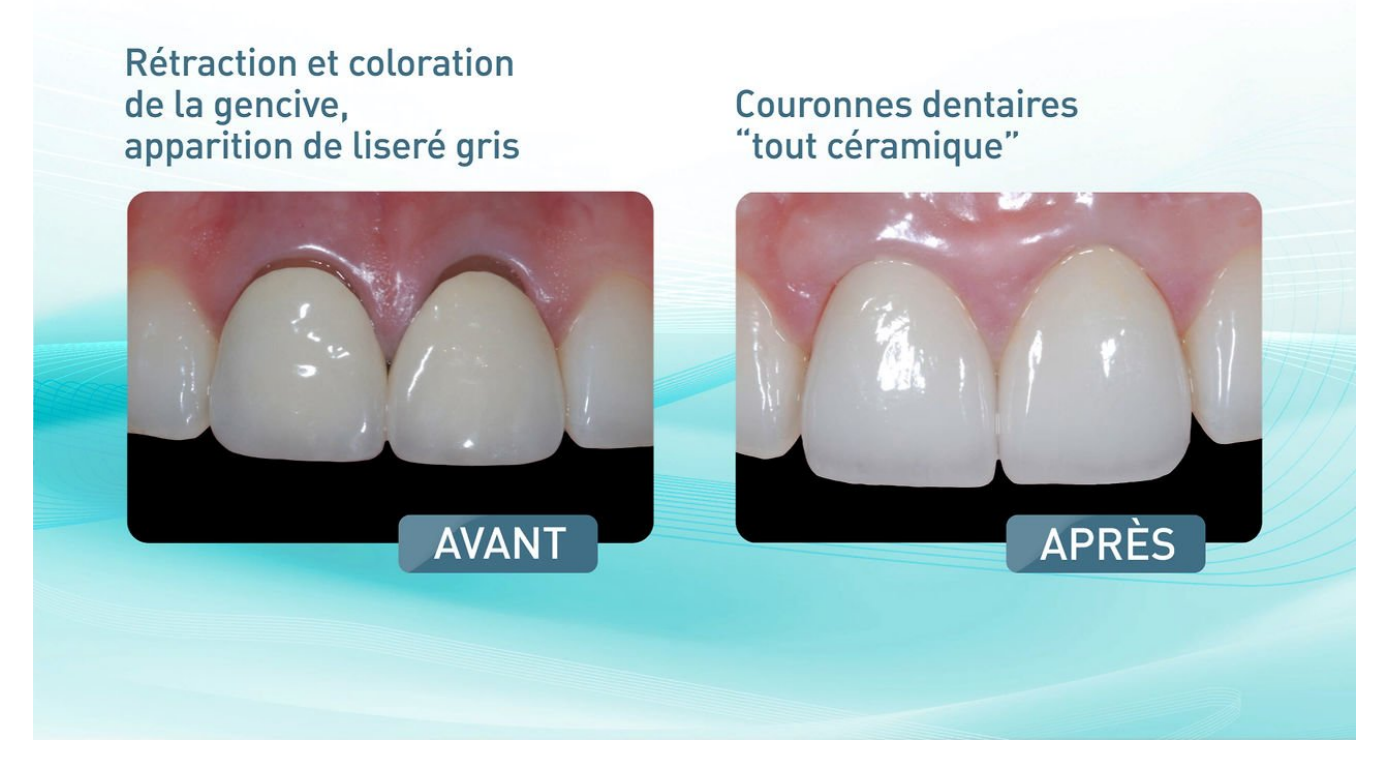

**Figure 15 : clip vidéo réalisé par le concepteur Visual Activ' TV**

#### 2.1.3.2.4 Servdentist

La société Servdentist propose des solutions de communication visuelle pour la salle d'attente (Servdentist TV) et la salle de soins (Servdentist DX-3D) ainsi que la création du site Internet du cabinet dentaire (Servdentist Web)

En ce qui concerne la diffusion en salle d'attente, le praticien peut gérer facilement le contenu présenté à l'écran. Il peut créer, modifier et diffuser du contenu dynamique de haute qualité en temps réel afin d'informer ses patients des traitements et services proposés.

Servdentist TV va encore plus loin pour capter l'attention des patients possédant un smartphone (téléphone portable intelligent) ou des tablettes. Grâce à une connexion Wifi (protocole de communication sans fil), le patient peut créer une synergie interactive entre son téléphone et le Servdentist TV lui permettant d'obtenir plus d'informations sur les traitements et services proposés, de s'inscrire au rappel de rendez-vous par SMS, de remplir une enquête de satisfaction, … *[26]*

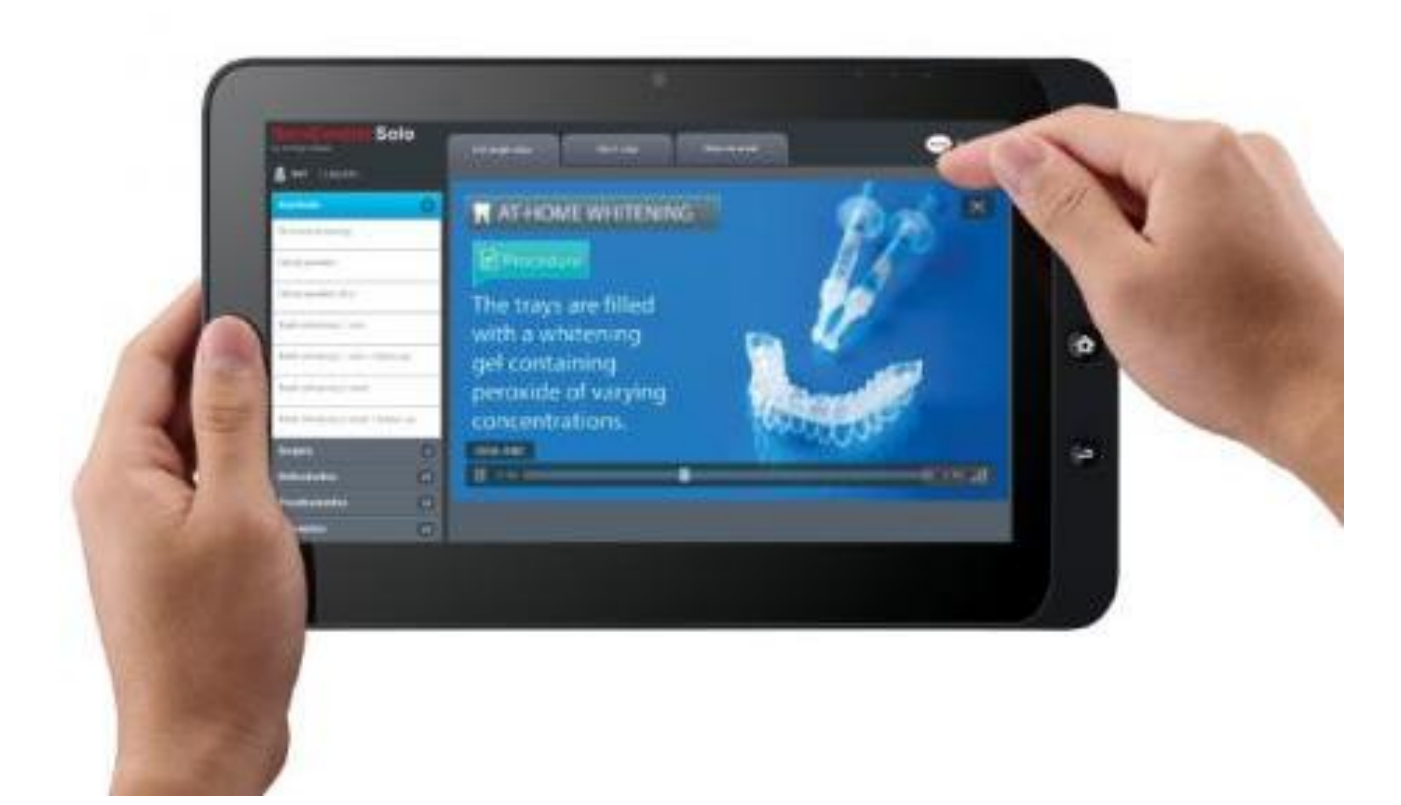

**Figure 16 : connexion WiFi entre une tablette et Servdentist TV, en salle d'attente**

#### *2.1.3.3 L'écran interactif*

Ce type de système est principalement représenté par le « concept attente», commercialisé par la société Foxy études & développement. Un « tout en un » composé d'un écran plat, d'un ordinateur et d'un système de navigation adapté aux patients. Le disque dur contient 50 séquences silencieuses d'informations pédagogiques sur les différents actes de la dentisterie, sur la prévention ainsi que des séquences d'évasion et de détente. Le concept attente dispose également de 3 modules personnalisés permettant de présenter l'équipe dentaire, les structures, les spécialités et technologies. Un module complet traitant de l'hygiène et de la stérilisation dans le cabinet est également disponible.

Ce qui rend ce système différent des précédents c'est son interactivité. En effet, les patients sont invités sur des écrans tactiles à venir utiliser l'appareil, leur choix se faisant ensuite à l'aide de sous-menus : le patient va lui-même chercher le sujet qui l'intéresse. Si aucun module n'est sélectionné, le système en déclenchera un de façon aléatoire au bout de deux minutes. **[14] [43]** *[23] [24]*

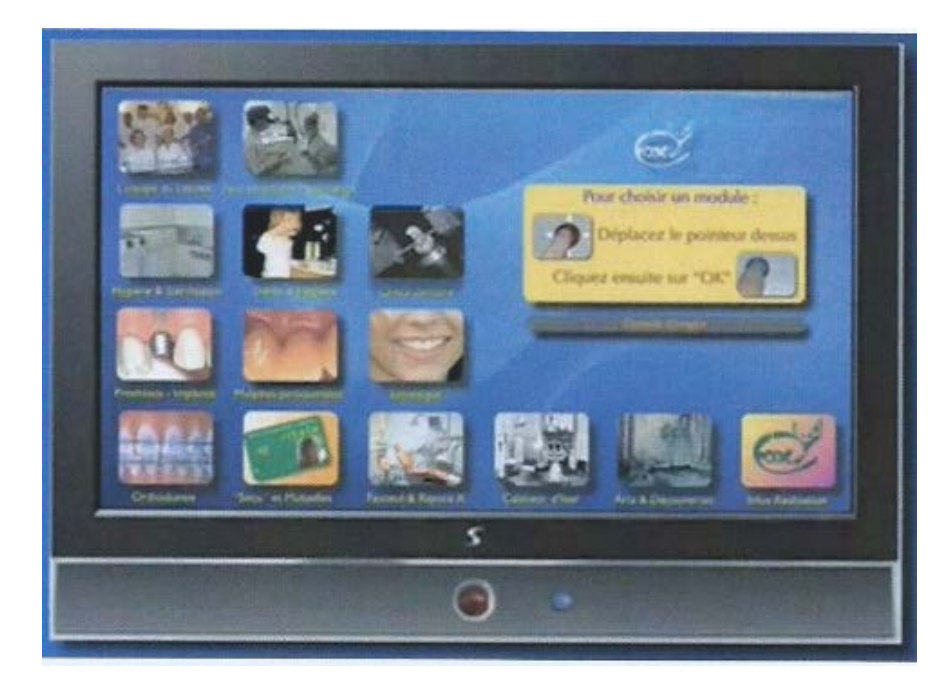

**Figure 17 : l'écran interactif de la société Foxy études & développement**

## *2.1.3.4 Les avantages de ces systèmes de communication.*

De nos jours, la salle d'attente doit être considérée comme un lieu de communication moderne et interactif. Ce nouveau mode de diffusion d'information ne remplace pas le traditionnel entretien avec le dentiste mais présente tout de même de nombreux avantages pour le praticien comme pour le patient :

- Information complète et uniforme
- Réponses anticipées aux questions les plus courantes
- Economie de temps et de personnel
- Promotion des traitements spécifiques et des nouvelles technologies
- Valorisation de l'image du cabinet et du savoir faire
- Education à l'hygiène bucco-dentaire
- Eveil au respect des consignes et au suivi des instructions
- Contribution au consentement éclairé des patients
- Soutien de l'attention par la forme illustrée et animée
- Réduction de la sensation de temps perdu en cas d'attente prolongée
- …

Cette séduction et ce pouvoir de l'image font désormais partie intégrante du quotidien. C'est un nouvel espace de dialogue qui s'ouvre aujourd'hui, facilitant la compréhension des actes et induisant une meilleure participation du patient. **[11] [14] [41] [43]**

#### **2.2 La salle de soins**

Nous venons de voir que la salle d'attente était un lieu stratégique de communication. Cependant l'impact le plus important pour le patient reste la relation humaine avec son praticien qui se déroule dans la salle de soins. Les outils numériques tendent à faire évoluer cette communication verbale vers une communication digitale et visuelle. Nous allons développer dans cette partie, les différents supports numériques permettant de faciliter les explications du praticien et donc la compréhension des patients.

#### **2.2.1 Les logiciels de communication**

De nos jours, une salle de soin digne de ce nom dispose au moins d'un poste informatique. Nous avons vu précédemment que certains spécialistes de communication en salle d'attente proposaient une extension de leurs services pour la salle de soin. Ces logiciels sont différents de ceux destinés à la salle d'attente dans la mesure où ils servent à expliquer les actes concernant directement le patient installé au fauteuil. Ils vont permettre au praticien de gagner du temps dans ses explications et surtout contribuer au consentement éclairé du patient qui, rappelons-le, est obligatoire. Les supports utilisés peuvent être un écran d'ordinateur, un écran TV ou, de plus en plus une tablette numérique.

#### *2.2.1.1 Quickdental 3D*

Quickdental 3D est un logiciel de communication pour tablette androïde ou IPad. L'application n'est plus installée sur le disque dur de l'ordinateur mais gérée par des serveurs sécurisés. Cette version réseau permet au praticien d'envoyer par mail un résumé de la démonstration à son patient afin que ce dernier puisse la revisionner chez lui, « à tête reposée ».

Quickdental 3D met à disposition du praticien une large base de données :

- 120 animations 3D
- 60 animations 2D
- Des photos cliniques « avant-après »
- Un module de personnalisation permettant au praticien d'incorporer ses propres photos
- Un module fiches d'informations à éditer et à remettre au patient en fonction de sa situation clinique

**[14] [43]** *[26]*

#### *2.2.1.2 ServDentist DX-3D*

Ce logiciel permet, grâce à une interface visuelle interactive, de présenter ses plans de traitement en moins d'une minute (30 secondes selon le concepteur). Le praticien peut effectuer des rotations et des zooms sur les modèles en 3D présentés. Il peut par la suite transmettre des animations en 2D/3D par mail à ses patients. ServDentist DX-3D est disponible sur PC et bientôt sur Mac. **[26]**

#### **2.2.2 Les écrans-plafonniers**

Un bon éclairage de la salle de soins conditionne la réussite des actes de dentisterie du quotidien. Les plafonniers garantissent un haut niveau de confort de travail : ils diffusent une source lumineuse constante, équilibrée et non éblouissante sur le poste de travail du praticien. Certaines sociétés intègrent à ce type d'éclairage, un écran permettant d'y afficher des images provenant de différentes sources : informatique, radiographie, DVD, caméra endobuccale, microscope opératoire, … Cet écran peut détendre les patients stressés pendant les soins (visualisation de films, concerts, dessins animés pour les plus jeunes, …) mais peut aussi être un excellent support de communication pour le praticien :

- Explication du plan de traitement grâce au logiciel de communication (cf.2.2.1)
- Description de la radiographie (panoramique ou RVG) du patient
- Motivation du patient à l'hygiène bucco dentaire grâce aux images fournies par une caméra endobuccale
- Visualisation des photos extra et endo buccales du patient
- Permettre aux patients désireux de suivre le traitement en temps réel grâce à une caméra extra buccale ou un microscope opératoire
- $\bullet$   $\qquad \bullet$  ...

Les deux principales sociétés proposant ce genre de système sont Ekler et Zenium. **[11] [43]** *[22] [24] [31]*

#### *2.2.2.1 Ekler*

La société Ekler est spécialisée dans l'éclairage médical multimédia. Deux produits sont proposés dans la catégorie éclairages plafonniers multimédia. Les deux plafonniers offrent un éclairage de haute performance. **[11] [43]** *[22]*

- Luxima, équipé d'un écran LED Full HD de 80cm
- Luxima'LED, équipé du même écran et d'un éclairage intégrant une lumière LED

#### *2.2.2.2 Zenium*

La société Zenium conçoit, développe et produit des appareils d'éclairage lumière du jour spécifiques pour les environnements dentaires et médicaux. Elle propose comme système d'éclairage multimédia, Avisio, « un éclairage haute performance qui communique ». Ce système est lui aussi doté d'un écran LED Full HD de 80 cm. **[11] [43]** *[31] [24]*

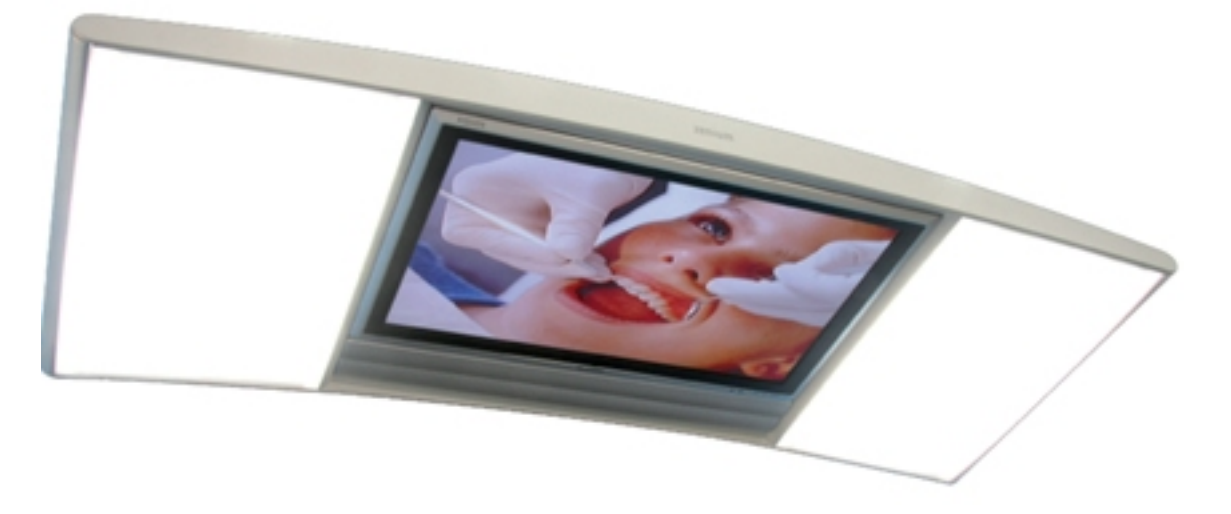

**Figure 18 : l'écran plafonnier AVISIO de la société Zenium**

#### **2.2.3 Les radiographies numériques**

La radiographie (intra-orale ou extra orale) est un complément d'examen nécessaire à l'établissement d'un bon diagnostic et à la réalisation des soins adéquats. Le développement de la radiographie numérique et de ses outils de projection (écrans, tablettes, …) lui donne un nouveau statut : un outil de communication. En effet, l'époque où le chirurgien-dentiste examinait seul la radiographie avant de faire ses soins est révolue. Aujourd'hui, il peut se servir de celle-ci pour expliquer au patient le plan de traitement à suivre ou lui montrer la présence d'une grosse carie de point de contact. Il est évident que la majorité des patients ne sont pas formés à l'étude d'une radiographie, mais avec les explications du praticien, ils seront capables de visualiser une atteinte parodontale sévère ou la présence de dents incluses.

La numérisation a permis de réduire considérablement le temps d'attente avant la visualisation de la radiographie. Les quelques minutes nécessaires au développement de l'argentique ont été réduites à quelques secondes (voir dixièmes de secondes) pour les radiographies numériques. Ce gain de temps permet au praticien de prendre quelques instants pour expliquer au patient ce que révèle sa radiographie.

L'idéal est d'utiliser un écran plafonnier, situé juste au dessus du patient (cf.2.2.2), pour lui présenter ses radiographies panoramiques ou retroalvéolaires. Le praticien pourra alors cibler grâce à une souris ou un pointeur laser les problèmes présents.

La tablette numérique peut aussi être un excellent support de communication et la société Kodak l'a bien compris. Elle est à l'origine du tout premier capteur RVG à proposer la transmission wifi : le RVG 6500 *[8]*. Ce capteur sans fil fonctionne non seulement avec un PC classique, mais aussi avec les produits de la marque Apple (iPod Touch, iPhone, iPad). Il suffit de télécharger l'application RVG mobile sur l'App Store d'Apple pour pouvoir visualiser, régler et stocker les clichés. Cette application transforme la tablette ou le Smartphone en un outil de communication entièrement opérationnel. Rappelons que, seules les images affichées à l'écran de l'ordinateur sont utilisables pour le diagnostic. Cette application n'a d'utilité que dans la communication avec le patient, le praticien doit veiller à transférer les clichés sur son ordinateur pour le diagnostic et l'archivage. **[10] [11] [14] [43]** *[24]*

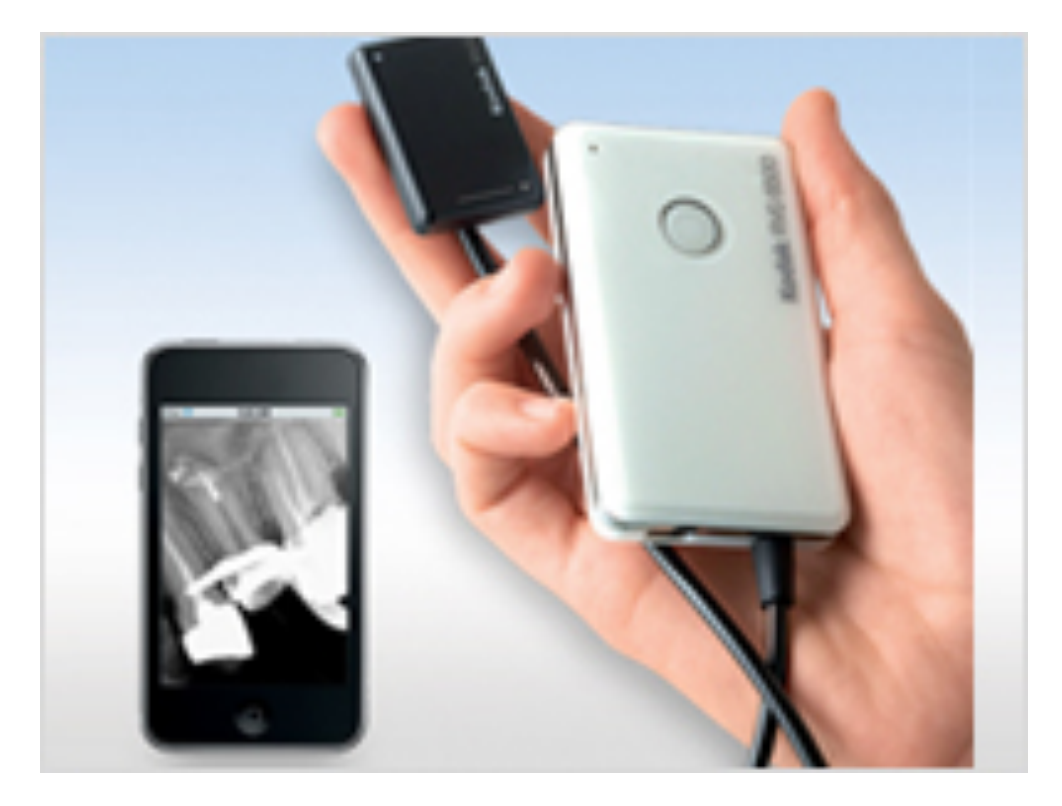

**Figure 19 : le capteur RVG 6500 de Kodak peut transmettre la radiographie à un smartphone**

#### **2.2.4 L'appareil photographique numérique**

Avec ses multiples domaines d'application, la photographie est aujourd'hui un outil quasi indispensable à la pratique de l'art dentaire. Elle permet de recueillir rapidement des informations et s'avère être un puissant moyen de communication et de pédagogie très apprécié des patients.

#### *2.2.4.1 Recueil d'informations*

Au même titre que les modèles d'études ou la radiographie panoramique, la photographie numérique est aujourd'hui considérée comme un examen complémentaire, permettant l'élaboration du diagnostic et du plan de traitement. De par sa rapidité et sa facilité d'exécution, il ne faut que quelques minutes au praticien pour réaliser et classer les 9 clichés classiquement utilisés :

- 2 vues du visage : de face et de profil
- 2 vues occlusales : haut et bas
- 1 vue de la denture de face en occlusion
- 2 vues latérales en occlusion : droite et gauche
- 2 vues en mouvement de latéralité (diduction) : droite et gauche

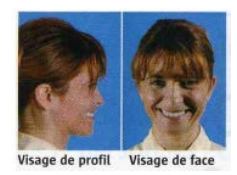

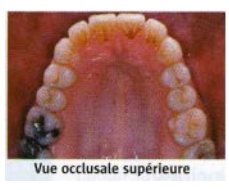

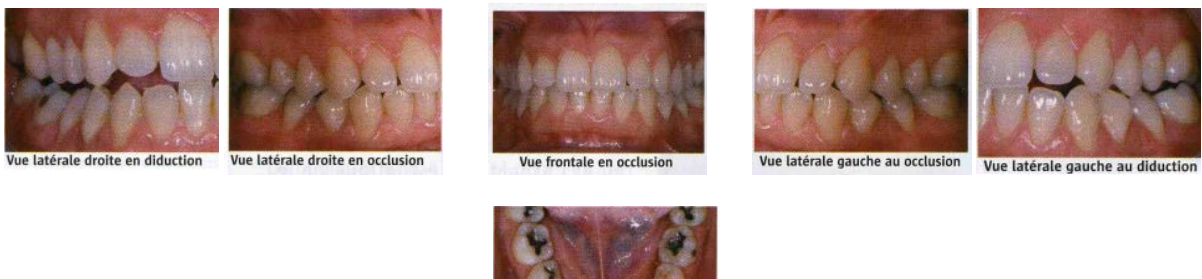

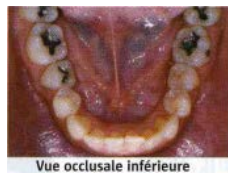

**Figure 20 : les 9 clichés classiquement utilisés**

La réalisation de photographies lors de la phase de maintenance d'un traitement parodontal, permet d'objectiver l'évolution de la situation clinique et de suivre l'hygiène bucco-dentaire du patient. Si l'évolution est favorable, le praticien pourra encourager les efforts du patient. **[4] [5] [58]**

#### *2.2.4.2 Communication et pédagogie*

La photographie et son pouvoir de l'image permettent au praticien d'optimiser la communication avec son patient. La numérisation des photos permet de les visualiser très rapidement et ce, sur différents supports tels que l'écran d'ordinateur, l'écran plafonnier ou la tablette. « La visualisation par le patient des clichés de sa bouche va avoir un impact psychologique fort » **[5]**. Il va pouvoir constater que le praticien recherche une prise en charge totale de son cas, ce qui facilite l'instauration d'une relation de confiance.

La photographie trouve son intérêt dans diverses situations :

• Education et motivation à l'hygiène bucco-dentaire :

L'affichage d'une photo de la denture du patient sur un écran permet de mettre en évidence l'éventuelle présence de plaque bactérienne dans les secteurs difficilement accessibles (si la qualité de la photo le permet, le praticien peut même effectuer un zoom sur la partie concernée).

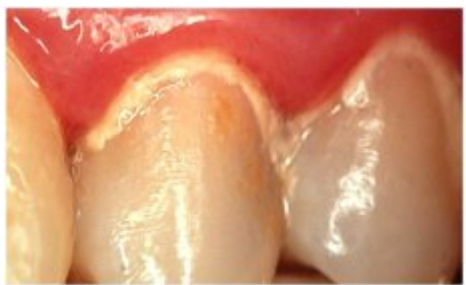

**Figure 21 : mise en évidence de la plaque dentaire à l'aide de la photographie**

• Prévisualisation esthétique :

A l'aide d'un logiciel de retouche d'image numérique, le chirurgien-dentiste va pouvoir modifier la photo initiale du patient afin de lui montrer les résultats qu'il souhaite obtenir après la pose de sa future couronne ou de son futur inlay/onlay. Mais attention, le praticien doit impérativement s'assurer au préalable que les résultats proposés sont techniquement possibles et dans son domaine de compétences, faute de quoi, cet outil de communication sera à l'origine de nombreux litiges …

• Visualisation des travaux finis :

Lors de la fin d'une réhabilitation prothétique importante, il est important que le patient puisse visualiser et comparer des clichés de l'état initial et de l'état final. Cela permet d'améliorer la motivation du patient et le suivi thérapeutique

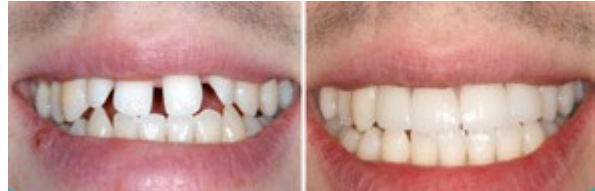

**Figure 22 : comparaison entre l'état initial et l'état final**
• Illustration de cas clinique :

Les photos prises avant et après un traitement peuvent enrichir les cas cliniques du praticien et servir par la suite de support d'information pour la prise de décision et le recueil du consentement éclairé lors de cas similaires

• Enrichissement du dossier patient : Les photos peuvent documenter un dossier clinique en cas de contrôle ou de procédure juridique. Elles peuvent aussi apporter des éléments utiles au laboratoire de prothèse (caractérisation de l'environnement buccal, des dents …)

**[4] [5] [58]**

## *2.2.4.3 Vers une vision dynamique*

Aujourd'hui, la vidéo numérique est présente dans les cabinets dentaires. En extrabuccale ou en endobuccale, elle a un pouvoir de communication supérieur à celui de l'appareil photographique et permet aux patients de suivre « en direct » les recommandations, ou pour les plus courageux, les soins du chirurgien-dentiste, sur un écran placé juste au dessus d'eux.

## **2.2.5 Les caméras extrabuccales**

Aujourd'hui, les scialytiques (éclairages opératoires) peuvent être équipés d'une caméra extrabuccale embarquée. L'idéal est d'associer ce système à celui de l'écran plafonnier. Cette combinaison de technologie va permettre au praticien d'informer, de faire de la prévention ou d'argumenter ses plans de traitement. Les images filmées sont directement affichées sur l'écran-plafonnier ce qui améliore la compréhension du patient qui peut voir en direct ce que lui montre son praticien.

Les deux sociétés Ekler et Zenium (cf.2.2.2) proposent des éclairages opératoires équipés de caméra haute résolution. **[10] [11] [43]** *[22] [24] [31]*

## *2.2.5.1 Ekler*

La société Ekler a développé une nouvelle génération d'éclairage opératoire dentaire : ELIO. Ce concept associe à un éclairage LED haute performance une caméra d'une exceptionnelle qualité d'image. La caméra est alignée au centre du champ lumineux et ne nécessite aucun réglage. La mise au point, la balance des blancs et des couleurs sont automatiques. Le

praticien peut à tout moment zoomer, dézoomer, inverser ou figer l'image en utilisant une pédale sans fil. Il existe 3 modèles dans la gamme ELIO :

- ELIO SD36
- ELIO HD40
- ELIO HD60

Ce système permet au praticien d'inviter des confrères, des correspondants ou des prothésistes à suivre ses interventions via Internet. *[22]*

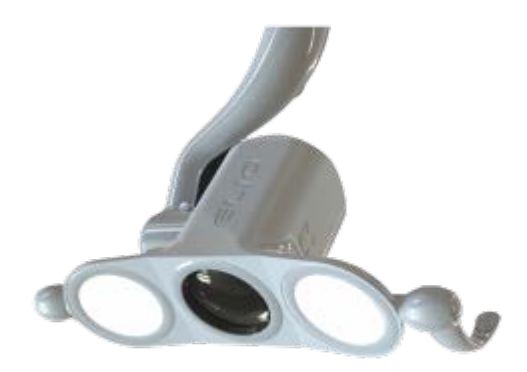

**Figure 23 : l'éclairage opératoire Elio HD60 doté d'une caméra HD**

## *2.2.5.2 Zenium*

La société Zenium propose ZYO, « une alliance entre l'éclairage LED et une caméra Full HD ». Toutes les opérations de mise en route et de variation de l'intensité lumineuse, se font sans contact physique avec le scialytique, mais par commande infra rouge. La poignée est amovible et stérilisable en autoclave. Le contrôle de la caméra se fait à l'aide d'une télécommande. Les images peuvent être enregistrées sur disque dur puis utilisées par le praticien pour affiner ses diagnostics ou créer une relation praticien-patient repensée. *[31]*

#### **2.2.6 Les caméras endobuccales**

Directement inspirées des endoscopes médicaux, cet instrument peu encombrant (de la taille d'un stylo) permet des prises de vue dans un champ restreint : la cavité buccale. A l'instar des photographies extrabuccales, elle va permettre au praticien d'informer ses patients, de dialoguer avec eux et de les motiver. Associée à un écran plat intégré au plafonnier (cf.2.2.2), elle se révèle être un formidable vecteur de communication permettant de mettre en évidence, en direct, un point particulier à la vue du patient (bien plus efficace qu'en lui tendant un miroir).

Cet outil va jouer un rôle important dans l'éducation et la motivation du patient. La maniabilité de cette petite caméra va permettre au praticien de montrer aisément les zones oubliées lors du brossage, les éventuels amalgames, composites ou sillons infiltrés, … 3. « L'impact visuel de la projection sur écran fait de cet outil éducatif, un moyen d'implication du patient dans le traitement. »**[7]**

La majorité des images que le praticien montre aux patients n'ont qu'un intérêt ponctuel et il n'est pas nécessaire de les sauvegarder dans leur dossier. Mais dans certains cas, il peut arriver que le praticien veuille conserver une photo de la zone concernée avant ou après le traitement. Pour cela, la caméra endobuccale doit disposer d'un mode photo, simple à utiliser et permettant d'obtenir des images nettes. La sauvegarde des photos peut s'avérer utile dans plusieurs circonstances : prévisualisation esthétique, visualisation des travaux finis, illustration de cas cliniques, enrichissement du dossier patient (cf.2.2.4.2).

La caméra endobuccale est un maillon intéressant dans la communication et l'éducation du patient sur sa santé bucco-dentaire. L'évolution de ces outils et l'intégration de nouvelles options leurs permettent aujourd'hui d'assister le praticien lors de ses diagnostics ou de ses traitements (agrandissement, révélateur de carie, prise de teinte). **[7] [10] [11] [14] [43]** *[24]*

## *2.2.6.1 Sirocam*

Cette caméra équipée de 6 LED à lumière blanche et 3 zones de mise au point qui se règle avec une bague. Elle peut créer des images du visage complet, des images d'une seule dent ainsi que des images macro permettant d'afficher clairement des objets de 12µm. *[27]*

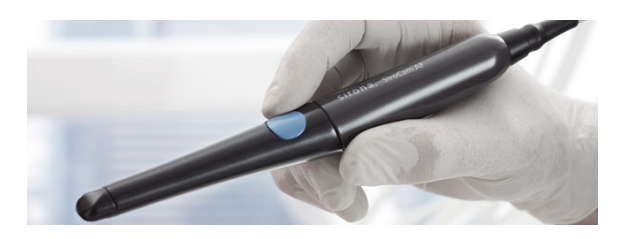

**Figure 24 : la camera endobuccale Sirocam**

## *2.2.6.2 Sopro 717*

Cette caméra dispose d'une fonctionnalité innovante, qui va aider le praticien dans sa décision pour la prise de teinte des dents, quelque soit leurs formes et indépendamment de la luminosité extérieure. Elle offre également des images intra orales et des vues macroscopiques de grande qualité. *[17]*

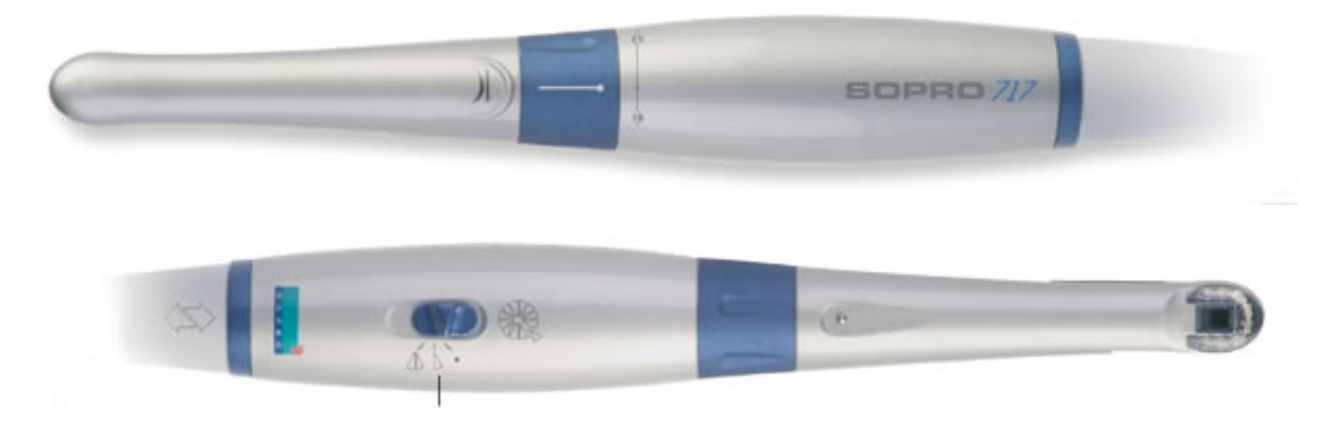

**Figure 25 : la camera endobuccale Sopro 717**

## *2.2.6.3 Soprocare*

Ce concept accompagne le praticien durant ses traitements prophylactiques et parodontaux. Il existe 3 modes permettant de mettre en avant certaines lésions.

• Mode « daylight » :

Avec sa lumière du jour et son fort grossissement (jusqu'à 100 fois), ce mode permet de surveiller la stabilité des micros lésions et leurs évolutions.

• Mode « cario » :

Il met en évidence les lésions carieuses grâce à un signal de fluorescence rouge. L'attention du dentiste et du patient est focalisée sur la carie ce qui facilite le diagnostic et la communication.

• Mode « pério » :

Ce mode va utiliser la longueur d'onde émise par les LED pour mettre en valeur les différents tissus représentés par une cartographie chromatique. Il va pouvoir révéler la plaque ancienne (jaune-orangée), la plaque nouvelle (blanc-granuleux) ainsi que l'inflammation gingivale (rose-violet). Cette vision va justifier le plan de traitement prophylactique tout en impliquant le patient dans l'amélioration de son hygiène buccodentaire.

Soprocare facilite le suivi de l'évolution des lésions du patient grâce à son logiciel d'imagerie. Ce dernier permet la sauvegarde des clichés de façon chronologique et ciblée par dent. La caméra permet de prendre des photos et vidéos en mode portrait, sourire, intra-oral et macro. *[28]*

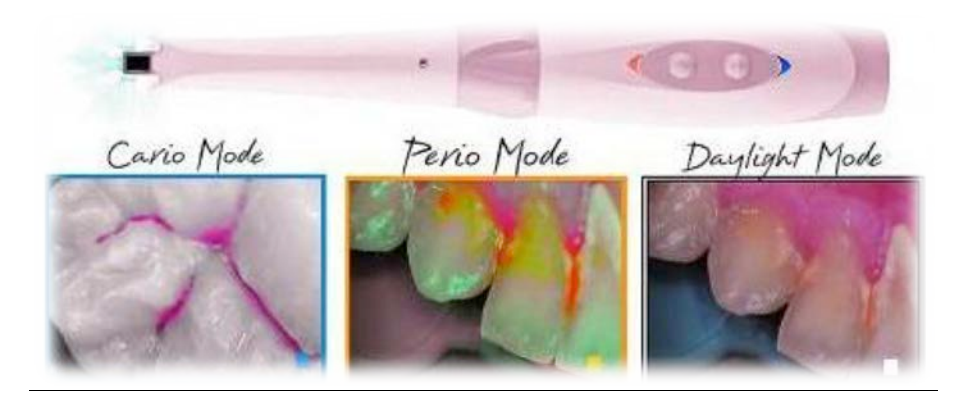

**Figure 26 : la caméra endobuccale Soprocare et ses 3 modes de vision**

## *2.2.6.4 Soprolife*

Ce système met à profit l'auto fluorescence de la dentine et permet de détecter les lésions carieuses initiales indétectables à l'œil nu ou à la radiographie. Il renseigne sur la qualité des tissus (sains ou infectés) afin que le praticien connaisse les limites d'exérèse pour une dentisterie à minima. Comme pour la caméra précédente, celle-ci dispose de 3 modes.

• Mode « daylight » :

Il utilise une lumière blanche dite «lumière du jour» qui fournit une image de qualité pour la communication avec les patients.

- Mode « aide au diagnostic » : Ce mode met en évidence les différents stades cliniques des lésions carieuses en affichant en couleur le signal de fluorescence émis par la dentine. En fonction des pathologies de la dent, le signal de la dentine va être différent.
- Mode « aide au traitement » :

Ce mode offre une cartographie des tissus sains et infectés durant les soins. Comme dans le mode précédent, la fluorescence est utilisée mais la courbe d'amplification a été modifiée. A la fin de préparation, les tissus conservable émettent un signal de fluorescence vert. *[29]*

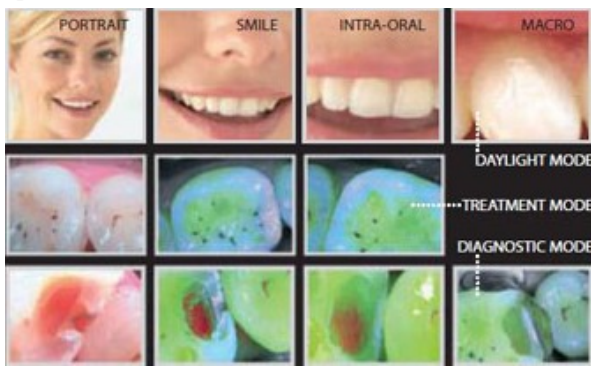

**Figure 27 : la camera endobuccale Soprolife et ses 3 modes de vision**

## **2.2.7 Les tablettes numériques**

## *2.2.7.1 Un outil de communication révolutionnaire*

La tablette est le nom donné à une famille d'ordinateurs portables dépourvus de clavier et de souris, munis d'un écran tactile multipoints d'environ dix pouces<sup>1</sup> (une vingtaine de centimètres). Symbole de l'évolution informatique de ce début du XXIème siècle, la tablette numérique renforce l'image de marque du cabinet. Elle devrait d'ici quelques années, s'imposer dans tous les cabinets dentaires et pourquoi pas un jour, remplacer les ordinateurs.

En effet, la tablette tactile est capable de réaliser de nombreuses tâches faites par les ordinateurs (navigation internet, lecture de mails, gestion des photos et vidéos, …). Son atout majeur, est sa grande mobilité, rendue possible grâce à des dimensions restreintes et une grosse autonomie de batterie.

Son ergonomie et son côté interactif en font un formidable outil de communication. L'écran tactile, permettant de zoomer ou changer de photo par le simple contact de nos doigts rend la tablette plus intuitive que l'ordinateur et permet de supprimer tous les éléments encombrants, polluant le champ visuel (clavier, souris, fils, …). Le praticien et son patient peuvent alors se retrouver ensemble autour de cet outil convivial, renforçant la relation de confiance tout en ayant un impact majeur sur la santé buccodentaire. **[10] [14] [43]** *[24]*

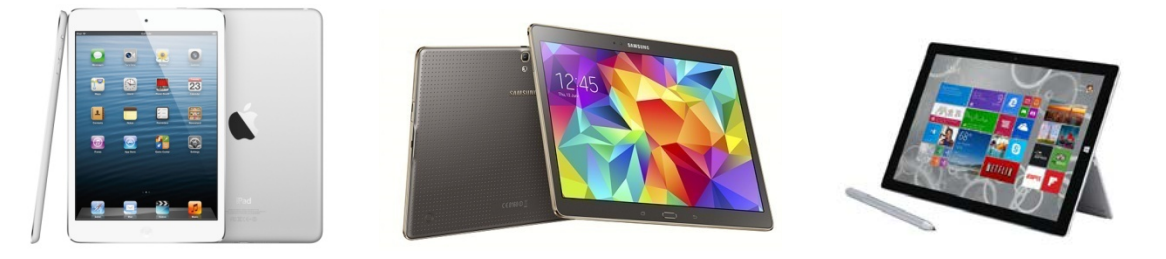

**Figure 28 : exemples de tablettes numériques (de gauche à droite : l'ipad de Apple, la galaxy tab S de Samsung, la surface pro 3 de Windows)**

## *2.2.7.2 Des applications au service de la communication*

Une application est un programme téléchargeable de façon gratuite ou payante et exécutable à partir du système d'exploitation de la tablette ou du téléphone *[7]*. Certains développeurs, conscients du pouvoir de communication de la tablette au sein du cabinet dentaire, ont mis au point des logiciels applicatifs facilitant les échanges entre le praticien et ses patients. A l'instar des logiciels de communication, ces applications utilisent des animations en 2D et 3D permettant au patient de mieux se représenter les soins que le praticien lui propose.

<u> Andreas Andrew Maria (1989)</u>

 $1$  Un pouce correspond à 2.54 centimètres

## 2.2.7.2.1 Explaneo

Développé par Praxiskom, la première agence marketing entièrement dédiée au cabinet dentaire, l'application Explaneo permet d'intégrer judicieusement la tablette tactile au sein de la relation praticien-patient. Elle a été développée pour fonctionner exclusivement avec le système d'exploitation des iPads (une éventuelle extension à d'autres systèmes d'exploitation n'est pas à l'ordre du jour).

Toutes les données permettant d'informer les patients sont centralisées en une seule application ce qui évite le changement d'environnement informatique. L'application contient :

- Des animations 3D commentées, accessibles grâce à une navigation intuitive, classées par thèmes.
- Des fiches conseil illustrées à imprimer et remettre au patient, un complément d'informations rédactionnelles qui vient appuyer les explications du praticien.
- Des cas cliniques avant/après. Le praticien peut se servir de la fonction « zoom » pour insister sur certains détails. Il peut aussi incorporer ses propres cas cliniques.
- Une fonction « dessin tactile » qui permet d'annoter les cas avant /après, d'illustrer des panoramiques ou de dessiner sur des gabarits pré-chargés. Les dessins peuvent être enregistrés pour une utilisation ultérieure.

L'acquisition d'Explaneo se fait par abonnement, 34.90€ mensuel, avec un engagement de 12 mois minimum. *[13]*

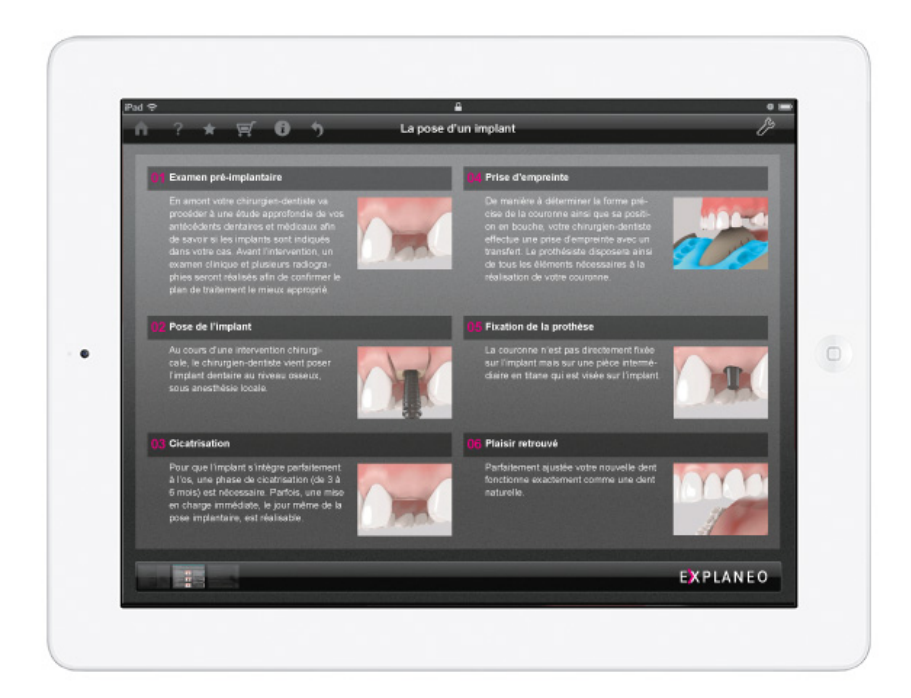

# **Figure 29 : le remplacement d'une dent absente par la pose d'un implant et d'une prothèse, résumé par l'application Explaneo**

## 2.2.7.2.2 DDS-GP

Cette application présente uniquement sur l'Apple store, permet au praticien de fournir des explications plus explicites à ses patients. Elle est organisée selon quatre menus principaux :

- Le premier regroupe plus de 200 animations, classées dans des dossiers et sous dossiers, traitant les différentes pathologies dentaires et leurs traitements.
- Le deuxième regroupe par ordre alphabétique les principaux termes relatifs au domaine de la dentisterie et les associe aux animations correspondantes.
- Le troisième regroupe les animations les plus couramment visualisées.
- Le quatrième permet de créer un document, à remettre directement au patient ou à envoyer sur sa boite mail, comportant un résumé de ce que vient de lui expliquer son praticien.

DDS-GP peut être enrichie par des illustrations ou des photos personnelles du chirurgiendentiste. L'application, développée pour iPhone et iPad, coûte 359.99€. **[43]** *[6]*

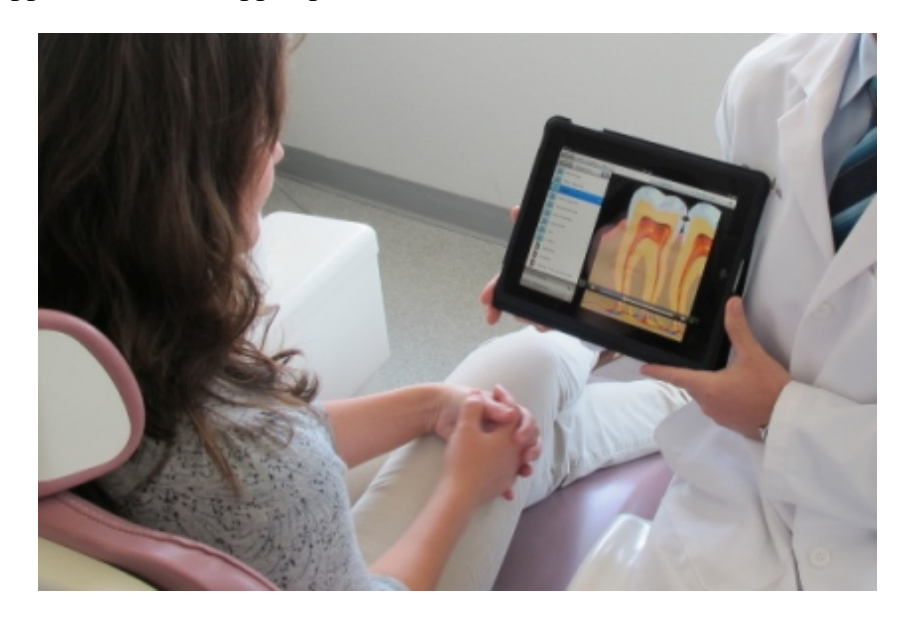

**Figure 30 : l'application DDS GP au service de la communication praticien-patient**

## 2.2.7.2.3 Dent-Pix

Cette application concentre les principales pathologies dentaires ainsi que leurs traitements en 23 animations présentes sur la page d'accueil : la recherche du thème souhaité en est facilitée. La lecture des animations se fait en mode automatique ou manuelle ce qui permet au praticien d'adapter la diffusion au rythme de ses explications.

Dent-Pix semble moins complète que ses concurrentes (le praticien ne peut pas incorporer ses cas cliniques), mais son prix est nettement plus abordable : 44.99€ sur l'Apple store. **[43]** *[9]*

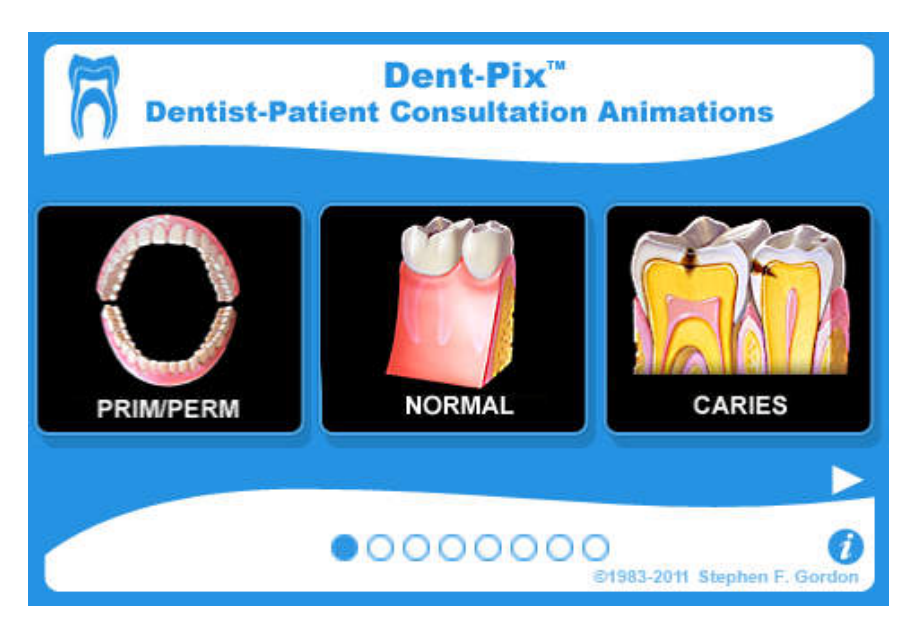

**Figure 31 : écran d'accueil de l'application Dent-Pix**

2.2.7.2.4 Quickdental (cf.2.2.1.1.)

Cette application, gérée par des serveurs sécurisés, permet à plusieurs praticiens du même cabinet de l'utiliser en même temps sans ralentir le réseau. Quickdental est disponible sur tablette Android et iPad, en abonnement (il est offert au praticien choisissant cette société pour créer leur site internet professionnel). *[25]*

## *2.2.7.3 Un outil de gestion ergonomique et écologique*

Précédemment, nous avions évoqué le fait que le développement de la tablette numérique pourrait annoncer la fin de l'ordinateur (cf.2.2.7.1). Au sein du cabinet dentaire, ce symbole de modernisme, est un puissant outil de communication renforçant la relation praticienpatient. La société Dovetail *[2]*, installé à Montréal, a développé une plateforme de gestion qui permet au cabinet de fonctionner sans papier : du moment où les patients entrent leurs antécédents médicaux jusqu'au paiement. Toute cette gestion peut se faire à partir d'une tablette numérique.

Le principe est simple, chaque patient dispose d'un dossier de santé informatisé qui réside dans un nuage<sup>2</sup>, conçu pour les tablettes mais accessible depuis un autre poste informatique. Lors de son premier rendez-vous, le patient remplit le questionnaire médical depuis une tablette : l'utilisation d'un stylet lui permet de le signer (il en sera de même pour les devis).

<sup>&</sup>lt;u> Andreas Andrew Maria (1989)</u>  $2$  Serveur informatique distant

Le dossier est créé, le praticien peut alors l'annoter, modifier l'odontogramme, concevoir ses plans de traitement, gérer les prochains rendez-vous. La solution de paiement mobile de Dovetail lui permet de gérer ses transactions par carte bancaire depuis sa tablette, en toute sécurité.

Le logiciel permet au chirurgien-dentiste de gérer toutes les façades du quotidien à partir de sa tablette : visualisation des rendez-vous, comptabilité, mais aussi correspondance. En effet, il simplifie le processus de recommandation des patients entre omnipraticiens et spécialistes, en facilitant le partage de documents avec les collaborateurs, tout en conservant une trace de ces communications.

Grâce à ce système de gestion en réseau, la tablette devient un véritable adjoint personnel, assistant le praticien dans toutes ses démarches. L'utilisation de cet outil indique de façon subliminale que le cabinet dentaire est à la pointe de la technologie et respecte l'environnement en limitant sa consommation de papier.

## **2.3 Le site internet du cabinet dentaire**

Aujourd'hui, Internet est utilisé quotidiennement par une très grande majorité de la population pour communiquer ou effectuer des recherches. « Les internautes sont près de 15000 chaque mois à entrer les termes « soins dentaires » sur le premier moteur de recherche du web. » **[42]** Mais, comme dans tous les domaines, les informations trouvées sont de qualité très inégale et parfois même erronées. Les chirurgiens-dentistes peuvent désormais participer à cette diffusion de contenu en possédant leur propre site internet. Cette présence sur le web permet à l'équipe dentaire d'étendre son pouvoir de communication au delà du cabinet « intra muros » mais aussi de se faire connaitre du grand public.

Nous étudierons dans cette partie, les intérêts d'un site professionnel ainsi que son contenu et les différentes possibilités de création.

## **2.3.1 Les intérêts du site professionnel**

## *2.3.1.1 Lutter contre la diversité d'informations*

Internet a révolutionné notre accès à la connaissance et à l'information sans pour autant affiné notre sens critique. En effet, le contenu en rapport avec la santé bucco-dentaire s'est multiplié : sites institutionnels (CNO, ADF), les forums grand public (Doctissimo), les sites de voyage dentaire, … ce qui rend les différentes informations sur les traitements dentaires pléthoriques et de qualité très inégale. **[10] [11] [14]**

#### 2.3.1.1.1 Les forums

A la différence du Web 1.0 qui ne permet à l'internaute que de consulter le contenu des sites, l'autre partie de la toile, le Web 2.0 les invite à y laisser leur contribution (avec plus ou moins d'élégance) sur des plates-formes d'échanges. Les sujets les plus fréquemment abordés sur ces forums sont : les douleurs dentaires, le coût des prothèses et leurs remboursements, le tourisme dentaire, … Certains patients s'estimant mal soignés laissent éclater leur colère, n'épargnant ni la profession, ni bien sur leur praticien. Ces forums permettent aux internautes de rencontrer des patients ayant eu des expériences similaires mais aussi et heureusement, des professionnels de santé prêts à sortir de leur relation verticale et cherchant à répondre aux interrogations des internautes en quête d'informations. **[42] [50]**

## 2.3.1.1.2 Les sites grands publics

En réponse à cet appétit pour l'information médicale, de nombreux sites se sont créés. C'est le cas de www.infosoins.fr , édité par la Confédération Nationale des Syndicats Dentaires (CNSD) et à l'intention des patients. Il permet aux internautes de se familiariser avec les termes dentaires, mais adresse aussi des messages de prévention tout en expliquant les différents soins bucco dentaires pratiqués par les chirurgiens-dentistes. Le remboursement des soins dentaires par la sécurité sociale et les assurances complémentaires est aussi évoqué.

D'autres sites, à priori réservés aux professionnels à l'instar de www.dentalespace.com sont mixtes. L'espace grand public informe les internautes sur le déroulement des différents traitements dentaires, sur les remboursements et propose une plate-forme ainsi qu'un espace de sondage.

Toutes les études montrent qu'un patient qui se rend chez un médecin fait un détour sur Internet pour se forger son propre diagnostic. Il est important que les chirurgiens-dentistes consultent les différents sites qui traitent de leurs pratiques pour éviter d'être pris à défaut par leurs patients.

## 2.3.1.1.3 Les applications mobiles

Ces applications diffèrent de celles vues précédemment (cf.2.2.7.2) car elles visent le grand public. C'est d'ailleurs pour cette cible qu'elles sont les plus nombreuses : elles représentent, en France, 74% du marché contre 23% pour celles à destination des professionnels (les 3% restants concernent les applications d'auto-mesure) **[24]**. Le sujet principalement abordé est l'hygiène bucco-dentaire, avec par exemple «Brosdents» *[20]*, une application pour iPhone et iPad qui explique à l'aide de vidéos, l'anatomie d'une dent, le rôle des bactéries dans l'agression des tissus dentaires et parodontaux, l'étiologie de la plaque et du tartre ainsi que

les façons de les éliminer. Nous pouvons citer aussi «Ben le Koala» *[19]*, une application qui aide les enfants à se brosser les dents en s'amusant, tout en répondant à certaines questions, souvent posées par les enfants et les parents : « Pourquoi se brosser les dents ? Comment se laver les dents ? Quand se brosser les dents ? »

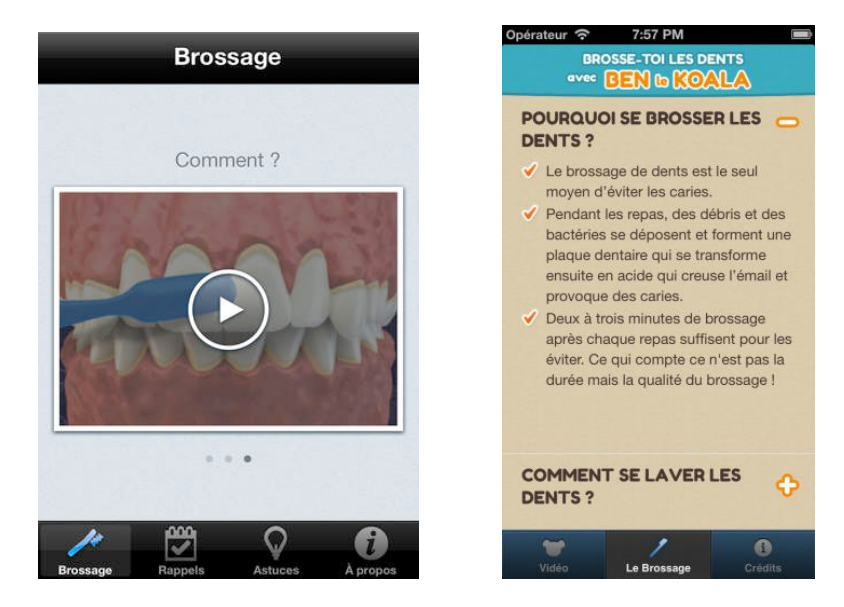

**Figure 32 : les applications « Brosdents » à gauche et « Ben le Koala » à droite**

Il est important de signaler que contrairement aux logiciels professionnels, aux sites internet et aux dispositifs médicaux, il n'y a ni certification ni labellisation.

Pour aider les patients à se retrouver dans cette jungle de la mSanté (les applications mobiles de santé sont regroupées sous ce nom) il existe un site internet, www.dmdpost.com qui évalue une grande part du marché français avec une méthodologie rigoureuse grâce à un réseau de 800 évaluateurs (différentes professions médicales et des patients). **[24] [55]**

## *2.3.1.2 Mettre en place une communication de proximité*

## 2.3.1.2.1 Une source d'informations

Le site professionnel est un excellent moyen de communication indirecte. Il permet de situer le cabinet, présenter l'équipe ainsi que les locaux et d'informer les patients sur divers sujets dentaires. Des fiches conseils imprimables, des éléments de prévention et des renseignements sur les traitements proposés peuvent être mis à disposition des internautes. Cela permet aux patients de s'informer sur des sujets qui les concernent avant de poser leurs questions au praticien ou de relire au calme, les informations données par le chirurgien-dentiste lors de la dernière consultation. L'équipe dentaire met donc à disposition de ses patients, une source d'information vérifiée, faisant barrage aux déviances du web. **[11] [14] [27] [42]**

#### 2.3.1.2.2 Un moyen de communication

Pour de plus amples informations, les patients peuvent contacter les membres du cabinet par email, depuis le site professionnel. Ce système de communication différée ne remplace pas le téléphone mais leurs permet d'envoyer leur message et de formuler des demandes de rendezvous en dehors des heures d'ouverture du cabinet. **[11] [14] [27] [42]**

## 2.3.1.2.3 Une présence sur les réseaux sociaux

De nombreux cabinet dentaire ont investi les réseaux sociaux pour renforcer leur présence sur la toile. Cependant, nous allons voir que l'intérêt et le contenu d'un compte professionnel diffèrent de ceux des sites du cabinet.

- La création d'un compte professionnel sur les réseaux sociaux permet au praticien de communiquer autrement avec ses patients, ses confrères ou ses correspondants sans que cela ne vienne empiéter sur sa vie privée.
- Une page professionnelle privilégiera des liens vers des articles de presse, des photos d'événements ou des informations complémentaires au site qui contient lui, des informations scientifiques et professionnelles.
- Les réseaux sociaux permettent de diversifier la cible en touchant des personnes plus jeunes ou en captant une population présente sur le web pour l'orienter vers le site Internet du cabinet.

Cependant la présence sur les réseaux sociaux ne dispense pas de respecter certaines règles. En effet, la confusion entre privé et public dans les échanges sur ces réseaux est la principale source de contentieux pour les utilisateurs. L'équipe dentaire doit donc veiller à ne pas enfreindre le secret médical, ni se servir de sa page professionnelle pour faire de la publicité ou encore, porter atteinte aux règles de bonne confraternité en dénigrant les pratiques d'un collègue. **[42] [50]**

## *2.3.1.3 Renforcer son image de marque*

#### 2.3.1.3.1 Une vitrine du cabinet

De nos jours, tout professionnel voulant vivre avec son temps se doit d'être présent sur la toile. Un site internet bien conçu sera en quelque sorte la vitrine du cabinet dentaire et peut aussi constituer le point de départ d'une nouvelle image de marque. Pour cela, les couleurs et les thèmes présents au cabinet doivent être retrouvés sur le site et déclinés sur les supports de communication (pochettes, cartons de rendez-vous,…). L'équipe dentaire cherchera à mettre en avant les nouvelles technologies utilisées afin d'améliorer la prise en charge des patients (radiographie tridimensionnelle, CFAO, …). **[11] [14] [27] [42]**

## 2.3.1.3.2 Un cabinet « connecté »

A l'heure d'Internet, un nouveau patient ne cherchera plus son futur praticien sur les pages jaunes mais sur le web. Le site du cabinet va lui permettre de découvrir le cabinet (locaux, praticiens et assistantes), consulter les informations, vidéos et publications du praticien mises à dispositions des patients et même formuler des demandes de rendez-vous en dehors des horaires d'ouverture. Certains praticiens proposent à leurs patients de s'abonner à la newsletter du cabinet afin de recevoir par mail des informations sur les dernières nouveautés en matière de santé bucco-dentaire. **[11] [14] [27] [42]**

## 2.3.1.3.3 Respecter l'interdiction de publicité

Cette vitrine virtuelle donne une lisibilité, elle rassure les patients et valorise l'activité du cabinet. Mais il convient de rappeler que la profession dentaire ne doit pas être pratiquée comme un commerce (article R.4127-215 du code de la santé publique). Un site internet bien conçu va permettre de développer l'image mais aussi et sans doute l'activité du cabinet. L'équipe dentaire doit veiller à maitriser cette image afin de ne pas franchir l'étroite frontière existant entre l'information et la publicité.

Afin de limiter ce genre de travers, le Conseil National de l'Ordre des Chirurgiens-Dentistes à publié une charte ordinale qui intègre les règles du code de déontologie. En la respectant, le praticien se met à l'abri de poursuites disciplinaires initiées par l'Ordre. **[11] [14] [27] [42] [46]**

# **2.3.2 La charte ordinale applicable aux sites internet professionnels des chirurgiensdentistes (extraits)**

## *2.3.2.1 Des règles spécifiques*

## 2.3.2.1.1 Le respect de l'éthique et de la déontologie

L'information en ligne peut améliorer la qualité de l'exercice professionnel et le service rendu aux patients. Cependant, la modernité et la liberté qu'offre ce réseau n'excluent pas le respect de l'éthique et de la déontologie. Se fondant sur les dispositions du code de la santé publique,

du code de déontologie des chirurgiens-dentistes et sur les données apportées par le suivi des sites déjà créés par et pour les chirurgiens-dentistes, le conseil national de l'Ordre, dans le cadre de sa mission de protection de la santé publique et des patients, a décidé d'une charte applicable à ces sites.

Nous l'avions évoqué dans le paragraphe précédent, la profession dentaire ne doit pas être pratiquée comme un commerce (article R.4127-215 du Code de santé publique). En conséquence, le site d'un chirurgien-dentiste ne doit pas être un moyen promotionnel, mais doit rester un outil objectif et de qualité pour les destinataires de l'information, dans le respect des droits fondamentaux de la personne et notamment celui du secret médical. **[46]** *[12]*

## 2.3.2.1.2 La Fondation Health On the Net (HON)

En tout état de cause, chaque praticien devra veiller à respecter l'ensemble de la réglementation qui s'applique aux sites internet ainsi que les règles applicables à la profession de chirurgien-dentiste. Il est donc conseillé aux praticiens de demander la certification de leur site auprès de la Fondation Health On the Net (HON). Choisie par la Haute Autorité de Santé (HAS), cette fondation vérifie que le site respecte les critères de qualité suivants :

- L'autorité du rédacteur : le site doit indiquer la qualification du ou des rédacteurs
- La complémentarité : le site doit venir en complément, et non en remplacement de la relation du praticien avec son patient
- La confidentialité : le site doit préserver la confidentialité des informations personnelles soumises par les visiteurs du site
- L'attribution : la source des informations publiées doit être citée et les pages contenant des informations médicales doivent êtres datées
- La justification : toute affirmation sur les bienfaits ou les inconvénients de traitements doit être justifiée
- Le professionnalisme : l'information doit être la plus accessible possible
- La transparence du financement : les sources du financement doivent être indiquées.
- L'honnêteté dans la publicité et la politique éditoriale : étant rappelé que le site d'un chirurgien-dentiste ne doit pas contenir de publicité.

Cependant, la Fondation Health On the Net (HON) n'a pas pour mission de vérifier que le site d'un praticien est conforme au Code de la santé publique, et notamment à son Code de déontologie. Ainsi une certification HON ne garantit pas le respect de sa déontologie par le titulaire du site. **[46]** *[12]*

## 2.3.2.1.3 L'Ordre National des Chirurgiens-Dentistes

De son côté, le Conseil de l'Ordre ne délivre aucun agrément aux sites Internet des praticiens. S'il constate qu'un site est contraire aux dispositions du Code de la santé publique, il peut décider de poursuivre le praticien titulaire du site devant les juridictions ordinales (article R.4126-1 du Code de la santé publique). **[46]** *[12]*

# *2.3.2.2 La présentation du cabinet*

## 2.3.2.2.1 La présentation du site internet

Tout chirurgien-dentiste, personne physique ou morale, inscrit au tableau de l'Ordre, peut être titulaire d'un site Internet.

En ce qui concerne l'adresse du site Internet, celle-ci doit tenir compte de l'interdiction d'exercer l'art dentaire sous un pseudonyme (articles L.4113-3 et R.4127-225 du Code de la santé publique). L'adresse du site ne doit pas prêter à confusion, notamment en cas d'utilisation de l'abréviation « dr ». Celle-ci ne doit pas faire croire à un exercice de la médecine.

En fonction du statut du cabinet, l'adresse sera libellée comme suit :

- Propriétaire du cabinet : « dr-nom-champ libre.chirurgiens-dentistes.fr » ou « docteurnom-champ libre.chirurgiens-dentistes.fr » ou « nom-champ libre.chirurgiensdentistes fr »
- Société d'exercice libérale de chirurgiens-dentistes : « selarl-dénomination sociale.chirurgiens-dentistes.fr
- Société civile professionnelle de chirurgiens-dentistes : « scp-raison sociale.chirurgiens-dentistes.fr »
- Collaborateurs libéraux et salariés : ils peuvent apparaître sur le site Internet du titulaire du cabinet. Ils peuvent également avoir leur propre site Internet. S'ils font état d'éléments qui appartiennent au titulaire du cabinet, l'accord de celui-ci devra être obtenu. L'adresse du collaborateur sera libellée comme suit : « dr-nom-champ libre.chirurgiens-dentistes.fr » ou « docteur-nom-champ libre.chirurgiens-dentistes.fr » ou « nom-champ libre.chirurgiens-dentistes.fr »
- Autres formes de regroupement de praticiens (société civile de moyens, contrat d'exercice professionnel à frais communs) : dans ces formes de regroupement de praticiens, un portail commun renvoyant par un lien vers le site personnel de chaque praticien est possible.

**[46]** *[12]*

## 2.3.2.2.2 La présentation du chirurgien-dentiste

Certaines mentions sont obligatoires et notamment celles qui permettent d'identifier le titulaire du site :

- Si le titulaire du site est une personne physique, doivent apparaître :
	- $\checkmark$  les noms et prénoms.
	- $\checkmark$  L'adresse du cabinet principal et éventuellement du cabinet secondaire.
	- $\checkmark$  Le numéro de téléphone.
	- $\checkmark$  Le numéro d'inscription au tableau de l'ordre
- Si le titulaire du site est une société d'exercice libéral ou une société civile professionnelle, doivent apparaître :
	- $\checkmark$  la dénomination sociale ou la raison sociale.
	- $\checkmark$  le siège social.
	- $\checkmark$  Le numéro de téléphone.
	- $\checkmark$  L'inscription de la Société au registre du commerce et des sociétés.
	- $\checkmark$  L'inscription de la Société au tableau de l'Ordre.

En outre, l'identification de chaque praticien exerçant dans le cabinet et mentionné sur le site doit être claire. Ainsi, doivent apparaître :

- $\checkmark$  Leur nom et prénom
- $\checkmark$  Leur numéro d'inscription au tableau de l'ordre

Pour chaque praticien, peuvent également figurer :

- $\checkmark$  La mention d'un éventuel exercice annexe
- $\checkmark$  La date de naissance
- $\checkmark$  Une photo

L'adresse de courrier électronique de chaque praticien doit figurer sur le site. Un avertissement sur l'absence de confidentialité doit être fait. L'adresse de courrier électronique est libre sous réserve de tenir compte de l'interdiction d'exercer l'art dentaire sous un pseudonyme et que le libellé ne prête pas à confusion, notamment en cas d'utilisation de l'abréviation « dr » (celle-ci ne doit pas faire croire à un exercice de la médecine).

En ce qui concerne les titres et les qualifications professionnels, chaque praticien mentionné sur le site peut faire figurer :

- $\checkmark$  Sa spécialité éventuelle (orthopédie dento-faciale)
- $\checkmark$  Les titres et fonctions reconnus par le Conseil national de l'Ordre.
- $\checkmark$  Un lien renvoyant sur le site public du Conseil national, à une explication des divers titres et fonctions reconnus par l'Ordre.

Parce qu'ils conduiraient à mentionner des activités, des fonctions ou des titres qui n'ont pas de reconnaissance officielle, les praticiens ne peuvent pas faire figurer :

- $\checkmark$  Leur curriculum vitae (exemples : formation continue, expériences professionnelles)
- $\checkmark$  Leurs champs de compétences ou d'activités.

## **[46]** *[12]*

2.3.2.2.3 La présentation des locaux

Des photos des différentes pièces du cabinet peuvent être présentes (réception, salle d'attente, salle de soins, salle de stérilisation, …). L'équipe du cabinet peut également apparaître. La qualification de chaque personne mentionnée doit être précisée. Pour chaque personne mentionnée (assistante dentaire, réceptionniste), peuvent figurer :

- $\checkmark$  Ses nom et prénom
- $\checkmark$  Sa photo

Afin de faciliter la localisation du cabinet, le site peut être enrichi d'un plan du quartier et mentionner les moyens d'accès (bus, métro, train, autoroute), les parkings à proximité, les accès handicapés et ascenseurs.

Pour chaque praticien mentionné sur le site, peuvent figurer :

- $\checkmark$  Les numéros de téléphone et télécopie
- $\checkmark$  Les jours et heures de consultations

En cas d'absence, la présence d'un remplaçant ou le renvoi vers un ou plusieurs confrères peut être mentionné. Il est recommandé de faire figurer les modalités du service de garde organisé par le conseil départemental. **[46]** *[12]*

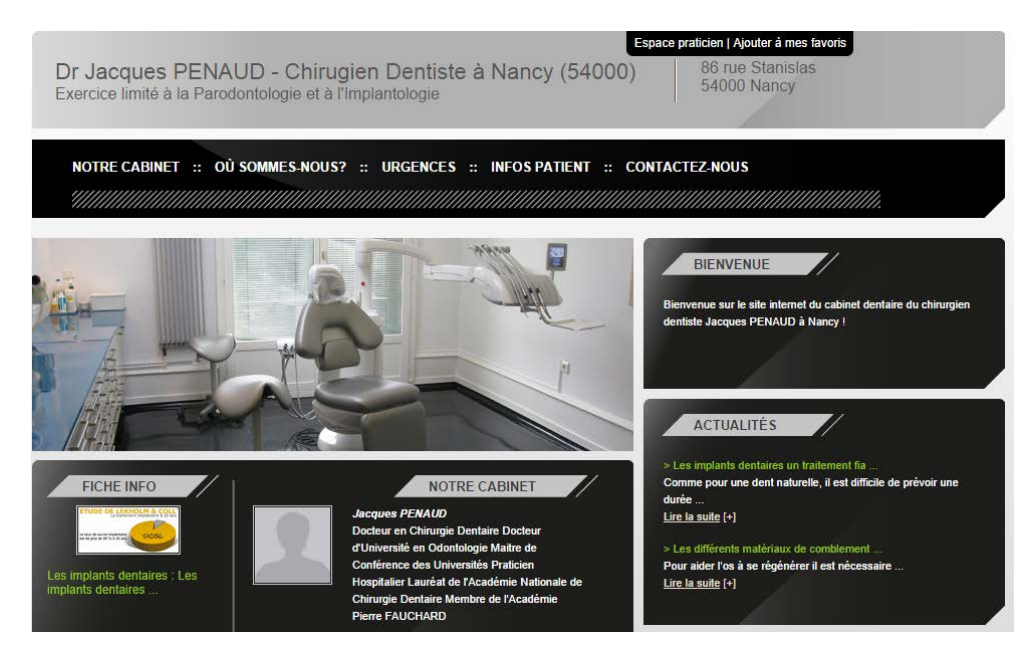

**Figure 33 : Le site internet du cabinet du Dr. J. Penaud**

## *2.3.2.3 L'information des patients*

#### 2.3.2.3.1 Les informations médicales

Le titulaire du site est responsable des informations mises en ligne. Les informations médicales mentionnées sur le site devraient être certifiées par la fondation Health On the Net. Le titulaire du site devra veiller à respecter les droits de propriété intellectuelle des auteurs de ces informations et dater ces dernières.

Le praticien doit veiller à ce que cette information médicale soit scientifiquement exacte, exhaustive, actualisée, fiable, pertinente, licite, intelligible et validée. En particulier, divulguer un procédé de diagnostic et de traitement quand sa valeur et son innocuité ne sont pas démontrées constitue une faute (article R.4127-226 du Code de la santé publique). **[46]** *[12]*

#### 2.3.2.3.2 L'agenda en ligne

Il est possible de prévoir un agenda en ligne (en lien avec l'agenda du logiciel dentaire) qui permettra au patient de s'inscrire lui-même dans des zones libres. Dans ce cas, il convient de respecter les principes suivants :

- Les rendez-vous pris par les autres patients doivent impérativement être masqués (seules les dates et heures disponibles doivent apparaître)
- Une réponse automatisée de confirmation doit être prévue
- La configuration de l'agenda doit être limitée à la prise de rendez-vous et ne peut comporter de zone d'expression libre.
- Un numéro de téléphone doit être indiqué pour les situations d'urgences.

**[46]** *[12]*

2.3.2.3.3 La lettre d'information (newsletter)

Une lettre d'information ne peut être adressée qu'aux seuls patients du cabinet, après accord exprès de ceux-ci. Le patient doit pouvoir se désabonner à tout moment.

Proposer aux internautes de s'abonner, à partir du site, à une lettre d'information constitue un acte de démarchage prohibé par le Code de la santé publique.

Le contenu de la lettre doit être informatif et non publicitaire. **[46]** *[12]*

#### **2.3.3 La création du site internet**

De nos jours, les offres et solutions de création de sites Internet ne manquent pas. Le praticien peut choisir celle qui lui semble la plus adaptée mais doit veiller à respecter les règles édictées par La charte ordinale applicable aux sites internet professionnels des chirurgiens-dentistes (cf.2.3.2).

#### *2.3.3.1 Le « fait maison »*

De nombreuses plateformes en ligne permettent de créer des sites Internet. C'est le cas par exemple de la plateforme wix *[3]* qui offre l'opportunité de créer des sites professionnels, et ce, sans aucune connaissance en programmation ou en design. Le principal problème de ce genre de solution, avant même de parler de la réussite du site, reste le respect de la réglementation applicable aux sites médicaux, notamment en ce qui concerne l'adresse du site internet (cf.2.3.2). **[10] [11] [14]**

#### *2.3.3.2 L'agence web*

Le praticien peut faire appel à une agence web de son choix pour la réalisation de son site internet. Cette méthode oblige le praticien à fournir les contenus d'information et la gestion du projet prend énormément de temps. Il faut compter entre 3000 et 6000 euros en fonction de la technologie utilisée. De plus, une fois le site créé, il faudra payer pour chaque modification apportée, ce qui tend à limiter les changements d'informations ou l'ajout de nouvelles fonctionnalités. **[10] [11] [14]**

#### *2.3.3.3 L'agence spécialisée dans les sites professionnels de chirurgiens-dentistes*

Ces agences s'occupent de tout : démarches administratives, mises à jour du contenu, référencement, … Gi-web *[11]* par exemple, propose un site personnalisable et adaptable à volonté qui évoluera avec la pratique du praticien et les technologies du web. Cette solution fait appel à un abonnement à partir de 39€/mois.

Nous l'avions évoqué précédemment (cf.2.1.3.1.2), la société SLBD *[25]*, éditrice de quickdental info (dvd pour salle d'attente) et quickdental 3D (logiciel de communication) propose un abonnement à quickdental web de 480€ la première année incluant le logiciel de communication. La société propose donc un système de communication complet de la salle d'attente jusqu'au site internet en passant par la salle de soins. **[10] [11] [14]**

# **TROISIEME PARTIE**

#### **3 Dans la pratique quotidienne**

#### **3.1 Aide au diagnostic : la radiographie numérique**

Qu'elles soient intra-oral ou extra-oral, en deux ou trois dimensions, les radiographies dentaires sont un complément essentiel au dépistage et à l'examen clinique. Elles affinent le diagnostic du praticien et aident à déterminer :

- La présence de caries, d'abcès, de kystes ou de tumeurs
- Le niveau osseux et le degré de la maladie parodontale
- Le développement et l'emplacement exact des dents

C'est à partir des années 1920 que les cabinets dentaires s'équipent progressivement de dispositifs radiologiques. Les premiers clichés seront intra-oraux et ce n'est qu'à partir de 1950 que les premières panoramiques apparaitront. L'introduction de l'imagerie numérique en odontologie revient à Francis Mouyen, avec l'invention de la radiovisiographie (RVG), diffusée par la firme Trophy en 1982.

Rappelons que l'image numérique a pour origine le traitement informatique des données du récepteur. Elle est composée de pixels (picture element cells) qui concourent à la formation de l'image. L'image est d'autant plus définie que le nombre de pixels est élevé pour une même surface d'image. **[1] [18] [21] [30] [34]** *[24]*

## **3.1.1 La radiographie numérique intra-buccale**

Elle désigne un examen radiologique intrabuccal numérisé. L'arrivée de la radiovisiographie, bien que critiquée à ses débuts, fut une véritable révolution au sein du cabinet dentaire. Nous étudierons tout d'abord les différents capteurs radiographiques puis les possibilités de traitements de l'image numérisée et enfin les règles d'installation des appareils de radiodiagnostics.

## *3.1.1.1 Les différents capteurs numériques*

A la différence de la radiologie argentique, la radiologie numérique utilise un procédé physique et non chimique, qui permet la visualisation de l'image radiographique sur un ordinateur par l'intermédiaire du capteur. L'imagerie numérique a pour origine le traitement informatique des données du récepteur. Il existe trois sortes de numérisation :

- La numérisation par photographie au négatoscope ou par balayage scanner de l'image argentique (elle permet la sauvegarde de clichés argentiques dans le dossier numérique du patient).
- La numérisation directe par capteur numérique (CCD, CMOS, CMOS-APS).
- La numérisation indirecte par écrans radioluminescents à mémoire (ERLM).

# **[1] [18] [21] [34] [35] [48]** *[24]*

## 3.1.1.1.1 Les capteurs à numérisation directe

Cette technologie permet la transformation directe des photons en signaux électriques qui sont eux-mêmes transformés en image. Elle équipe de nombreux récepteurs intra-oraux et appareils panoramiques. La radiographie est directement exploitable par le système de traitement de l'image et peut être imprimée, graver sur CD ou transmise par mail. Les capteurs, existants dans différentes dimensions, sont disponibles immédiatement après l'affichage de l'image pour une nouvelle acquisition. **[1] [18] [21] [34] [35] [48]** *[24]*

## *3.1.1.1.1.1 Le capteur CCD (Charge-Coupled Device)*

Il se présente sous la forme d'un petit boitier noir relié au poste informatique par un câble (aujourd'hui, des capteurs sans fils existent). Son opacité permet le passage des rayons X mais arrête les rayons lumineux susceptibles de perturber l'image radiographique. Le boitier n'est pas stérilisable et doit donc être utilisé avec des protections en plastique afin de l'isoler du milieu buccal riche en bactéries et d'éviter ainsi des transmissions croisées entre les différents patients.

Le boitier isole électriquement, thermiquement et mécaniquement trois éléments distincts :

- Le scintillateur qui, sous l'effet des rayons X, induit une émission de photons lumineux
- La plaque de fibres optiques qui transfère les photons émis par le scintillateur au dispositif de transfert de charge (DTC) tout en le préservant des rayons X
- Le dispositif de transfert de charge (DTC) qui transforme le signal photonique en signal électrique qui sera acheminé par le câble puis numérisé.

# **[1] [18] [21] [34] [35] [48]** *[24]*

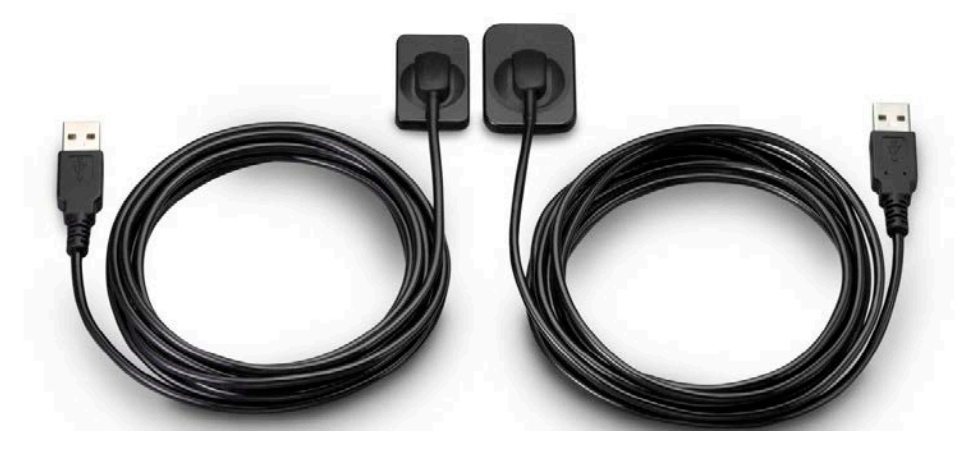

**figure 34 : exemples de capteurs CCD**

*3.1.1.1.1.2 Le capteur CMOS-APS (Complementary Metal-Oxyd Silicon - Active Pixel Sensor)*

Ce capteur CMOS-APS est quasiment identique au capteur CCD, mais il fait appel à une technologie à pixel actif, qui réduit de manière significative la puissance nécessaire au système pour traiter l'image. Ce système élimine la nécessité du transfert de charge et peut ainsi améliorer la fiabilité et la durée de vie du capteur. De plus il utilise la technologie CMOS qui présente l'avantage de la grande diffusion et donc du faible coût. **[1] [18] [21] [34] [35] [48]** *[24]*

3.1.1.1.2 Les capteurs à numérisation indirecte

Cette technologie utilise des écrans radioluminescents à mémoire (ERLM) et doit son appellation d'imagerie indirecte aux manipulations qu'elle subit : un temps d'acquisition, suivi d'un temps de lecture puis d'affichage à l'écran. Les capteurs ressemblent grossièrement aux films utilisés en radiographie argentique : ils sont un peu moins souples, disponibles dans différents formats et s'utilisent sans câble.

L'énergie accumulée lors de l'irradiation va être stockée dans l'écran à mémoire et va constituer une image latente qui sera révélée dans un scanner par le passage d'un faisceau laser qui libérera l'énergie photonique conservée. Cette énergie sera transformée en signal électrique numérisé et traité par l'ordinateur. L'image apparaitra sur l'écran après un certain temps de latence (entre 7 et 90 secondes) qui tend de plus en plus à se réduire.

A l'instar des capteurs à numérisation directe, la radiographie peut être directement exploitée par le système de traitement de l'image et être imprimée, gravée sur CD ou transmise par mail. La suppression de l'image latente sur le capteur est réalisée par le système de lecture permettant sa réutilisation immédiate. **[1] [18] [21] [34] [35] [48]** *[24]*

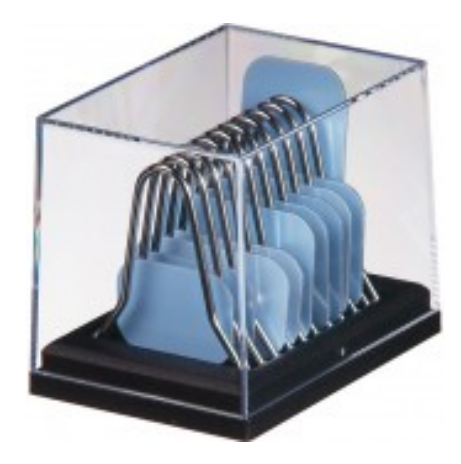

**Figure 35 : exemples de capteurs ERLM**

3.1.1.1.3 Avantages et inconvénients de l'imagerie numérique

*3.1.1.1.3.1 Avantages généraux de la numérisation*

- Possibilité de travailler en pleine lumière entrainant la suppression de la chambre noire
- Plus d'achats de films et de produits de développement couteux
- Plus d'utilisation de produit chimique (stockage, gestion des stocks, élimination des déchets)
- Gain de temps et ergonomie de travail améliorée
- Réduction des doses d'irradiation nécessaire à l'obtention d'une image
- Résolution égale à celle du film argentique (qui tend à s'améliorer)
- Possibilité de traitement de l'image (contraste, agrandissement, mesures, …)
- Stockage des radios directement dans le dossier informatique du patient
- Favorise la communication avec le patient (support informatique, agrandissement) et les confrères (envoi par pièce jointe)

# **[1] [18] [21] [34] [35] [48]** *[24]*

# *3.1.1.1.3.2 Avantages spécifiques*

# *3.1.1.1.3.2.1 Capteurs à numérisation directe*

- Solidité du capteur (relative, surtout au niveau du câble)
- Obtention de l'image sans délai à l'écran

# **[1] [18] [21] [34] [35] [48]** *[24]*

## *3.1.1.1.3.2.2 Capteurs à numérisation indirecte*

- Finesse et flexibilité du capteur simplifiant le placement en bouche
- Large champ d'exposition améliorant la sensibilité
- Absence de lien matériel avec l'ordinateur (possible avec certains capteurs à numérisation directe)

# **[1] [18] [21] [34] [35] [48]** *[24]*

## *3.1.1.1.3.3 Inconvénients généraux de la numérisation*

- Investissement financier plus important (coût de l'équipement et frais de maintenance)
- Hygiène plus rigoureuse (capteurs réutilisables et non stérilisables, nécessitant l'utilisation de protections à usage unique)
- Résolution spatiale inférieure aux films conventionnels
- Agrandissement de l'image qui n'est plus à l'échelle 1
- Perte d'information à l'écran et davantage en cas d'impression avec des imprimantes usuelles
- Radiographies inutilisables en cas de panne informatique
- Tentation de répéter facilement les clichés amoindrit l'intérêt de la réduction de l'irradiation

# **[1] [18] [21] [34] [35] [48]** *[24]*

## *3.1.1.1.3.4 Inconvénients spécifiques*

## *3.1.1.1.3.4.1 Capteurs à numérisation directe*

- Rigidité des capteurs, qui ne facilite pas sa mise en bouche (zones de transition mandibulaires, zones distales maxillaires, tori mandibulaire, palais plat)
- Câble encombrant et fragile (cette contrainte tend à disparaitre)

## **[1] [18] [21] [34] [35] [48]** *[24]*

## *3.1.1.1.3.4.2 Capteurs à numérisation indirecte*

• Résolution spatiale et réduction des doses plus modestes

- Capteurs se rayent plus facilement
- Nécessité d'un scanner spécifique pour révéler l'image
- Temps d'attente avant l'apparition de l'image à l'écran (qui tend à se réduire considérablement avec l'apparition des nouveaux systèmes)

# **[1] [18] [21] [34] [35] [48]** *[24]*

## *3.1.1.2 Les traitements de l'image*

A l'inverse de la radiographie argentique, l'image obtenue en radiographie numérique peut être modifiée sur l'ordinateur grâce à des logiciels adaptés. Les modifications permettent de rehausser ou quantifier certaines parties de l'image mais ne doivent pas êtres réalisées pour compenser une faiblesse de l'acquisition. En effet, une image brute de qualité reste indispensable pour une application correcte d'un traitement. Par ailleurs, ce dernier ne peut fournir plus d'informations que celles disponibles dans l'image initiale (qui est la seule valable sur le plan médico-légal).

Les traitements de l'image peuvent être divisés en 4 parties. **[35] [48] [52]**

## 3.1.1.2.1 Amélioration de l'image

## *3.1.1.2.1.1 Luminosité*

Elle représente la valeur moyenne de l'intensité de l'image en exprimant la valeur de gris d'un pixel d'après une échelle qui va du blanc au noir. En augmentant la luminosité, l'image aura tendance à s'éclaircir. A l'inverse, l'image s'assombrira si l'on diminue la luminosité. Cette valeur est souvent associée au contraste. **[35] [48] [52]**

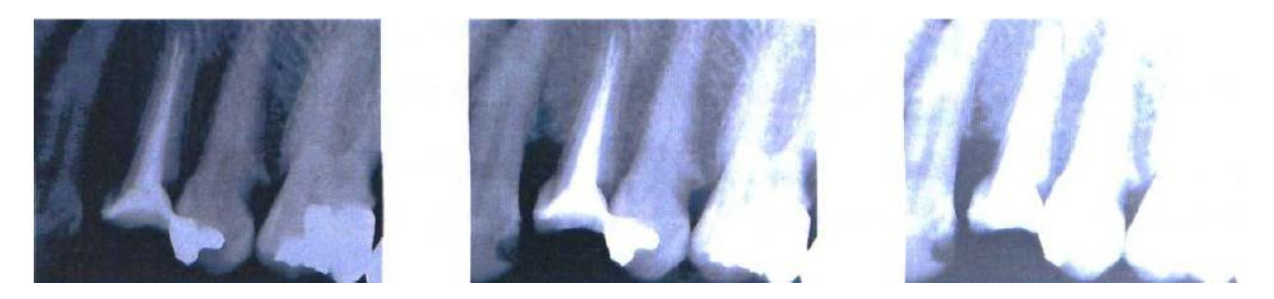

**Figure 36 : modification de la luminosité : au centre se trouve l'image de départ, à gauche la luminosité est diminuée, à droite elle est augmentée**

#### *3.1.1.2.1.2 Contraste*

Il représente la valeur qui définit l'amplitude de l'écart entre le point le plus clair et le point le plus sombre d'une image. Il exprime la répartition des tons clairs, moyens et foncés. Une augmentation de contraste se traduira par une image avec des zones très sombres et d'autres très lumineuse. A l'inverse, l'image sera de plus en plus terne si l'on diminue le contraste. L'idéal est d'obtenir une image qui utilise l'ensemble de la gamme des nuances de gris disponibles. **[35] [48] [52]**

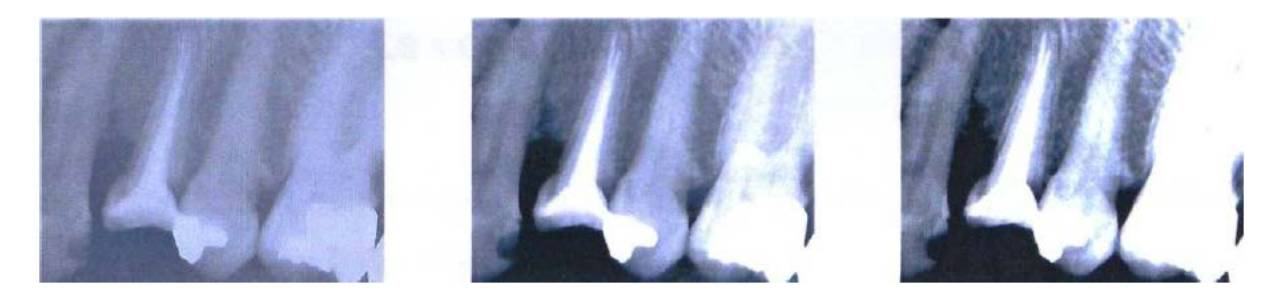

**Figure 37 : modification du contraste : au centre se trouve l'image de départ, à gauche le contraste est diminué, à droite il est augmenté**

## *3.1.1.2.1.3 Filtrage*

Les filtres sont utilisés en radiologie numérique pour améliorer la finesse et la netteté des clichés en diminuant certaines formes de bruits présents dans l'image de départ. Le bruit est un signal parasite qui se traduit sur le cliché par des taches fines et nettes, masquant certains détails nécessaires au diagnostic. Il existe des bruits : haute fréquence, basse fréquence, périodique et aléatoire. Certains filtres agissent directement sur l'image, d'autres agissent dans le domaine des fréquences. **[35] [48] [52]** 

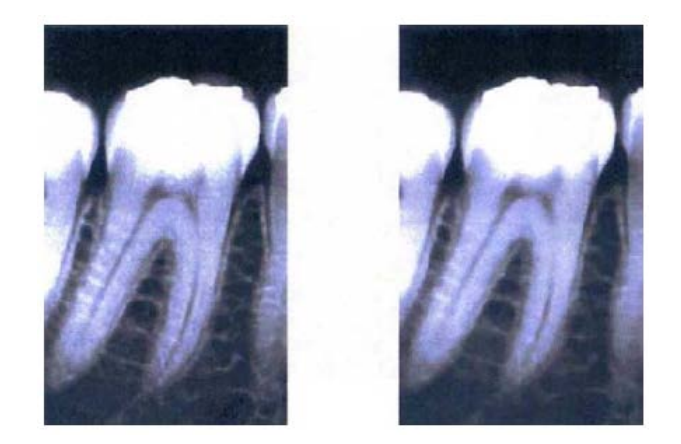

**Figure 38 : exemple de filtrage : à gauche l'image de départ, à droite la même image après application de deux filtres successifs (médian et gaussien)**

## *3.1.1.2.1.4 Opération sur les couleurs*

#### *3.1.1.2.1.4.1 Pseudo-couleur*

Cette opération consiste à transformer une image en niveau de gris en une image en couleur. Il est acquis que l'œil humain est capable de discerner plus de couleurs que de niveaux de gris, cependant, l'intérêt d'une telle manipulation reste discutable dans la plupart de cas, excepté en radiologie par soustraction. **[35] [48] [52]**

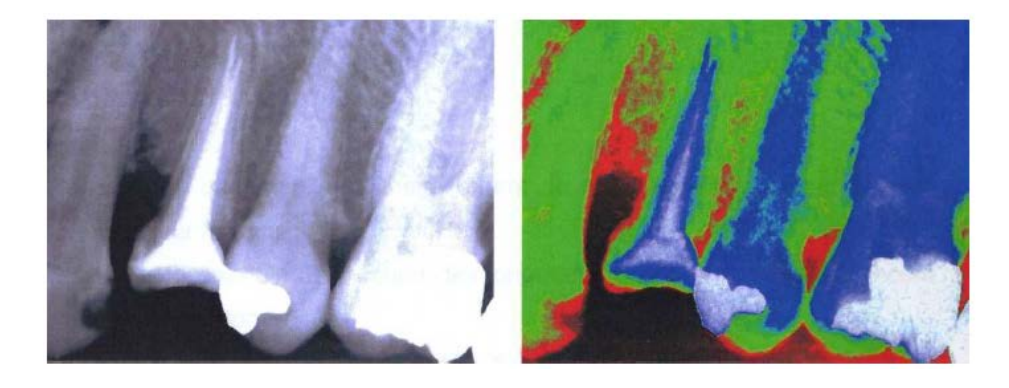

**Figure 39 : pseudo-couleur : à gauche une radiographie en niveau de gris, à droite la même radiographie colorisée en fausse couleur**

#### *3.1.1.2.1.4.2 Soustraction numérique*

Cette opération permet de mettre en évidence les modifications entre deux clichés pris sur le même patient, dans les mêmes conditions, à deux instants différents. De ce fait, les structures inchangées seront supprimées, ne laissant visibles que les différences entre les deux radiographies. La soustraction trouve son intérêt dans le contrôle de l'évolution des structures minérales (endodontie, parodontologie, implantologie) mais reste difficile à mettre en œuvre (angulation identique, exposition identique, distance identique, …). L'utilisation de pseudo couleur facilite la lisibilité. **[35] [48] [52]**

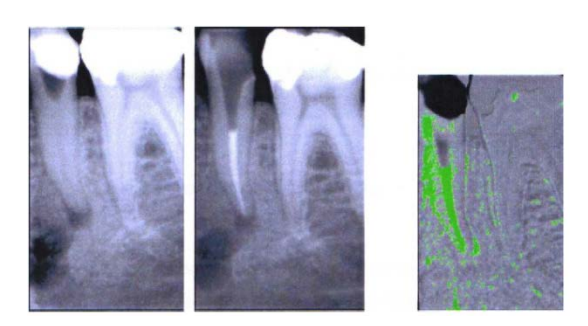

**Figure 40 : soustraction numérique : à gauche, la radiographie avant le traitement de racine, au centre après le traitement canalaire, à droite le résultat de la soustraction entre les deux images avec colorisation des différences**

## *3.1.1.2.1.4.3 Inversion*

Elle permet d'obtenir le négatif de l'image de départ en inversant les couleurs. L'utilité diagnostique de cette caractéristique n'a pas été démontrée. **[35] [48] [52]**

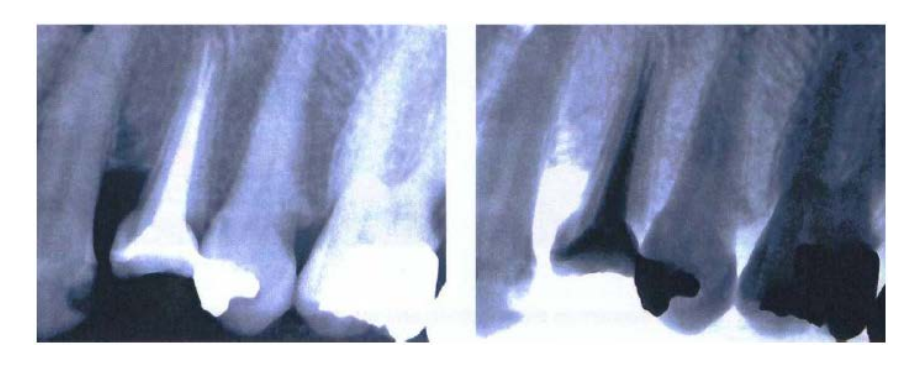

**Figure 41 : inversion : à gauche la radiographie originale, à droite l'obtention du négatif**

3.1.1.2.2 Restauration de l'image

La restauration de l'image a pour but de réduire les défauts induits lors du processus de formation de l'image. Ces opérations, semblables à celle de l'amélioration de l'image, regroupent :

- Le filtrage (cf.3.1.1.3.1.3)
- La correction d'exposition automatique
- Les transformations géométriques (correction des défauts d'alignement ou de projection)

**[35] [48] [52]**

## 3.1.1.2.3 L'analyse de l'image

## *3.1.1.2.3.1 Rotation*

Lors de la numérisation, l'image peut être mal orientée. Il est donc possible de réaliser des rotations afin de rétablir une orientation correcte. Habituellement, elle s'effectue par quart de tour (90°) ou demi-tour (180°), mais il est possible de la paramétrer au 1/100 de degré près. **[35] [48] [52]**

#### *3.1.1.2.3.2 Mesures*

Les logiciels de traitements de l'image permettent d'effectuer de nombreuses mesures sur l'image numérisée. Il est possible par exemple :

- d'évaluer des densités osseuses caractérisant la qualité des structures osseuses
- d'apprécier l'évolution d'une lésion apicale
- de mesurer la longueur de travail

## **[35] [48] [52]**

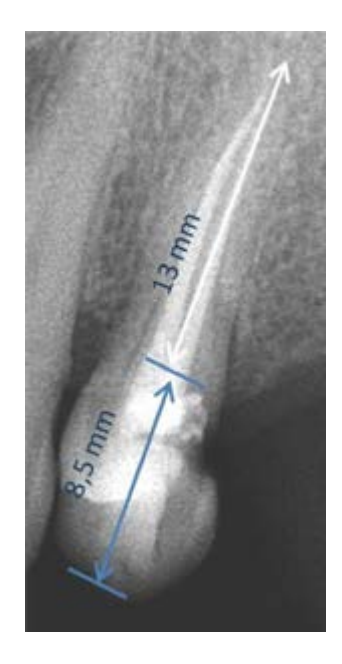

## **Figure 42 : mesures de la longueur des racines de la dent n°24**

#### *3.1.1.2.3.3 Segmentation*

La segmentation permet de zoomer sur des éléments importants de l'image. Cependant, un excès d'agrandissement aura pour conséquences une pixellisation altérant la qualité de l'image. **[35] [48] [52]**

#### *3.1.1.2.3.4 Recadrage*

Le recadrage permet de définir des zones d'intérêts, plus facilement exploitables. Il est souvent associé à la segmentation et peut donc entrainer une pixellisation. **[35] [48] [52]**

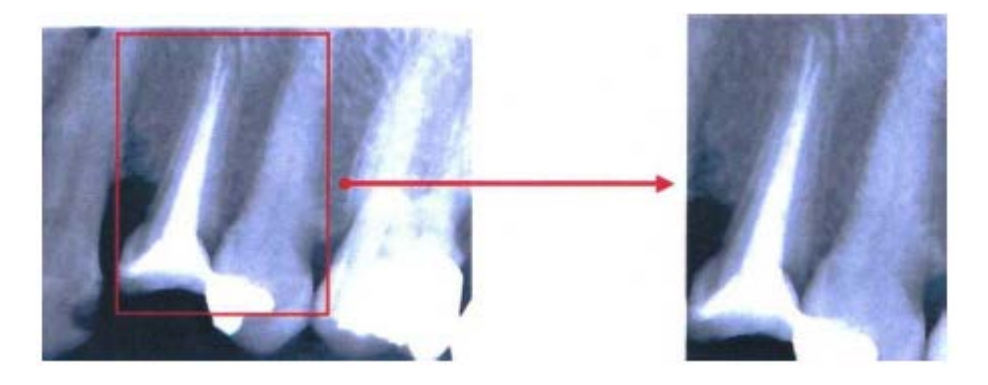

**Figure 43 : recadrage au niveau de la zone du traitement endodontique de la dent n°24**

3.1.1.2.4 La compression de l'image

La taille d'un fichier image, exprimée en octet, dépend de sa résolution. Un examen radiographique de qualité n'est possible qu'avec des images radiographiques de haute résolution et donc de taille importante. La compression va permettre de réduire la taille des fichiers afin de faciliter leur stockage et leur transmission. Il existe deux types de compression :

- La compression sans perte, basée sur la redondance des données (formats TIF par exemple), avec un taux de compression de 30 à 50 %
- La compression avec perte, basée sur la destruction des données les moins importantes (format JPEG par exemple), avec un taux de compression de plus de 97%

En imagerie dentaire, il est nécessaire de limiter le taux de compression afin que la radiographie reste compatible avec des opérations de diagnostic. **[35] [48] [52]**

## *3.1.1.3 L'installation des appareils de radiodiagnostic au cabinet*

Les dangers potentiels des rayonnements ionisants, nécessaires lors d'examens radiographiques, imposent des règles pour l'installation des appareils de radiodiagnostics au cabinet dentaire. Ces dispositions législatives et réglementaires sont contenues dans le Code de la Santé Publique et le Code du Travail : elles définissent les normes de base relatives à la protection sanitaire des personnes contre les dangers potentiels des rayonnements ionisants, ainsi que le contrôle et l'optimisation des doses reçues lors d'expositions à des fins médicales.

Le cabinet dentaire doit donc répondre à des conditions d'aménagement des locaux et de déclaration des appareils radiologiques. Nous étudierons ces obligations ainsi que leurs conséquences pratiques.

## 3.1.1.3.1 L'aménagement des locaux

## *3.1.1.3.1.1 La surface*

- La surface minimale requise pour l'implantation d'un appareil de radiographie dentaire dans un local est de 9m². (norme NF C15-163)
- S'il existe plusieurs appareils radiographiques dans la même pièce :
	- $\checkmark$  Il faut disposer de 3m<sup>2</sup> de plus, par appareil supplémentaire
	- $\checkmark$  Un interrupteur doit bloquer l'utilisation simultanée de plusieurs appareils
- Si l'appareil radiographique possède un déclencheur situé en dehors du local, sa surface peut être réduite à 3m², mais :
	- $\checkmark$  Sans aucune dimension inférieure à 1,5m
	- $\checkmark$  Avec la possibilité de pouvoir surveiller le patient à tout moment (oculus plombé, caméra, écran de contrôle, …) **[30]** *[24]*

## *3.1.1.3.1.2 La sécurité électrique*

- L'alimentation électrique doit répondre à toutes les exigences de sécurité de la norme NF C15-100.
- L'installation s'accompagne d'un certificat de conformité d'installation électrique.
- Pour les tubes radiogènes dentaires, la ligne alimentant l'appareil doit être protégée par un disjoncteur différentiel de 30mA avec une mise à la terre du matériel. **[30]** *[24]*

## *3.1.1.3.1.3 La sécurité radiologique*

- Selon la norme NF C15-163, les parois du local dans lequel est implanté un appareil de radiologie dentaire doivent assurer une protection contre les rayonnements ionisants.
- Pour cela, le calcul de l'épaisseur d'équivalent plomb à appliquer aux différentes parois est obligatoire. Il peut se faire de deux façons :
	- $\checkmark$  Selon une méthode analytique effectuée par un professionnel
	- $\checkmark$  Selon une méthode simplifiée, fixant l'équivalent d'épaisseur de plomb à appliquer aux différentes parois des locaux, avec une marge de sécurité suffisante.
- Dans le cas d'un générateur dentaire, toutes les parois du local doivent comporter une équivalence de plomb de 0,5mm, à l'exception :
	- $\checkmark$  Des fenêtres au voisinage desquelles aucune personne n'est appelée à stationner habituellement
- $\checkmark$  Des portes situées à plus de 2,5m du foyer du tube, en position fonctionnelle
- $\checkmark$  Des parois de séparation avec des lieux inaccessibles ou inoccupés durant l'utilisation du matériel, ou placés dans l'ombre d'un paravent fixe ayant une équivalence en plomb suffisante (0,5mm)
- On admettra que cette équivalence de plomb est réalisée pour toutes les parois construites en maçonnerie à l'exception des parois légères (bois isorel, plastique, placoplâtre, …)

Pour information, il convient de rappeler certaines équivalences à 1mm de plomb, selon les matériaux utilisés :

- Un millimètre de plomb est équivalent à :
	- $\geq 6$  mm de fer
	- $\geq 70$  mm de béton
	- $\geq 100$  mm de brique pleine
	- $\geq 200$  mm de parpaing
	- $\geq$  300 mm de brique creuse

**[30]** *[24]*

## *3.1.1.3.1.4 La délimitation et le signalement des zones réglementées*

- En application de l'article R.231-81 et selon l'arrêté du 15 mai 2006, il est nécessaire de délimiter et signaler les différentes zones surveillées et contrôlées susceptibles d'exister en cabinet dentaire.
	- $\checkmark$  Zone surveillée : dès lors que les travailleurs sont susceptibles de recevoir dans les conditions normales de travail, une dose efficace<sup>3</sup> dépassant  $1 \text{mS}V$ /an.
	- $\checkmark$  Zone contrôlée : dès lors que les travailleurs sont susceptibles de recevoir dans les conditions normales de travail, une dose efficace dépassant 6mSV/an.
- Dans la pratique, la zone surveillée peut correspondre à tout ou une partie de la pièce ou est exploitée l'installation radiologique avec pour délimitation les parois du local radiologique.
- Le signalement des zones réglementées doit être effectué à deux niveaux. Un panonceau normalisé, agréé par l'IRSN doit être placé à l'entrée de chaque zone surveillée (trèfle bleu-gris). Le trèfle vert est réservé pour la zone contrôlée.

**[30]** *[24]*

<u> Andreas Andrew Maria (1989)</u>

 $3$  Une dose efficace est une grandeur de radioprotection mesurant l'impact sur les tissus biologiques d'une exposition à un rayonnement ionisant.

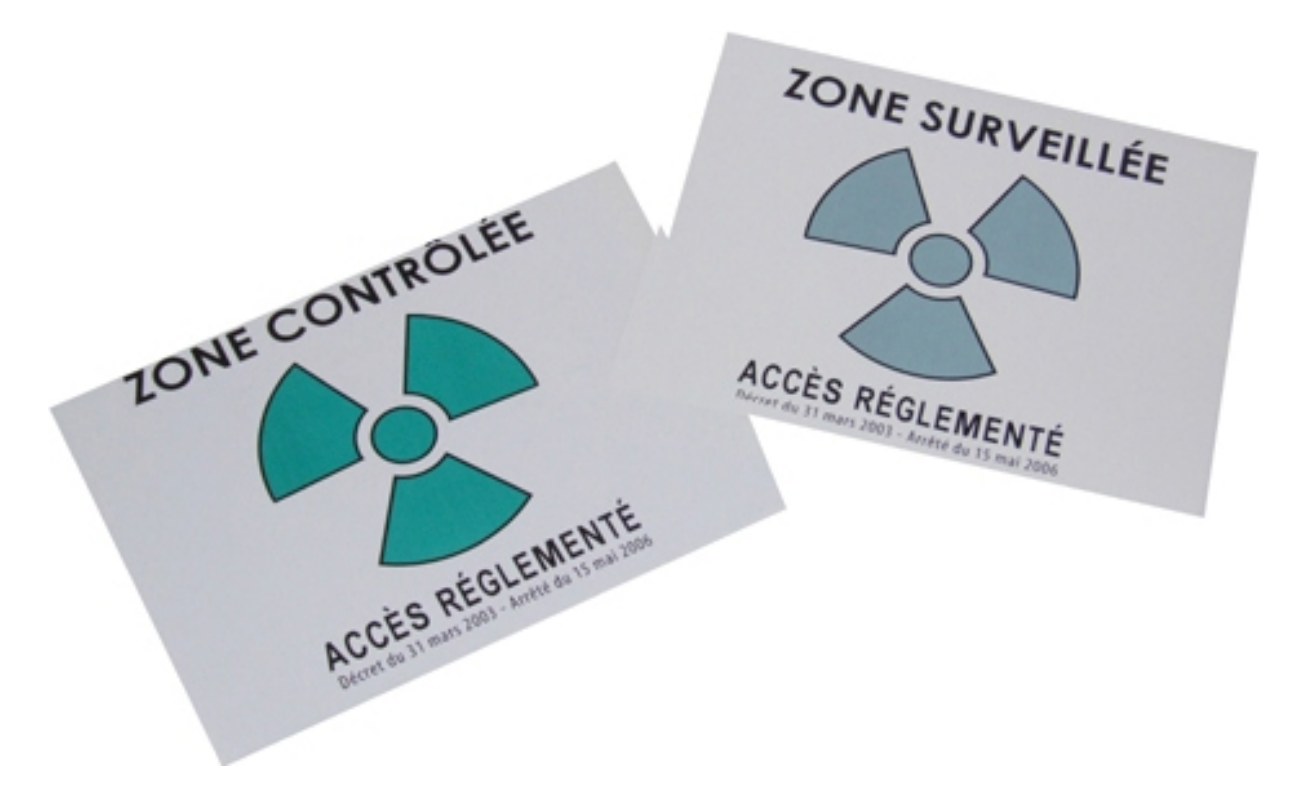

**Figure 44 : à gauche, un panonceau de zone contrôlée et à droite, celui d'une zone surveillée**

3.1.1.3.2 La déclaration des appareils radiologiques

Conformément à l'article R.1333-22 du Code de la Santé Publique, l'utilisation d'appareils de radiodiagnostic doit faire l'objet d'une déclaration auprès de l'Autorité de Sûreté Nucléaire (ASN). Elle est doit être accompagnée d'un dossier qui contient des informations sur :

- l'établissement et les locaux
- les qualifications en matière de radioprotection des personnels chargés de manipuler ces appareils
- la personne compétente en radioprotection (PCR)
- les caractéristiques des dispositifs qui émettent les rayonnements ionisants (résultats des essais, mesures retenues pour la radioprotection)
- …

La déclaration a une validité de cinq ans et doit concerner l'ensemble des appareils en service dans le même établissement. Elle conditionne le remboursement des actes radiologiques aux assurés sociaux.

Les appareils déclarés doivent :

- Avoir moins de 25 ans
- Porter le marquage CE
- Comporter un dispositif permettant à l'utilisateur d'être renseigné sur la quantité de rayonnement émise
- Faire l'objet d'une maintenance, de contrôles de qualité et de contrôles techniques
- Etre implantés dans des installations aménagées

# **[30]** *[24]*

## 3.1.1.3.3 Conséquences pratiques

- L'installateur radiographique sera responsable de la conformité de l'installation avec certaines normes (NF C15-160, NF C15-163 et NF C15-163/A1). S'il fait appel à un électricien, celui-ci sera responsable de la conformité du circuit électrique (norme NF C 15-100) et devra délivrer une attestation de conformité.
- Un contrôle technique de première utilisation est obligatoire et doit être réalisé par un organisme agrée par l'IRSN ou la PCR.
- Le zonage du cabinet est effectué par la PCR. Un panonceau symbolisant un trèfle bleu-gris est apposé aux entrées des zones surveillées.
- Une déclaration à l'ASN doit être faite avant toute utilisation du générateur. Elle comporte entre autre, le compte rendu du contrôle technique qui doit remonter à moins d'un an et la désignation d'une PCR attachée au service du cabinet.
- Une attestation de formation à la radioprotection des patients, valable 10 ans est obligatoire pour tous les praticiens depuis le 19 juin 2009.

**[30]** *[24]* 

## **3.1.2 L'orthopantomogramme (OPT)**

L'orthopantomographie (ou radiographie panoramique dentaire) est une méthode d'exploration radiologique dentaire extra-orale. Elle est la seule technique d'imagerie représentant sur un seul cliché, l'ensemble des maxillaires (maxillaires supérieures et mandibule), la denture, les articulations temporo-mandibulaires et le récessus alvéolaire des sinus maxillaire. Le cliché obtenu est une image en coupe, curviligne, en deux dimensions. L'épaisseur de coupe est variable : elle est mince en mésial (au niveau de incisives et canines) et épaisse en distal (au niveau des molaires). Seuls les éléments situés dans l'épaisseur de la coupe peuvent êtres explorés. **[15] [18] [21] [30] [48] [58]**
### *3.1.2.1 Réalisation d'un orthopantomogramme au cabinet dentaire*

#### 3.1.2.1.1 Les avantages de l'OPT au cabinet dentaire

La radiographie panoramique, inventée en 1954, est née des travaux de Paatero réalisés à la fin des années 1940. Elle a fait son entrée dans les cabinets privés dans les années 1960, mais il aura fallu attendre plus de vingt ans pour qu'un pourcentage significatif de praticiens français en soit équipé.

Aujourd'hui, aucun des cabinets équipés ne souhaite se séparer de leur orthopantomogramme qui, en plus d'être un formidable outil diagnostic, leurs procurent de nombreux avantages :

- Un confort pour le patient qui n'aura pas à se déplacer chez un radiologue
- Des résultats disponibles immédiatement, favorisant la communication praticien/patient
- Une image de technicité et de modernisme du cabinet, confortant la confiance des patients

De plus, l'arrivée des radiographies panoramiques numériques a permis :

- De supprimer les produits chimiques
- De réduire les doses administrées aux patients
- D'améliorer la lecture de l'image en réglant la densité, le contraste, …

## **[15] [18] [21] [58] [63]**

3.1.2.1.2 L'installation du patient et la réalisation de l'examen

Afin d'éviter l'apparition d'artéfacts pouvant masquer les structures à étudier, le patient doit retirer tous les éléments métalliques présents au niveau de la tête et du cou (lunettes, prothèses amovibles, bijoux, piercing, …).

En fonction de l'appareil, le patient est en position assise ou debout. La tête est maintenue par un système de contention et doit être positionnée de façon précise : la tête légèrement en extension et le menton en avant de façon à avoir le plan de Francfort horizontal. Les incisives sont en « bout à bout », perpendiculaires au support plastique mordu par le patient. Un centreur lumineux est utilisé pour repérer l'axe de symétrie de la tête.

La prise du cliché dure une vingtaine de secondes, mais le patient doit rester immobile, en respirant, sans déglutir, la langue collée au palais (afin de réduire la clarté aérique). Cette immobilité peut être difficile à obtenir chez certains patients (patients jeunes ou handicapés par exemple). La réussite du cliché est facilité lorsqu'il est possible d'asseoir le patient, face à l'opérateur et qu'il existe un moyen de contention céphalique et mentonnier efficace.

La radiographie panoramique est obtenue par la rotation, autour de la tête du patient, du couple source de rayons X – capteurs (capteurs CCD ou ERLM). Pour que les rayons X soient perpendiculaires aux maxillaires, le couple effectue une rotation synchronisée dont le centre varie en permanence. Un orthopantomogramme réussi met en évidence, les arcades maxillaires et mandibulaires en intégralité et de façon symétrique, ainsi que les articulations temporo mandibulaires. **[15] [18] [21] [58] [63]**

### 3.1.2.1.3 L'aménagement des locaux

## *3.1.2.1.3.1 La surface*

- La surface minimale du local dédié à l'orthopantomogramme est de 3m² (mais sans aucune dimension inférieur à 1,5m) car le poste de commande se trouve à l'extérieur du local.
- L'opérateur doit pouvoir surveiller visuellement le patient pendant l'examen (oculus plombé, caméra, écran de contrôle, …)

**[57]** *[24]*

## *3.1.2.1.3.2 Sécurité électrique*

- En cas d'ouverture de la porte lors de la réalisation d'un examen, un système de coupure de l'alimentation de l'appareil radiologique doit être présent, afin de prévenir les intrusions accidentelles.
- Lorsque l'appareil est sous tension, un signal rouge externe fixe ou clignotant doit être visible à proximité de l'accès au local
- Un dispositif coupe-circuit d'urgence à déclenchement manuel dit « coup de poing » doit être présent.

**[57]** *[24]*

## *3.1.2.1.3.3 La sécurité radiologique*

- La norme NF C15-163 implique que les parois du local dans lequel est implanté un appareil de radiologie dentaire doivent assurer une protection contre les rayonnements ionisants.
- Comme pour la radiographie intra-orale, toutes les parois du local doivent avoir une équivalence de plomb de 0,5mm à l'exception :
- $\checkmark$  Des parois latérales communes aux zones surveillées (code IV), où l'équivalence en plomb doit être de 1 mm
- $\checkmark$  Des parois latérales communes aux zones non surveillées (code VI), où l'équivalence en plomb doit être de 1,5 mm

**[57]** *[24]*

### *3.1.2.1.3.4 Délimitation et signalement des zones réglementées*

- Les salles de radiographie panoramique doivent être classées en zones surveillées.
- Un panonceau normalisé agréé par l'IRSN doit être placé à l'entrée du local.

# **[57]** *[24]*

## *3.1.2.2 Le rôle de l'orthopantomogramme dans l'établissement du diagnostic*

3.1.2.2.1 Les avantages de la radiographie panoramique

L'orthopantomogramme est l'examen de base qui permet d'observer l'ensemble des structures dento-maxillaires sous une forme bidimensionnelle.

Il répond à :

- Une logique anatomique, en replaçant par ses dimensions le système dentaire dans son environnement naturel (bases osseuses, cavités pneumatiques, …)
- Une logique radiologique en donnant une possibilité de comparaison bilatérale
- Une logique diagnostique privilégiant une approche globale
- Une logique économique, par son faible coût et la richesse des informations qu'il procure, à condition d'être correctement réalisé et interprété
- Une logique d'exposition minimale du patient aux radiations

## **[15] [18] [21] [58] [63]**

#### 3.1.2.2.2 Visualisation des tissus osseux

Un cliché panoramique dentaire permet de mettre en évidence ces structures :

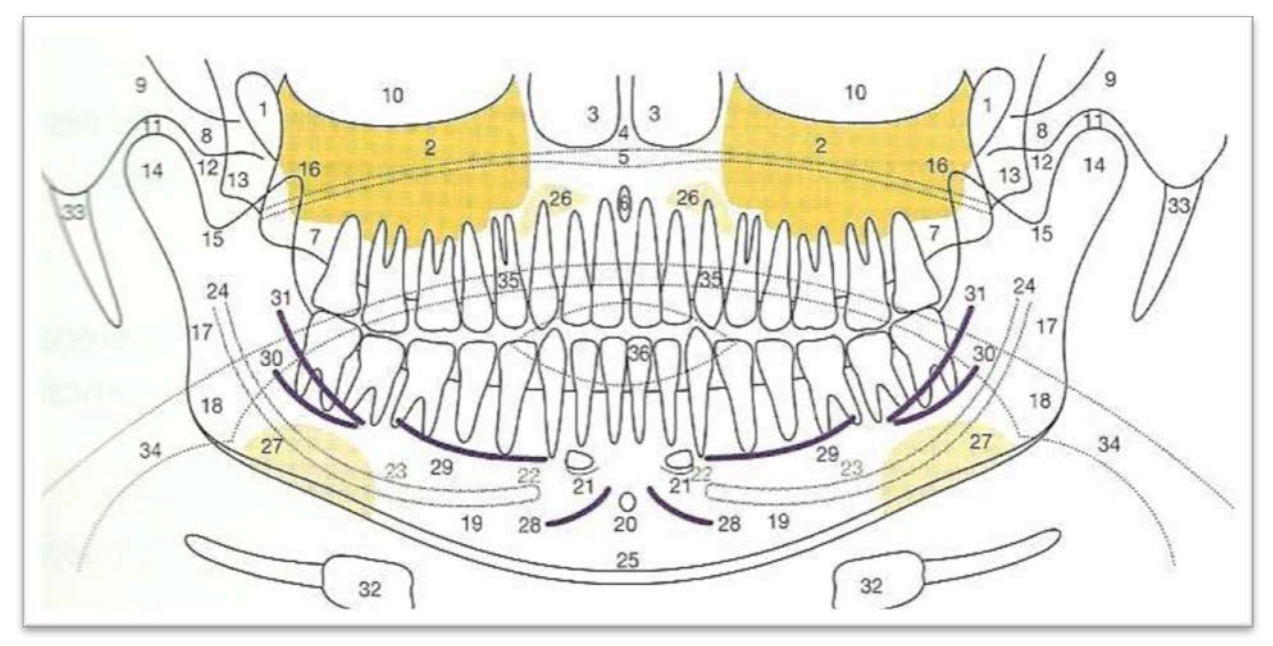

- 1. Incisure ptérygo-maxillaire
- 2. Sinus maxillaire
- 3. Fosse nasale
- 4. Septum nasal
- 5. Palais dur
- 6. Canal incisif
- 7. Tubérosité maxillaire
- 8. Os zygomatique
- 9. Arcade zygomatique
- 10. Orbite
- 11. Espace articulaire temporomandibulaire
- 12. Condyle temporal (éminence temporal)
- 13. Ptérygoïde
- 14. Condyle articulaire de la mandibule
- 15. Incisure mandibulaire
- 16. Processus coronoïde
- 17. Ramus mandibulaire (branche verticale)
- 18. Angle mandibulaire
- 19. Corps de la mandibule (branche horizontale)
- 20. Foramen lingual
- 21. Epine mentonnière (apophyse géni)
- 22. Foramen mentonnier
- 23. Canal mandibulaire
- 24. Foramen mandibulaire
- 25. Cortical basilaire
- 26. Fossette latérale
- 27. Fossette mandibulaire
- 28. Tubercule mandibulaire
- 29. Ligne mylo-hyoïdienne
- 30. Ligne oblique interne
- 31. Ligne oblique externe
- 32. Os hyoïde
- 33. Appareil stylo-hyoïdien
- 34. Clarté aérique pharyngo-laryngée
- 35. Clarté aérique intrabuccale (dos de la langue-palais mou)
- 36. Clarté aérique interlabiale

#### **[48] [63]**

## **Figure 45 : les différentes structures visibles sur une radiographie panoramique dentaire**

#### 3.1.2.2.3 Visualisation des tissus dentaires

L'étude de l'orthopantomogramme peut mettre en évidence :

- Les dents absentes, même si dans certaines situations, il peut être difficile de numéroter les dents (zone de grande édentation ou après un traitement orthodontique)
- Les traitements endodontiques, même si l'approche qualitative du traitement sera plus aisée avec d'autres techniques d'imagerie (intra-orale, voir 3D)
- Les implants dentaires
- Les dents délabrées ou à l'état de racine
- Les restaurations coronaires directes (amalgames, composite, verre ionomère, …) ou indirectes (onlay/inlay)
- Les prothèses conjointes (unitaire ou plurale)
- Les pathologies apicales : l'anomalie péri-apicale sera révélée mais seule la biopsie permettra de fournir avec certitude un diagnostic.
- Le tartre
- Les dents incluses
- Les caries

### **[48] [63]**

#### *3.1.2.3 Les limites du cliché panoramique*

#### 3.1.2.3.1 Les erreurs de positionnement du patient

Nous l'avons vu précédemment, le positionnement du patient doit se faire de manière précise et rigoureuse (cf.3.1.2.1.2). Le non respect de ces règles aura pour conséquence, des radiographies de mauvaise qualité, non exploitables par le praticien.

Avant d'aborder les différentes erreurs susceptibles de se produire, il importe de savoir comment se présente une radiographie panoramique normale.

• Selon la morphologie du patient, dans une bonne radiographie panoramique, la mandibule a en général une forme de « U », les condyles apparaissent environ à 2,5cm des bords de l'image et au tiers de sa hauteur en partant du bord supérieur. Le plan d'occlusion présente une légère courbe vers le haut. Les racines des dents antérieures maxillaires et mandibulaires sont aisément visibles avec un minimum de distorsion. L'agrandissement est identique de part et d'autre de la ligne médiane verticale.

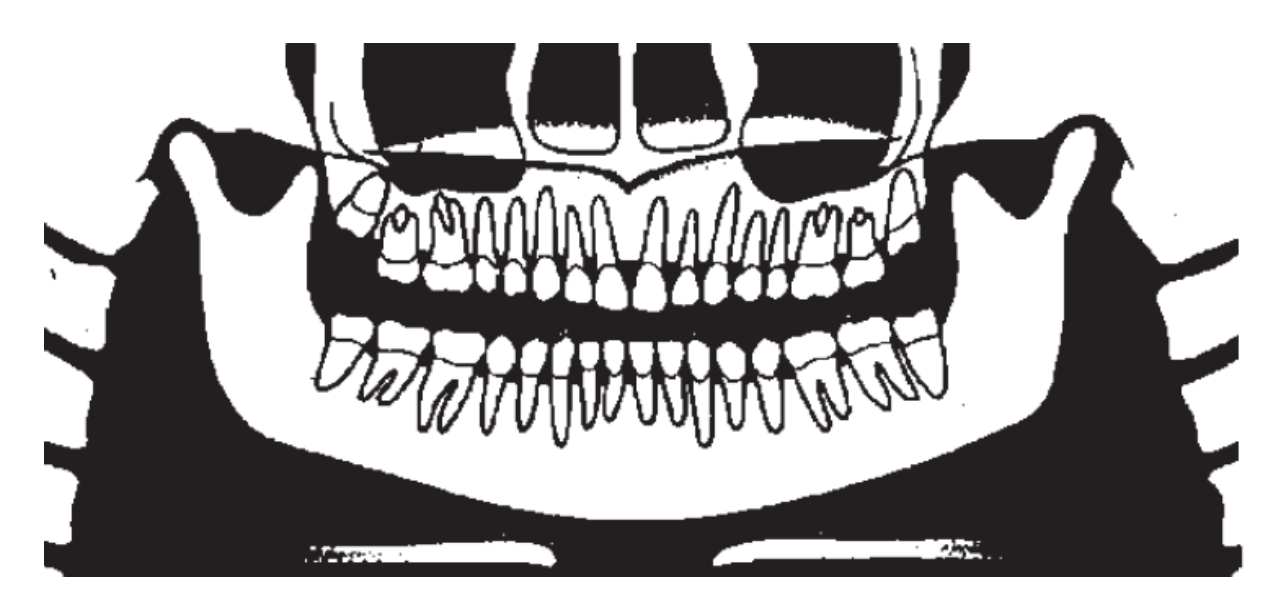

**Figure 46 : schéma d'un OPT sans déformation, le patient est bien positionné**

Les erreurs les plus fréquemment retrouvées sont :

- Les erreurs de positionnement antérieur :
	- $\checkmark$  Le patient est situé trop en avant : les dents antérieures sont floues et rétrécies (en dehors et en avant de la coupe), on a une superposition de la colonne vertébrale sur les branches.

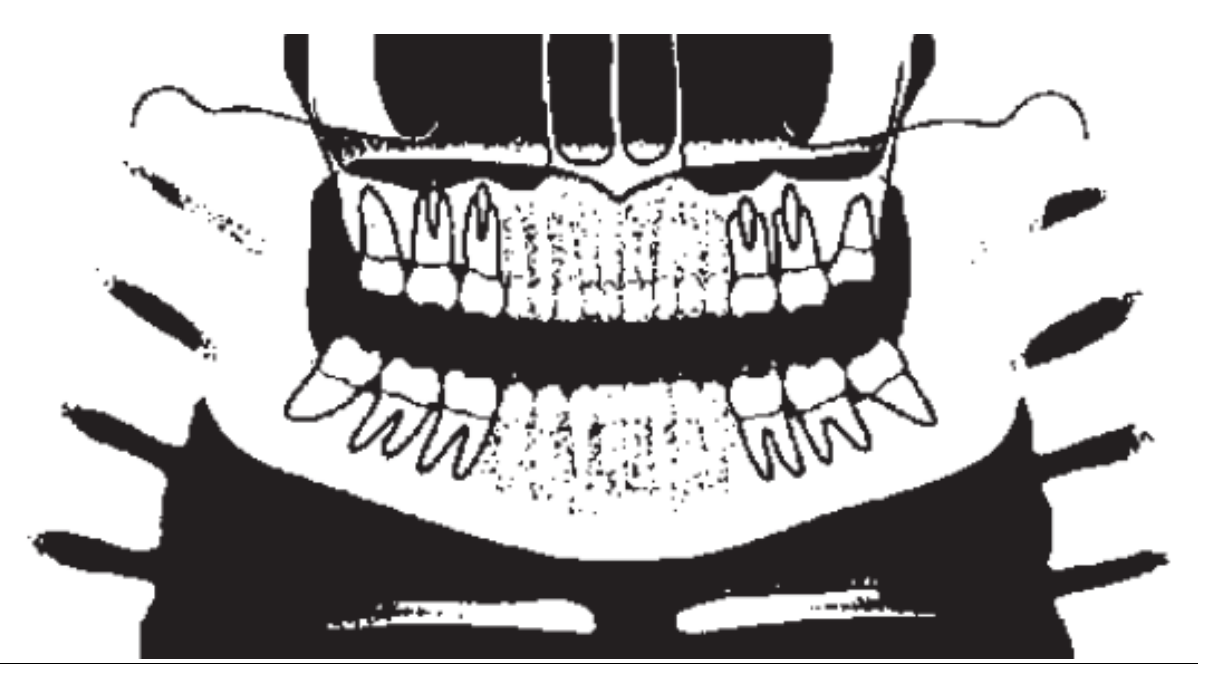

**Figure 47 : schéma d'un OPT où le patient est trop avancé**

 $\checkmark$  Le patient est situé trop en arrière : les dents antérieures sont floues et agrandies (en dehors et en arrière de la coupe), on a une image fantôme de la mandibule et de la colonne vertébrale, les condyles sont hors de la radiographie.

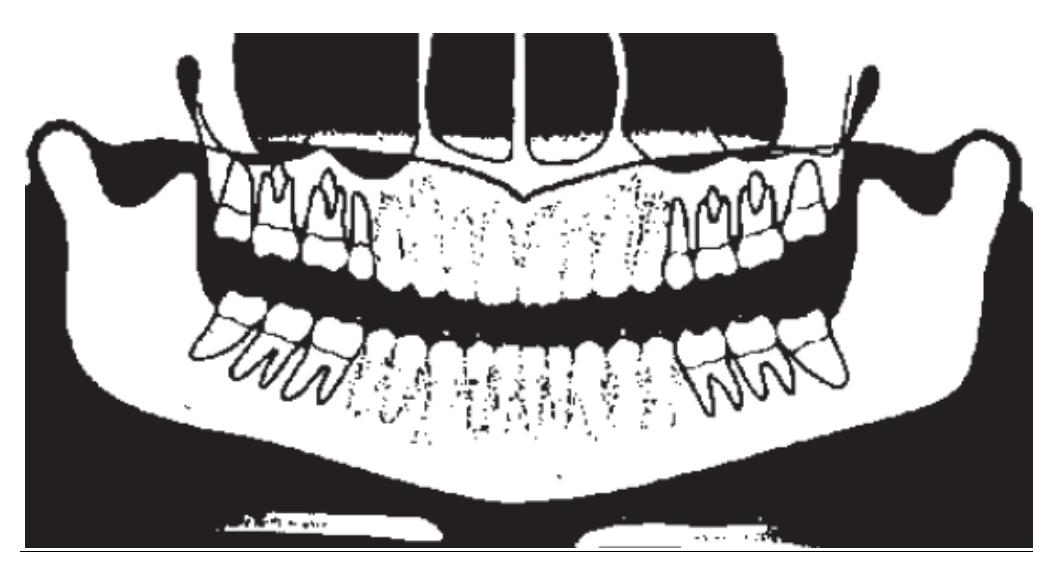

**Figure 48 : schéma d'un OPT où le patient est trop reculé**

- Les erreurs d'inclinaison du menton :
	- $\checkmark$  Le menton est trop incliné vers le bas : les incisives inférieures sont floues, la mandibule est en « V », on a une cambrure de la colonne vertébrale et les condyles sont situés trop haut sur l'image.

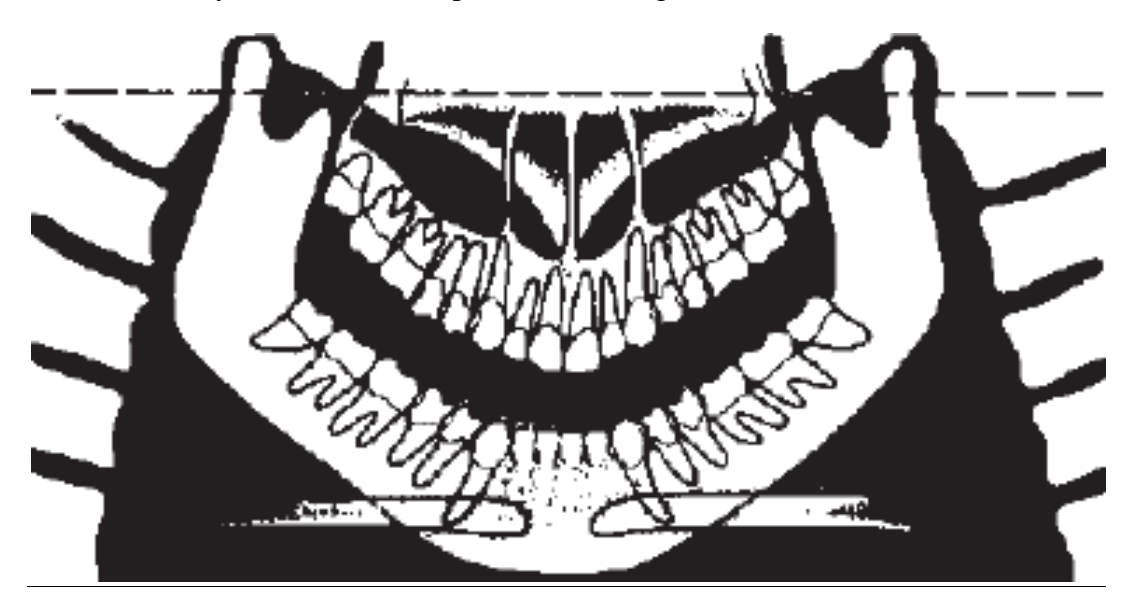

**Figure 49 : schéma d'un OPT où le menton du patient est trop incliné vers le bas**

 $\checkmark$  Le menton est trop incliné vers le haut : le plan d'occlusion est aplati, on a une superposition du palais sur les racines des dents maxillaires, la mandibule est large et plate.

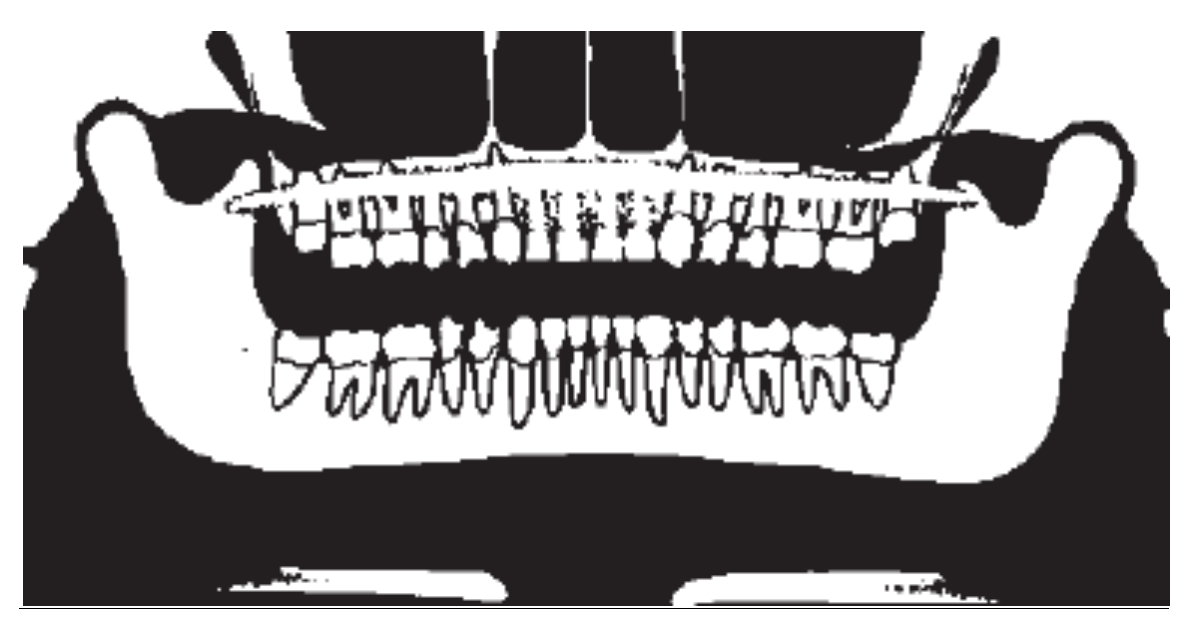

**Figure 50 : schéma d'un OPT où le menton du patient est trop incliné vers le haut**

• Les erreurs de position de la tête :

La tête est tournée d'un côté, on a des branches de largeur différente et un agrandissement inégal des dents et des condyles.

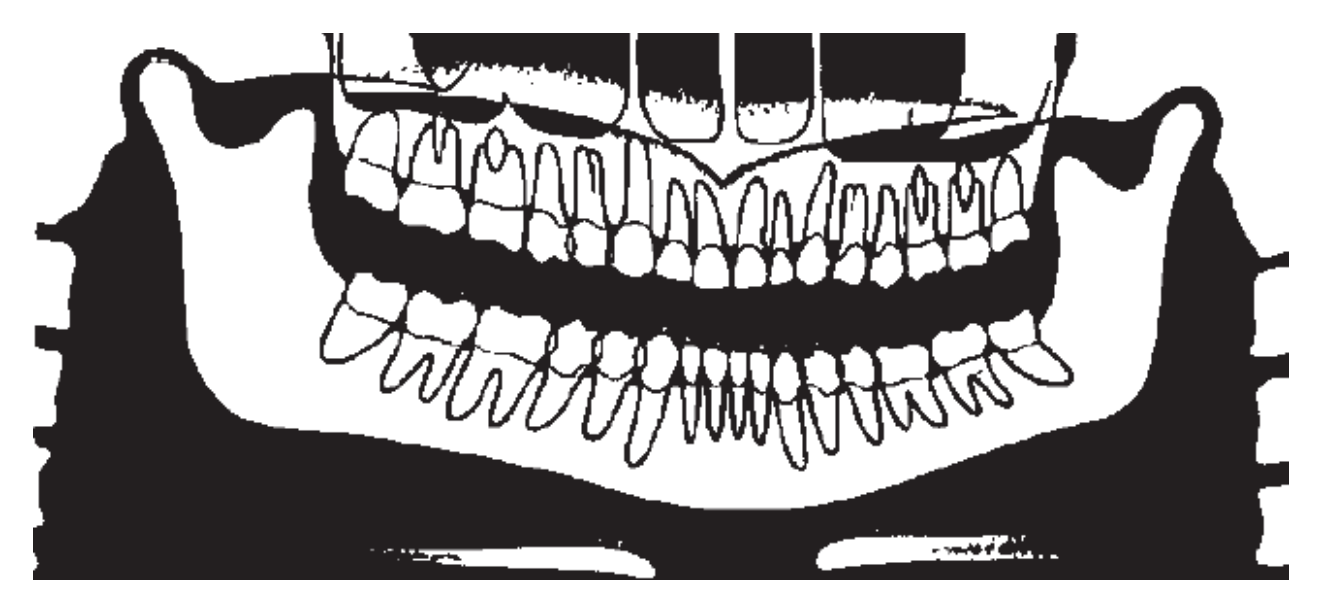

**Figure 51 : schéma d'un OPT où la tête du patient est tournée d'un côté**

# • Les erreurs d'affaissement :

La tête est penchée en avant, on a une ombre blanche de la colonne vertébrale au niveau de la ligne médiane.

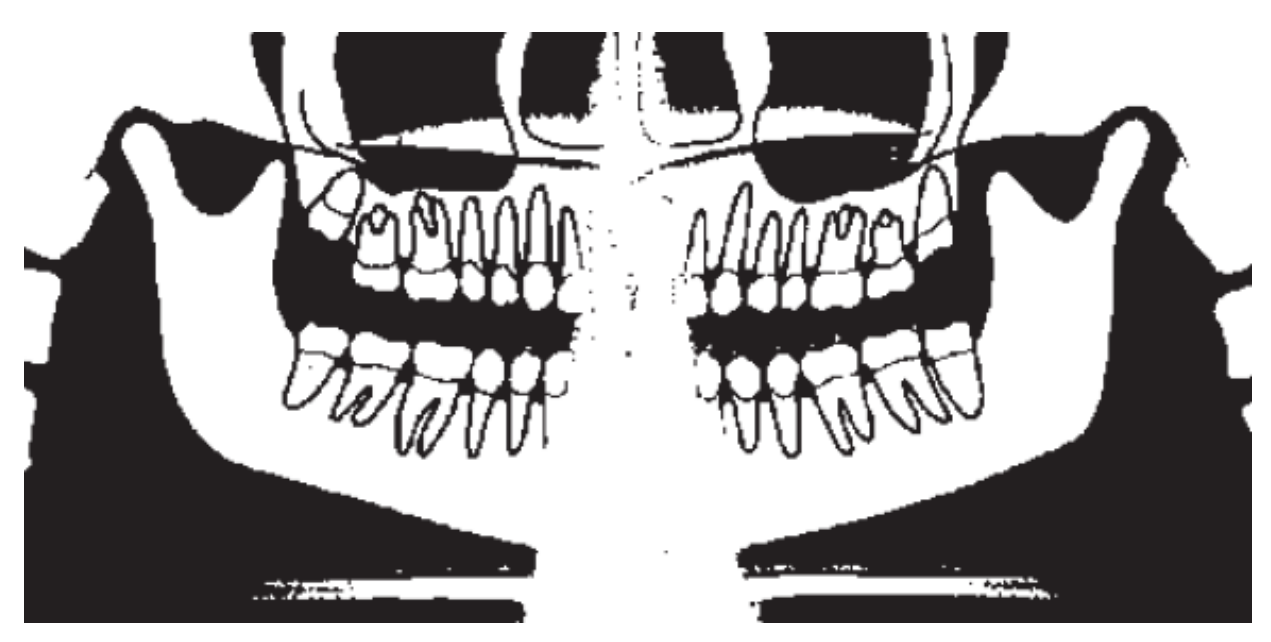

**Figure 52 : schéma d'un OPT où la tête du patient est penchée en avant**

• Les erreurs de positionnement de la langue :

La langue est abaissée durant l'exposition, on a une ombre d'une cavité d'air sur les racines des molaires maxillaires et sur les branches.

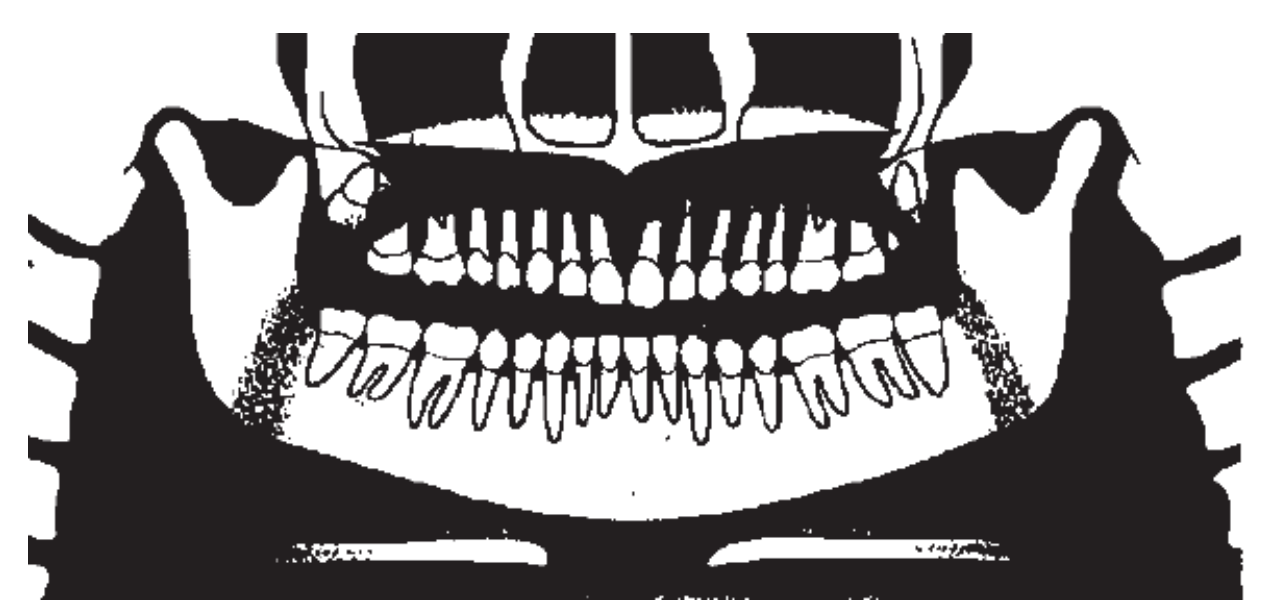

**Figure 53 : schéma d'un OPT où la langue du patient a été abaissée durant l'exposition**

**<sup>[18] [21] [30] [48] [63]</sup>**

#### 3.1.2.3.2 Les déformations de l'image

- La technique pantomographique génère des déformations verticales et horizontales entrainant des déformations dimensionnelles et un agrandissement global (variable avec les appareils), même si la forme générale est conservée.
- Les dents apparaissent de plus en plus inclinées en dehors (disto-version coronaire) au fur et à mesure que l'on s'éloigne de la ligne médiane.
- L'image d'une dent inclinée dans le sens vestibulo-lingual peut apparaître raccourcie, la dent n'étant pas abordée, en raison de sa position, perpendiculairement à son grand axe.
- La présence de superpositions coronaires et la projection des cavités sinusiennes maxillaires, peuvent, respectivement, empêcher la détection de caries et créer une fausse image de lésion osseuse péri-apicale.
- L'orthopantomogramme apporte une information insuffisante sur les dents ectopiques ou incluses, surtout si elles se situent à distance du champ d'exploration.
- Enfin, le panoramique dentaire ne permet l'exploration que de deux dimensions. La radiographie panoramique dentaire a donc plusieurs imperfections comme un manque de fiabilité sur la taille, l'emplacement et la forme d'images générées.

**[18] [21] [30] [48] [63]**

## **3.1.3 Le Cone Beam Computerized Tomography (CBCT)**

## *3.1.3.1 A la recherche de la 3ème dimension*

Nous l'avons vu précédemment, les déformations et les superpositions générées par l'imagerie conventionnelle à deux dimensions limitent sa précision. Le scanner était le seul moyen d'accéder à la 3ème dimension mais l'arrivée du CBCT, plus précis et moins irradiant, a permis de répondre aux exigences d'optimisation des examens radiologiques conformément aux principes de la radioprotection tout en restant performante dans ses résultats. Nous verrons donc que le CBCT est devenu l'examen 3D de référence dans le domaine de la chirurgie-dentaire.

#### 3.1.3.1.1 Principe de fonctionnement

#### *3.1.3.1.1.1 Du pixel au voxel*

Une image numérique en deux dimensions est constituée de pixels. Le nombre de pixels détermine la matrice de l'image (exemple 1024x1024). A matrice constante, la taille du champ détermine la taille des pixels. La taille des pixels détermine la résolution spatiale qui est donc :

- Proportionnelle à la matrice
- Inversement proportionnelle à la taille du champ.

Le pixel n'a que deux côtés que l'on appelle communément X et Y.

Dans l'image en 3D, une dimension supplémentaire est à prendre en compte : l'épaisseur. On parle alors de voxel qui se matérialise par 3 coordonnées X, Y et Z. Le voxel n'est pas nécessairement un cube, il peut aussi se présenter sous la forme d'un parallélépipède.

- Avec le scanner, l'épaisseur de coupe est en général supérieure à la taille de l'arête des pixels, on parle de voxel anisotrope.
- Le CBCT permet d'avoir une épaisseur de coupe égale aux arêtes du pixel, on parle alors de voxel isotrope et la résolution spatiale est égale quelle que soit l'orientation du plan de l'examen.

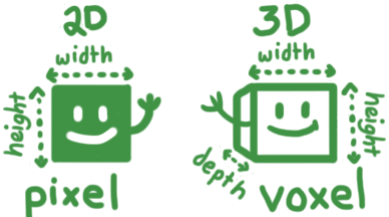

**Figure 54 : schéma d'un pixel (à droite) et d'un voxel (à gauche)**

## **[12] [16] [19] [32]**

#### *3.1.3.1.1.2 L'acquisition d'une image 3D avec le CBCT*

Précisons tout d'abord que l'on n'obtient pas une image 3D, mais une reconstruction en trois dimensions. En effet, dès que l'image est affichée sur l'écran, elle n'est qu'en 2D : la 3D est virtuelle et n'est exploitable qu'en se déplaçant avec la souris dans les axes X, Y et Z.

Le tube à rayons X (aligné et solidaire à l'aire de détecteurs) va effectuer une rotation qui peut être complète (180° à 360°) autour des maxillaires du sujet. En même temps, une série d'émissions de rayons X est effectuée sous des angles différents et successifs. A chaque impulsion, une image en deux dimensions comparable au cliché conventionnel (concernant l'os et la dent), est enregistrée sur le capteur numérique. Au terme d'un nombre fini de projections, l'outil informatique restitue directement le volume numérisé de la structure examinée que les logiciels de reconstruction 2D et 3D dédiés vont pouvoir exploiter secondairement.

La principale différence d'acquisition entre le scanner et le CBCT est la forme du faisceau :

- Le scanner utilise un faisceau de rayon X mince qui effectue plusieurs coupes linéaires se superposant lors des multiples rotations du système.
- Le CBCT utilise un faisceau conique qui va lui permettre en une révolution de balayer l'ensemble de la zone à radiographier.

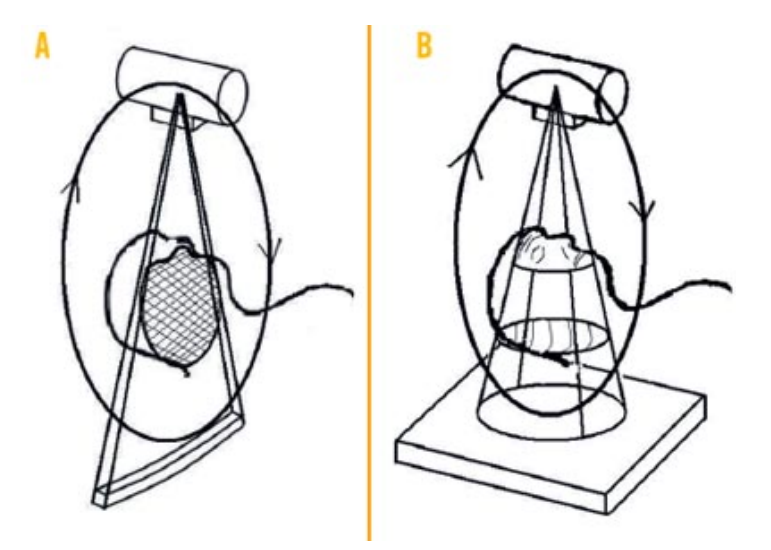

# **Figure 55 : schéma montrant la différence d'acquisition entre le scanner (à gauche) et le CBCT (à droite)**

# **[12] [16] [19] [32]**

## 3.1.3.1.2 Respect du principe ALARA

Le principe ALARA, qui est l'acronyme de « As Low As Reasonably Achievable » se traduisant par « aussi bas que raisonnablement possible » établit un principe de précaution en matière de radioprotection :

- Justification des pratiques comportant un risque d'exposition à des rayonnements ionisants
- Optimisation des expositions à ces rayonnements au niveau le plus faible possible
- Limitation des doses d'expositions individuelles à ces rayonnements

Le CBCT est un examen radiographique 2 à 12 fois moins irradiant que le scanner (entre 30 et 900 µSv contre 500 à 2000 µSv). Cependant, quel que soit le but de l'investigation, il ne doit être prescrit qu'en seconde intention. Les radiographies panoramiques et retroalvéolaires sont donc utilisées en premier lieu. Il est alors intéressant de comparer ses apports avec ses homologues de l'imagerie traditionnelle.

## **[12] [16] [19] [32] [57]**

### *3.1.3.1.2.1 Comparaison avec le bilan long cône*

Le bilan long cône est un examen radiographique composé de 17 à 21 clichés intra-buccaux permettant l'étude :

- Du parodonte : alvéolyse horizontale et verticale, espace desmodontal, lésions apicale et inter-radiculaire
- Des dents : caries, fractures, inclusion, forme des racines, contrôle des couronnes

Son irradiation moyenne varie entre 30 et 150  $\mu$ Sv (contre 30 à 900  $\mu$ Sv pour le CBCT). Les experts du groupe de travail de la HAS avaient émis l'hypothèse en 2009 que le Cone Beam « pourrait se substituer à l'avenir à l'examen long cône pour le bilan parodontal ». L'évolution des CBCT, les rendant de moins en moins « consommateurs de rayon X » favorise la théorie de la HAS.

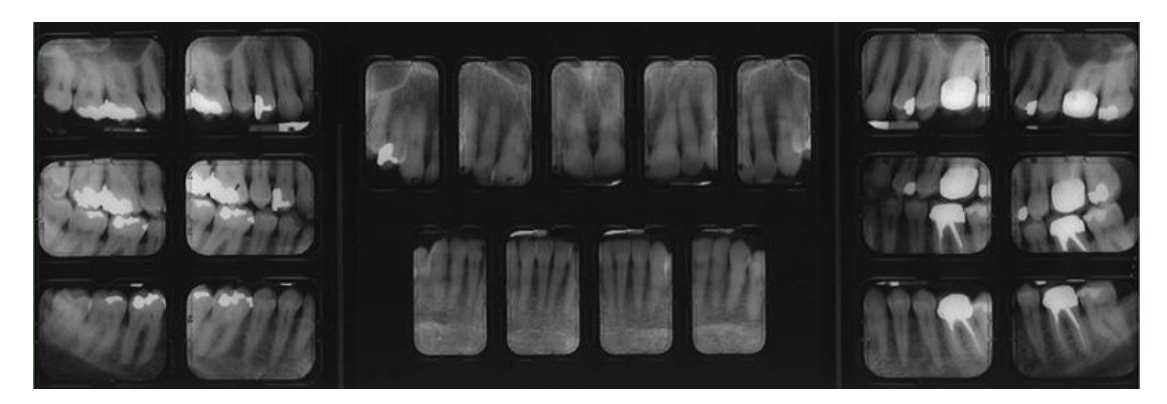

**Figure 56 : un bilan long cône de 21 clichés**

Au jour d'aujourd'hui, le bilan long cône reste l'examen de référence en parodontologie mais le CBCT, offrant une meilleure précision pour une irradiation similaire semble être un sérieux concurrent dans l'étude radiographique des parodontopathies. **[12] [16] [19] [30] [32]**

## *3.1.3.1.2.2 Comparaison avec la radiographie panoramique*

Nous avions vu précédemment que le cliché panoramique était un examen de « débrouillage » de faible coût et en une seule exposition de faible irradiation (entre 4 et 30 µSv). Cependant, les erreurs de positionnement du patient ainsi que les déformations inhérentes à la technique pantomographique peuvent souvent masquer des informations essentielles à l'établissement d'un diagnostic (cf.3.1.2.3).

Avec le CBCT, le positionnement du patient, bien que très important, n'est pas aussi pointu et critique pour la qualité du résultat. A la différence de l'OPT qui nécessite des coupes tomographiques de quelques millimètres au niveau du bloc incisivo-canin et quelques centimètres au niveau des molaires, le CBCT travaille dans l'espace et n'a pas les mêmes contraintes de profondeur de coupe limitée, ni de chevauchement des structures.

Il est possible d'obtenir une radiographie panoramique par imagerie Cone Beam. Il suffit de tracer le cheminement de la tomographie sur l'arcade dentaire de la vue axiale et programmer l'épaisseur de la « tranche » d'image dans l'espace. Les données seront plus précises et plus faciles à analyser : il n'y aura plus de problème de projection de l'Atlas et de l'Axis.

Cependant l'irradiation nécessaire à l'obtention d'une image par la technique du CBCT (30 à 900 µSv) reste nettement supérieure à celle de la radiographie panoramique classique qui conserve donc son rôle d'examen de débrouillage dans le respect du principe ALARA. **[12] [16] [19] [30] [32]**

### *3.1.3.1.2.3 Comparaison avec le scanner*

Comme nous l'avions évoqué précédemment, le scanner utilise un faisceau mince de rayons X et effectue des coupes linéaires à chaque révolution. En fonction du champ radiographié et de la précision souhaitée, il faudra un certain nombre de coupes pour un examen.

C'est là tout l'avantage du Cone Beam qui utilise un tube à rayons X moins puissant tout en diminuant le volume de la zone irradiée et le temps d'irradiation permettant ainsi une réduction des doses en accord avec le principe ALARA.

De plus l'amélioration des appareils CBCT a permis de réduire le temps d'acquisition à une moyenne de 20 secondes en utilisant de surcroît des émissions pulsées de rayons X, ramenant ainsi le temps d'acquisition à une moyenne de 5 secondes.

Les images obtenues par le CBCT sont donc plus économes en rayons X mais possèdent surtout une meilleure résolution que le scanner conditionnées par l'isotropie et la taille des voxels (en moyenne plus petite que ceux du scanner surtout lors de l'utilisation de petit format). **[12] [16] [19] [30] [32]**

#### 3.1.3.1.3 Installation en cabinet

*3.1.3.1.3.1 Quel appareil choisir ?*

## *3.1.3.1.3.1.1 La taille du champ*

Les appareils disponibles sur le marché ont des tailles de champ variable, allant en moyenne de 4x4 cm à 17x12 cm.

Les appareils dit à petit champ permettent de capturer un groupe de 3 à 4 dents consécutives ce qui peut paraitre suffisant pour la plupart des cas d'omnipratique (endodontie, dents de sagesses, implantologie). Les avantages de ces appareils sont multiples :

- Prix d'achat abordables
- Faibles doses d'irradiation
- Fichiers de taille raisonnable
- Temps de reconstruction limités
- Définition des voxels plus fine améliorant la résolution

Les appareils dit à grand champ trouvent en général plus d'utilité dans les cabinets d'implantologie ou de chirurgie orale et maxillo faciale. Leur utilisation permet certes d'agrandir le champ d'investigation, mais nous le verrons par la suite, n'ayant pas reçu de formation spécifique à l'imagerie de l'ensemble de la sphère oro-faciale, certains praticiens ne regardent que les structures présentes dans la région d'intérêt et occultent le reste de l'image. Or, l'ignorance d'une lésion présente à l'étage des maxillaires, sans rapport avec la pathologie dento-osseuse, pourra être reprochée au praticien. **[12] [13] [15] [16] [30] [32]**

# *3.1.3.1.3.1.2 CBCT stricts ou appareils hybrides (CBCT-Panoramique) ?*

Il existe deux grandes catégories d'appareils CBCT :

- Les CBCT stricts
- Les appareils hybrides (CBCT-Panoramique)

Les appareils hybrides restent l'investissement de choix pour un praticien ayant un pied dans l'implantologie ou soucieux de la réussite de ses endodonties, prescrivant régulièrement un OPT comme « examen de débrouillage ».

Dans la catégorie des appareils mixtes, la tendance est au passage automatique du capteur panoramique au capteur 3D, permettant d'éviter toute manipulation manuelle et tout risque d'accident d'inattention.

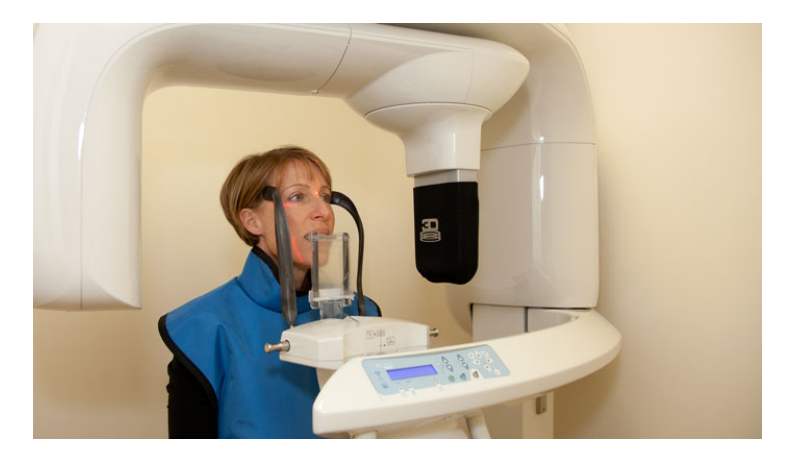

**Figure 57 : un appareil hybride (CBCT-Panoramique)**

**[12] [13] [15] [16]**

### *3.1.3.1.3.2 L'aménagement des locaux*

Les appareils CBCT sont soumis à une procédure déclarative auprès de l'Autorité de Sureté Nucléaire (ASN) qui attribue une classification aux générateurs :

- E4 pour les appareils CBCT stricts
- E5 pour les appareils hybrides (CBCT-Panoramique)

Elle détermine aussi les conditions d'implantation fixées par les normes spécifiques.

- Pour les appareils hybrides (E5), les dispositions sont identiques à l'installation d'une panoramique classique (cf.3.1.2.1.3) :
	- $\checkmark$  Surface minimum 3m<sup>2</sup>, sans aucune dimension inférieure à 1.5m
	- $\checkmark$  Surveillance visuelle du patient pendant l'examen
	- $\checkmark$  Système de coupure de l'alimentation de l'appareil en cas d'intrusion accidentelle
	- $\checkmark$  Présence d'un signal rouge externe fixe ou clignotant lorsque l'appareil est sous tension
	- $\checkmark$  Mise en place d'un dispositif d'urgence à déclenchement manuel
	- $\checkmark$  Respect de la norme NF C15-163 concernant l'épaisseur des parois du local pour la protection des rayonnements ionisants
	- $\checkmark$  Présence d'un panonceau normalisé agréé par l'IRSN à l'entrée du local
- Pour les appareils CBCT stricts (E4), un local d'au moins 9m² est nécessaire.

**[57]** *[24]*

#### *3.1.3.2 De nombreuses indications cliniques*

L'implantologie reste la discipline pionnière dans le domaine de l'imagerie en 3 dimensions. Il n'en reste pas moins que cette imagerie peut et doit être utilisée dans les autres domaines de l'odontologie omnipratique.

## 3.1.3.2.1 L'implantologie

Elle reste la discipline phare des indications pour le CBCT, celle pour laquelle le Cone Beam a été développé. En effet, l'étude pré-implantaire nécessite des mesures exactes afin d'éviter tout dommage aux structures adjacentes (nerfs, plancher sinusal, …). Le CBCT permet d'obtenir des mesures très proches de la réalité sur la hauteur et l'épaisseur de l'os disponible (essentiels au positionnement du futur implant) avec des doses d'exposition plus faibles que le scanner.

La plupart des logiciels CBCT sont dédiés à la planification implantaire et permettent de traiter plus facilement les images recueillies facilitant la planification implantaire assistée par ordinateur. L'utilisation de ces logiciels permet au praticien de choisir la taille, la forme, le diamètre, l'axe de l'implant en fonction de l'endroit choisi. Ces logiciels sont aussi de puissants moyens de communication avec le patient, permettant au praticien de faire une démonstration à l'écran, du positionnement du futur implant sur la radiographie tridimensionnelle de son patient. **[16] [32]**

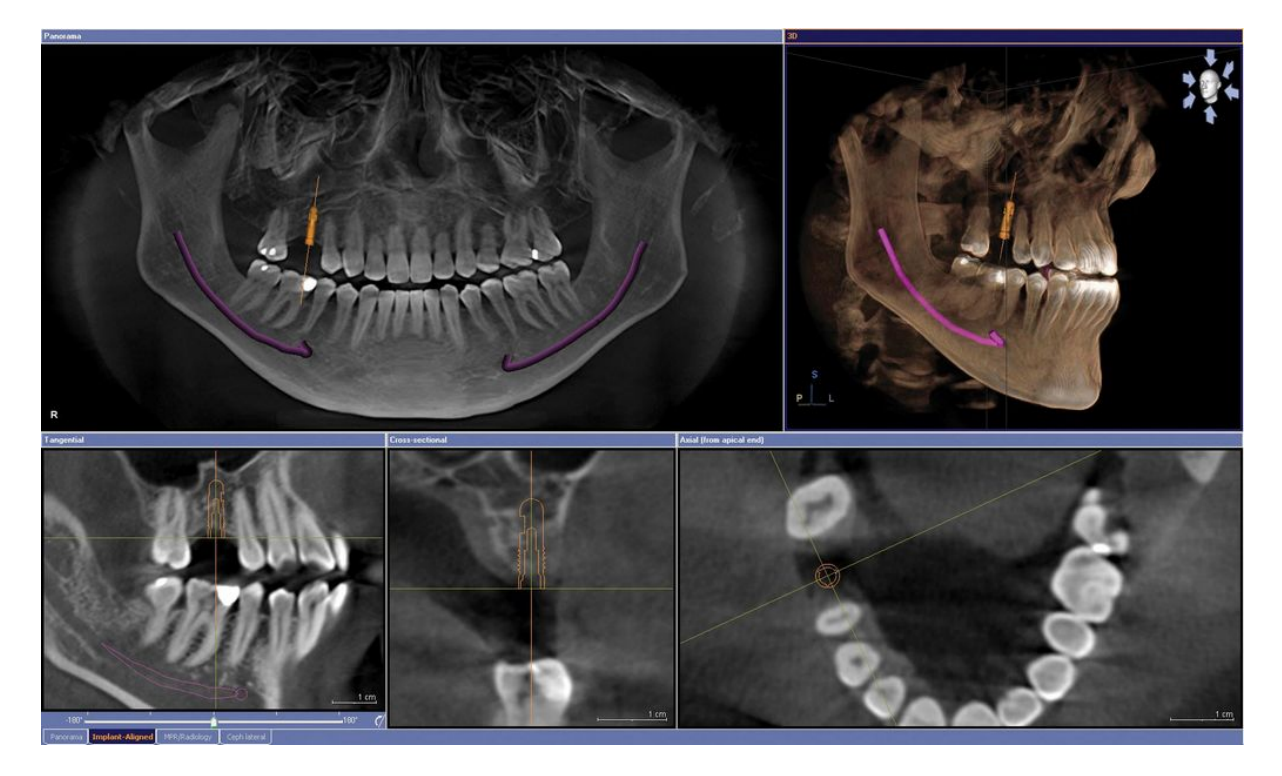

**Figure 58 : planification de la pose d'un implant au niveau de la dent n°16 avec l'aide de l'imagerie Cône Beam**

#### 3.1.3.2.2 L'endodontie

Nous avons vu précédemment que la radiographie conventionnelle pouvait parfois être insuffisante face à une morphologie dentaire très complexe. Or, en endodontie, discipline se rapportant aux maladies de la pulpe, l'analyse de la morphologie radiculaire est primordiale : nombre de racines, de canaux, présence de canaux accessoires, de courbures canalaires.

Outre l'anatomie du réseau canalaire, le CBCT permet de diagnostiquer et de visualiser l'étendue des lésions péri-apicales de façon nettement supérieure à la rétro alvéolaire. Une série d'études a démontré la possibilité de permettre un diagnostic différentiel des lésions apicales en mesurant la densité issue des images contrastées de ces lésions (granulome ou kyste). De plus il a été montré que le CBCT pouvait être utilisé dans le cadre de lésions apicales pour distinguer les lésions d'origine endodontique des lésions parodontales.

Le CBCT a aussi prouvé sa supériorité par rapport aux radiographies 2D dans la détection :

- Des fractures radiculaires verticales ou horizontales
- Des fractures vestibulo-linguales ou mésio-distales
- Des résorptions cervicales internes, externes, cervicales ainsi que leurs extensions.

Il reste un outil fiable dans l'abord des chirurgies apicales après l'échec des précédents traitements endodontiques, pour l'évaluation de la proximité de la dent aux structures vitales adjacentes, de la taille et de la portée des lésions.

En 2013, grâce à sa fiabilité et à sa précision, le CBCT a aussi été utilisé en per opératoire pour évaluer la préparation des canaux. En effet, lorsque le traitement endodontique devient compliqué, le Cone Beam offre de meilleurs résultats avec une irradiation moyenne comparée à la multiplication des clichés rétro-alvéolaires dans une telle situation. **[16] [32]**

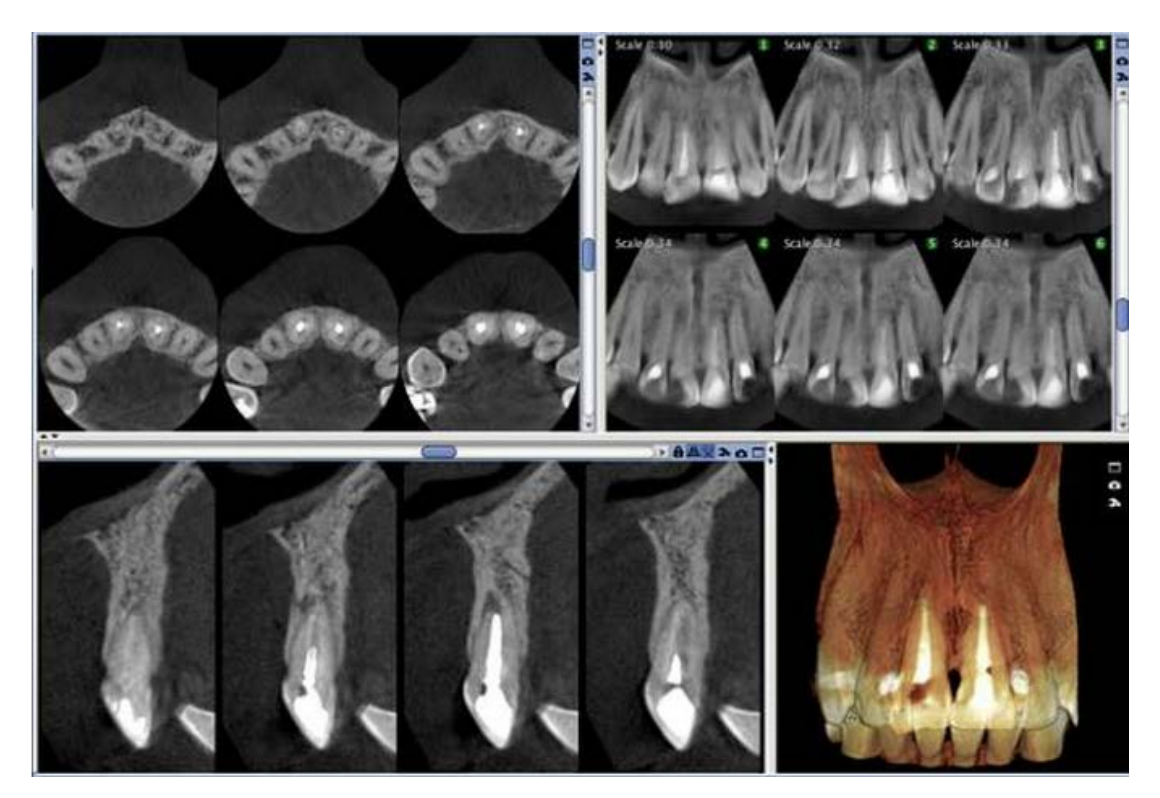

**Figure 59 : visualisation des traitements endodontiques des dents n°11 et 21 à l'aide de l'imagerie Cône Beam**

## 3.1.3.2.3 Parodontologie

Nous avions vu précédemment (cf.3.1.3.1.2.1) que le bilan long cône restait l'examen de référence en parodontologie. Cependant, l'utilisation du CBCT permet de mettre en évidence les défauts vestibulaires et palatins (ou linguaux), qui ne pouvaient pas être mis en évidence avec la radiologie bidimensionnelle.

Le CBCT peut être utilisé pour évaluer une description morphologique détaillée du tissu osseux, car cet outil est très précis dans les mesures biométriques avec une marge d'erreur minimale. En effet, les mesures obtenues se sont avérées aussi précises que des mesures directes avec une sonde parodontale. Par ailleurs, il apporte une aide précieuse dans la profondeur des poches ainsi que dans l'évaluation des implications de la furcation.

De plus, en raison de la haute précision dans les mesures du CBCT, l'ensemble des défauts intra-osseux peuvent être mesurés facilement, permettant d'isoler les déhiscences, fenestrations et kystes parodontaux. Le Cone Beam a aussi prouvé sa supériorité pour évaluer les résultats d'une thérapie parodontale régénérative.

Dans leur rapport d'évaluation technologique de 2009, les experts de la HAS ont déclaré que le CBCT « *pourrait se substituer à l'avenir à l'examen long cône pour le bilan parodontal et qu'il pourrait présenter un intérêt particulier pour le diagnostic différentiel des lésions endoparodontales avec des signes cliniques et une symptomatologie mal définis ».* **[16] [32]**

## 3.1.3.2.4 Chirurgie buccale (et maxillo-faciale)

Le Cone Beam permet l'analyse des différentes pathologies de la mâchoire, l'évaluation des dents incluses, des dents surnuméraires et leur relation avec les structures nobles, les changements de l'os trabéculaire et cortical lors de la présence d'ostéonécrose des maxillaires et l'évaluation des greffes osseuses. Il est aussi utile dans l'évaluation des pathologies sinusiennes ou dans les apnées obstructives du sommeil.

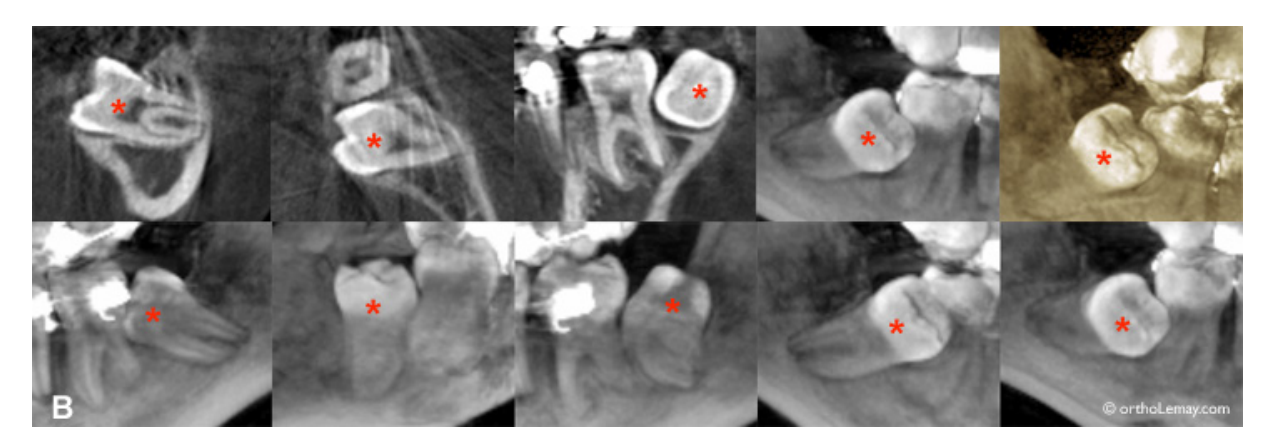

**Figure 60 : visualisation des dents de sagesses incluses à l'aide de l'imagerie Cône Beam**

Enfin, le CBCT trouve aussi des applications en chirurgie maxillo-faciale (planification de chirurgie orthognathique, fracture du milieu du visage, évaluation et traitement des fractures orbitales, visualisation inter-opératoire du massif facial après fracture, …). **[16] [32]**

#### 3.1.3.2.5 Orthopédie dento faciale (ODF)

Les orthodontistes peuvent utiliser les images CBCT pour l'évaluation orthodontique et pour l'analyse céphalométrique. Aujourd'hui, le CBCT est un outil de choix dans la détermination de la croissance faciale, l'âge osseux, la fonction respiratoire et les troubles de l'éruption dentaire.

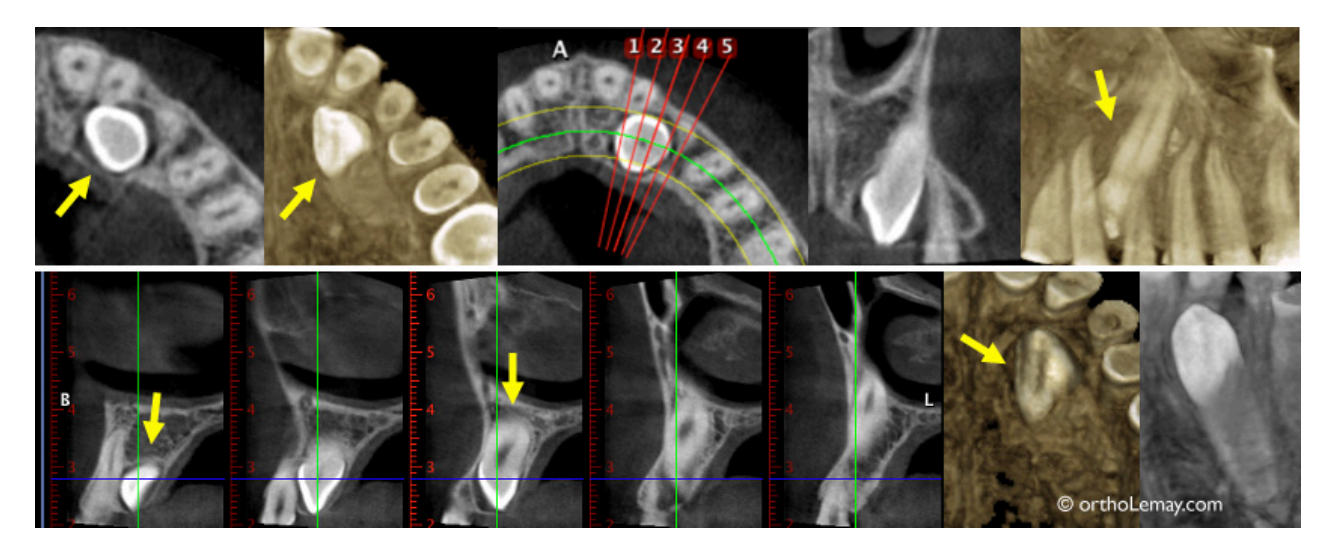

**Figure 61 : visualisation d'une canine incluse à l'aide de l'imagerie Cône Beam**

Cet outil semble être indispensable avant d'engager un traitement orthodontique chez l'adulte, afin d'évaluer de façon précise le support parodontal sur l'ensemble de la structure. Cependant, la majorité des patients en ODF sont des enfants, adolescents ou jeunes adultes qui ont une sensibilité tissulaire aux rayonnements ionisants jusqu'à 3 fois supérieure à celle d'un adulte.

De ce fait, en ce qui concerne la réalisation des études céphalométriques, le rapport de la HAS sur la tomographie volumique à faisceau conique de la face considère que ces examens ne sont pas à privilégier et préconise de s'en tenir aux examens conventionnels. **[16] [32]**

#### 3.1.3.2.6 Odontologie Conservatrice

Au regard de la littérature actuelle, le CBCT n'est pas justifié pour la détection des lésions carieuses. En effet, la dose nécessaire est bien supérieure à celle utilisée en radiographie conventionnelle sans pour autant apporter d'informations supplémentaires. Toutefois, son utilité a été prouvée pour évaluer les caries proximales et leur profondeur. **[16] [32]**

#### 3.1.3.2.7 Pédodontie

Comme nous l'avions évoqué précédemment, les enfants et adolescents sont 2 à 3 fois plus sensibles aux effets de l'irradiation que les adultes. L'irradiation du CBCT est supérieure à celle des clichés bite-wing sans pour autant apporter plus d'informations. Il est donc logique que la HAS, dans ses recommandations de 2009 ne préconisent pas la substitution des clichés bite-wing par l'imagerie Cone Beam malgré l'intérêt diagnostic.

Le CBCT trouve tout de même une indication : lors de traumatismes dento-alvéolaires, dès qu'une imagerie 3D est préconisée, en remplacement du scanner. Le praticien veillera à choisir le plus petit champ d'exploration possible et nécessaire à la situation clinique. L'enfant devra être muni d'un collier de protection thyroïdien pour réduire la dose d'irradiation reçue. **[16] [32]**

### *3.1.3.3 Un appareil encore peu démocratisé en cabinet d'omnipratique*

Malgré la précision de ses images et ses multiples indications, rares sont les cabinets français d'omnipraticiens possédant cette technologie par rapport à leurs voisins européens. Nous verrons que le manque d'information sur cette technologie, le prix du matériel et la difficulté d'interprétation des images 3D sont les principaux responsables de la grande réticence des praticiens français. Heureusement, des formations permettant aux chirurgiens-dentistes de se familiariser avec cette technique existent. **[12] [16] [15] [32]**

## 3.1.3.3.1 Les causes de cette faible démocratisation

#### *3.1.3.3.1.1 Un manque d'information sur cette technologie*

Au jour d'aujourd'hui, les principaux acquéreurs de Cone Beam restent des praticiens ayant une activité centrée sur l'implantologie. Il suffit de regarder la proportion de logiciels développés pour l'analyse des données DICOM dédiés à l'implantologie (Simplant, Nobelguide, …) pour s'en rendre compte.

Or, comme nous venons de le voir (cf.3.1.3.2), cette technologie a tout a fait sa place dans un cabinet d'omnipratique. C'est le manque d'informations et de communication concernant le potentiel de cette technologie qui semble en partie responsable du faible intérêt des omnipraticiens envers le Cone Beam. **[12] [16] [15] [32]**

#### *3.1.3.3.1.2 Un investissement financier non négligeable*

Le prix d'un Cone Beam varie entre 65000 et 250 000 euros. Les appareils dédiés à l'exercice omnipratique nécessitent des champs moyens (les petits champs étant réservés à l'endodontie et les grands champs à l'implantologie exclusive). Un omnipraticien devra donc investir entre 100 000 et 130 000 euros pour l'acquisition d'un CBCT. A ce prix là, s'ajoutent les frais de maintenance. Ils peuvent être inclus dans le tarif d'acquisition, mais si ce n'est pas le cas, il en coûtera entre 500 et 1000 euros au praticien par an.

La possibilité de coter des examens tomographiques a subi de nombreuses hésitations de la part de la Caisse Nationale d'Assurance Maladie : les praticiens sont revenus, après une interdiction totale, à une possibilité partielle de cotation. Actuellement, la cariologie et l'orthodontie en sont exclues pour les raisons évoquées précédemment (cf.3.1.3.2.5 et 3.1.3.2.6). Il en est de même pour l'implantologie, à l'exception des cas d'agénésies multiples liées à une maladie rare prise en charge par l'assurance maladie.

Dans la CCAM, une seule cotation (quelque soit le nombre d'acquisitions) est possible : LAQK027 (anciennement Z35 avec la NGAP). Cet acte, non soumis à une entente préalable est facturé 72,66 €. Or, si l'on considère l'achat d'un appareil à 100 000 euros et une tarification moyenne de 70  $\epsilon$  par examen, l'appareil est amorti après plus de 1400 examens, sans compter la maintenance annuelle et l'investissement dans un logiciel d'exploitation plus performant que celui inclus avec le Cone Beam.

Il est donc difficile pour un praticien travaillant seul d'amortir, voire de rentabiliser rapidement l'achat d'un CBCT avec pour risque principal la banalisation de cet examen afin d'augmenter la rentabilité de cet investissement. **[12] [16] [15] [32]** *[24]*

#### *3.1.3.3.1.3 La difficulté d'interprétation des images 3D*

L'évolution et la diffusion de l'imagerie Cone Beam a été telle que les formations continues ou universitaires n'ont pu s'adapter aussi rapidement. Or, comme nous l'avions évoqué précédemment (cf.3.1.3.1.3.1.1) un praticien sans formation spécifique aura tendance à se concentrer sur la région d'intérêt et occulter le reste de l'image.

Cependant, la responsabilité professionnelle du chirurgien-dentiste l'oblige à interpréter l'ensemble des données recueillies. De ce fait, l'ignorance d'une lésion présente à l'étage des maxillaires, sans rapport avec la pathologie dento-osseuse, pourra lui être reprochée alors qu'aujourd'hui, aucune formation obligatoire n'existe, permettant au praticien de maîtriser parfaitement son outil de travail.

De nos jours les praticiens ne sont pas suffisamment aptes à analyser finement l'ensemble des données issues d'un appareil grand champ sans avoir reçu un enseignement adapté. C'est pour combattre ces lacunes que des formations (non obligatoires) ont été crées. **[12] [16] [15] [32]**

### 3.1.3.3.2 La création de formations spécifiques

# *3.1.3.3.2.1 L'EADMFR et le projet SEDENTEXCT*

L'Association Européenne de Radiologie Dento-Maxillo-Faciale (EADMFR) à travers le projet SEDENTEXCT (Safety end Efficacy of a New and Emerging Dental X-ray Modality) propose des bases pour établir une formation adéquate. En effet, ce projet a diffusé 20 principes de base afin de maîtriser cette technologie et d'établir des règles de bonne pratique qui pourraient servir de base à l'établissement des textes officiels européens tels que l'a fait la HAS en 2009.

Cette formation intéresserait aussi bien les prescripteurs que les opérateurs et devrait contenir une partie théorique et une partie pratique. Elle devrait être délivrée par une équipe comportant au moins un radiologue et aborderait les thèmes suivant :

- Radio-physique de l'appareil
- Radioprotection
- Principe de justification et d'optimisation
- Principe et équipement du CBCT
- Analyse et interprétation de l'image tridimensionnelle

Comme évoqué précédemment (cf.3.1.3.3.1.3), aucune directive ne prévoit d'inclure obligatoirement cette formation dans le cursus universitaire. **[32] [48] [57]** *[24]*

## *3.1.3.3.2.2 Les formations disponibles en France pour les chirurgiens-dentistes*

## *3.1.3.3.2.2.1 Le cursus universitaire*

La formation en imagerie médicale durant les études d'odontologie se déroule ainsi :

- Validation de module « radiologie » ou « imagerie » en  $3^{eme}$ ,  $4^{eme}$ ,  $5^{eme}$  et  $6^{eme}$  année
- Obtention de « l'attestation de formation à la radioprotection des patients », obligatoire depuis 2009 pour l'installation radiologique au sein d'un cabinet dentaire.

Les programmes des modules et de l'attestation sont loin d'être suffisants pour pouvoir interpréter intégralement une imagerie Cone Beam. **[32] [48] [57]** *[24]*

Lors de l'installation du matériel radiologique au cabinet dentaire, le fournisseur se doit de former au minimum l'équipe dentaire. Un ingénieur biomédical, formé spécifiquement à un logiciel guidera le praticien dans l'univers de la radiologie 3D. Le projet SEDENTEXCT préconise que ces ingénieurs subissent eux-mêmes une formation en radioprotection et sur l'optimisation. **[32] [48] [57]** *[24]*

#### *3.1.3.3.2.2.3 Les Diplômes Inter-Universitaires (DIU)*

Il existe un DIU d'imagerie tête et cou qui peut être suivi par les chirurgiens-dentistes. Les praticiens peuvent choisir de ne faire que le module concernant le CBCT, entrant dans le cadre de la formation continue. **[32] [48] [57]** *[24]*

#### **3.2 Aide à la pratique quotidienne**

Comme nous venons de le voir, le numérique a permis de perfectionner la radiologie, une aide importante à l'établissement du diagnostic. Cependant l'apport du numérique au cabinet dentaire va encore plus loin et révolutionne la pratique de l'art dentaire. A titre d'exemple, nous aborderons successivement, la CFAO, puis la prise de teinte numérique.

#### **3.2.1 La CFAO (Conception et Fabrication Assistées par Ordinateur)**

Le développement des outils informatiques permet aujourd'hui au praticien de maîtriser, au cabinet, l'intégralité de la chaîne de conception et de fabrication d'une prothèse dentaire. Après avoir présenté la CFAO, nous étudierons les différentes étapes de la chaîne numérique ainsi que les différents avantages qu'offre cette technologie au cabinet dentaire.

#### *3.2.1.1 Généralités*

#### 3.2.1.1.1 Définition et Historique

Le sigle CFAO signifie Conception et Fabrication Assistées par Ordinateur. La CFAO désigne l'ensemble des éléments utilisés dans la chaîne numérique, de la prise d'empreinte à la fabrication de la prothèse en passant par sa conception. Cette technologie, utilisée en laboratoire mais aussi en cabinet a su s'imposer dans de nombreux domaines :

- Inlays, onlays, facettes
- Prothèses fixes (inlay-cores, couronnes unitaires, bridges)
- Prothèses amovibles
- Prothèses sur implant (piliers, infrastructures, prothèses fixes et amovibles)

L'invention de la CFAO dentaire revient à un chirurgien-dentiste français, François DURET, qui en a posé les bases et principes fondateurs en 1973 dans sa thèse de doctorat intitulée « l'empreinte optique ». En 1983, lors des Entretiens de Garancières, une équipe de chercheurs français constituée par François DURET présenta pour la première fois des travaux sur la CFAO. La première conception d'une couronne usinée par CFAO, scellée une heure après l'empreinte optique est réalisée lors du congrès de l'ADF de 1985. Mais il fallut attendre les années 2000 pour que la CFAO se démocratise dans les cabinets et les laboratoires de prothèses dentaires. **[3] [24] [40] [61]** *[24]*

## 3.2.1.1.2 Les trois types de CFAO

La réalisation d'une pièce prothétique par CFAO nécessite trois grandes étapes :

- La saisie des informations, grâce à un système de prise d'empreinte optique.
- La Conception Assistée par Ordinateur (CAO), qui permet d'élaborer numériquement la future prothèse.
- La Fabrication Assistée par Ordinateur (FAO), qui va produire la pièce prothétique à partir des données numériques.

En fonction du lieu de réalisation de ces étapes (cabinet ou laboratoire), on parlera de CFAO directe, indirecte ou semi-directe. **[6] [49] [54] [61]**

## *3.2.1.1.2.1 La CFAO directe*

La CFAO directe permet au praticien de réaliser au cabinet et en une seule séance une reconstruction prothétique. Les trois grandes étapes de la CFAO sont donc réalisées par le chirurgien-dentiste qui doit donc disposer de l'ensemble de la chaîne numérique (empreinte optique intra-buccale, CAO et FAO).

L'usinage par soustraction (mise en forme par enlèvement de matière) est utilisé lors de la CFAO directe. Deux fraises diamantées, irriguées par un spray d'eau et d'huile permettent de créer la pièce correspondant à la conception informatique. La CFAO directe permet

aujourd'hui de réaliser des inlays, onlays, facettes, couronnes unitaires mais aussi des bridges (jusqu'à 4 éléments), des piliers et des guides chirurgicaux. La céramique reste le matériau de choix, mais le titane et les alliages précieux peuvent aussi être usinés par soustraction.

L'atout majeur de la CFAO directe réside dans son extrême rapidité de mise en œuvre associé à une grande précision d'exécution et l'élimination des risques d'erreurs dus à la matériauxdépendance. La durée nécessaire à cette séance unique varie entre 1h30 pour un praticien débutant à 45 minutes pour un praticien expérimenté. **[6] [49] [54] [61]** *[24]*

## *3.2.1.1.2.2 La CFAO semi-directe*

Dans la CFAO semi-directe, seule la prise d'empreinte optique est réalisée au cabinet par le praticien. Cette empreinte numérique est ensuite envoyée via internet au laboratoire de prothèse pour la conception puis la fabrication de la pièce prothétique.

Cette méthode permet au praticien de supprimer la prise d'empreinte classique (souvent désagréable pour les patients) sans avoir à investir dans toute la chaine numérique nécessaire. La CFAO semi directe trouve son utilité lors de reconstruction importante non réalisable en une seule séance et nécessitant le savoir faire du prothésiste dentaire. **[6] [49] [54] [61]** *[24]*

#### *3.2.1.1.2.3 La CFAO indirecte*

Avec la CFAO indirecte, les habitudes et l'équipement du praticien ne sont pas modifiés. En effet, le chirurgien-dentiste réalisera une prise d'empreinte physico-chimique classique et un maître modèle en plâtre sera réalisé au laboratoire de prothèse de façon habituelle. La CFAO indirecte débutera après cette étape.

La prise d'empreinte optique sera réalisée par l'info-prothésiste à partir du maître modèle. La conception et la fabrication de la pièce prothétique se dérouleront dans le laboratoire de prothèse. La CFAO indirecte permet, en autre, de réaliser une prothèse amovible partielle métallique par des techniques additives (mise en forme par ajout de matière : imprimantes 3D par exemple). **[6] [49] [54] [61]** *[24]*

## 3.2.1.1.3 La CFAO en quelques chiffres

- La CFAO permet d'obtenir des niveaux de précision exceptionnels au niveau du joint dento-prothétique (50µ).
- Il a fallu moins de 25 ans à la CFAO pour devenir un véritable système intégrable :
	- $\checkmark$  Dans les laboratoires, où la CFAO ne cesse de progresser depuis 2007.
- $\checkmark$  Dans les cabinets dentaires, qui s'équipent de plus en plus dans les systèmes de prise d'empreinte optique ou même de système de CFAO directe.
- Plus de 33000 praticiens utilisent la CFAO directe et réalisent des millions de prothèses chaque année.
- En 2010, le chiffre d'affaire de la CFAO représentait 50% (230 millions d'euros) du chiffre d'affaire des laboratoires équipés.
- En 2011, 1616 laboratoires français sur 4800 étaient équipés du système de CFAO.
- En Allemagne, près de 84% des restaurations « tout céramique » sont aujourd'hui réalisées en CFAO.

**[6] [49] [54] [61]** *[24]*

# *3.2.1.2 La chaine numérique de la CFAO*

Comme nous l'avions évoqué précédemment, la chaine numérique de la CFAO se décompose en 3 grandes étapes :

- L'acquisition des données numériques par le biais d'une prise d'empreinte optique
- La conception de la future pièce prothétique par ordinateur (CAO)
- La fabrication de la pièce prothétique par une machine outil (FAO)

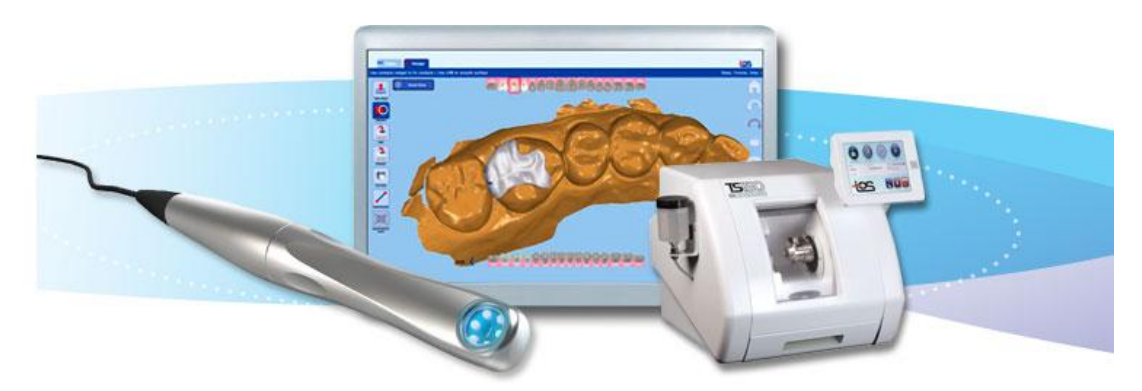

**Image 62 : la chaine numérique de la CFAO, de gauche à droite : le système de prise d'empreinte optique, le logiciel de conception et la machine outil**

Le sujet de cette thèse concerne « la révolution numérique au cabinet dentaire ». De ce fait nous nous limiterons à la description de la chaine numérique de la CFAO directe. Il va de soi que la chaine numérique débute après la préparation de la dent support de la future prothèse.

## 3.2.1.2.1 L'acquisition des données par prise d'empreinte optique intra-orale

La capture numérique intra-buccale permet la prise d'empreinte sans passer par le moulage. Outre l'élimination des désagréments des empreintes conventionnelles pour le patient, le principal gain, pour la chaine numérique dentaire, est la précision de l'empreinte grâce à la suppression de la pâte à empreinte, sujette à certaines imprécisions. De plus, la capture d'empreintes numériques directement en bouche permet de réduire le délai de réalisation de la prothèse.

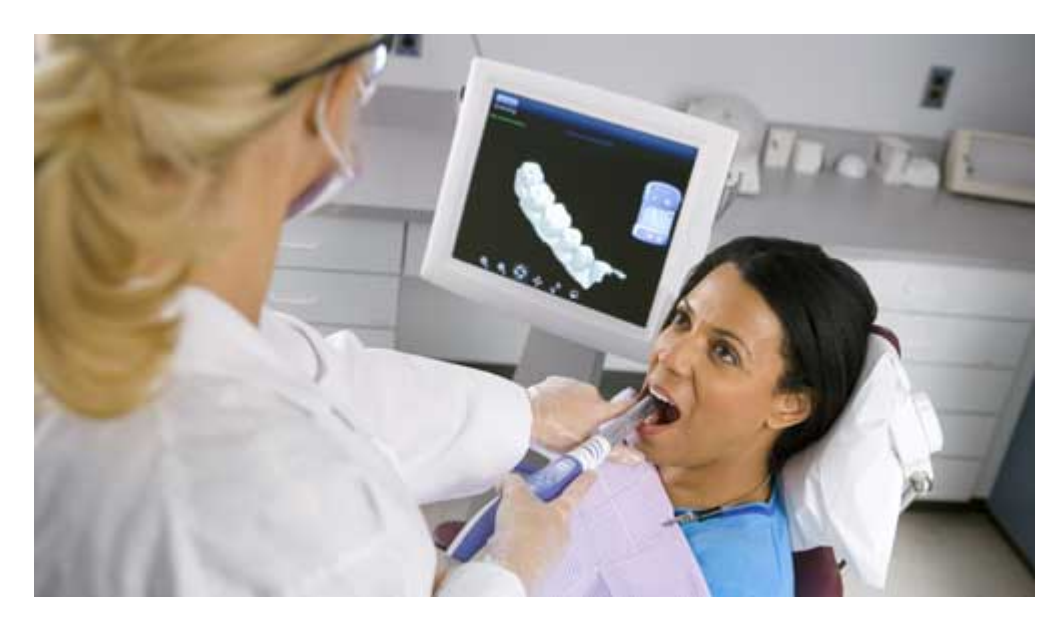

**Figure 63 : la prise d'empreinte optique intra-orale**

Certains (anciens) systèmes de prise d'empreinte nécessitent un poudrage préalable des préparations et de leur environnement pour les rendre mates. La caméra intra-orale 3D va permettre d'enregistrer la morphologie de la préparation et des dents adjacentes. Le praticien contrôle les images obtenues grâce à un écran qui transmet « en direct » les données acquises. De la même façon, le praticien effectuera une deuxième saisie pour l'arcade antagoniste puis une troisième en position vestibulaire pour l'enregistrement des deux arcades en  $OM<sup>4</sup>$ .

La vérification de la qualité de l'empreinte est immédiate et facilitée par la prévisualisation 3D agrandie et très précise. **[3] [6] [24] [28] [37] [54] [61]** *[24]*

3.2.1.2.2 La modélisation de la future prothèse par CAO

<u> Andreas Andrew Maria (1989)</u>

Après avoir vérifié et enregistré l'empreinte, le praticien la transmet à une unité informatique dotée d'un logiciel de CAO. En fonction du logiciel, le praticien interviendra plus ou moins dans la conception de la future pièce prothétique.

 $^4$  OIM : Occlusion d'Intercuspidie Maximale : position d'occlusion où le rapport d'engrènement dentaire se caractérise par le maximum de contacts interarcades.

Le logiciel idéal proposera une ligne de finition qui pourra être modifiée par le praticien. Il en est de même pour la préforme numérique de la dent : certains logiciels sont capables de la concevoir en quasi autonomie en quelques secondes. Cependant, il est nécessaire que le praticien puisse intervenir à tout moment pour modifier cette maquette virtuelle. Le logiciel doit proposer, sans rien imposer.

Le réglage des points de contact (occlusaux et proximaux) est facilité par des codes couleurs correspondant à l'intensité de ces derniers. Le point faible des systèmes actuels de CAO est l'impossibilité de réaliser une étude dynamique de l'occlusion.

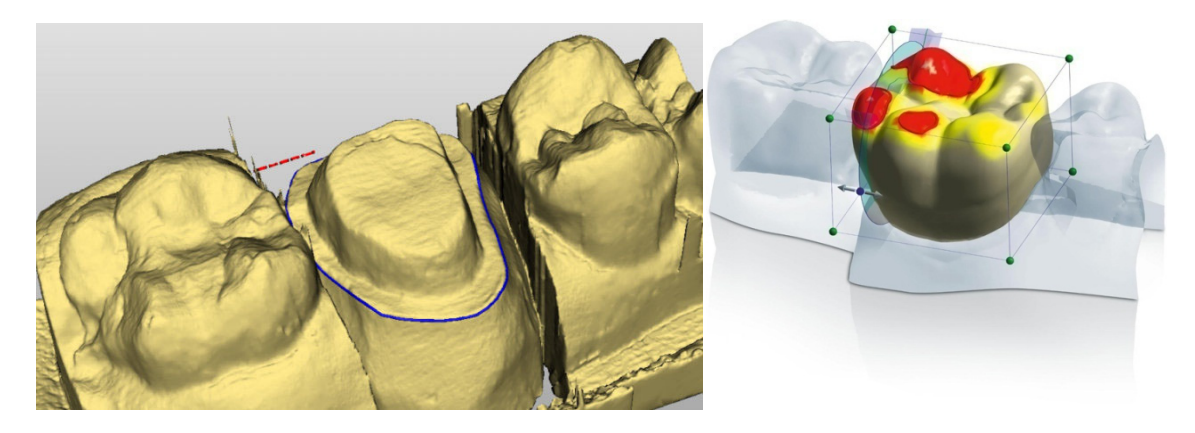

**Figure 64 : réglage des limites cervicales (à gauche) et des contacts occlusaux (à droite)** 

Le praticien peut aussi intervenir dans :

- Le volume des bombés vestibulaires et palatins (ou linguaux)
- Le respect du profil d'émergence
- L'ajustage cervical
- Le positionnement supra-gingival de la limite cervicale

# **[3] [6] [24] [28] [37] [54] [61]** *[24]*

3.2.1.2.3 La réalisation de la pièce prothétique par FAO

La pièce prothétique est réalisée par une machine-outil très performante qui transforme la maquette virtuelle élaborée lors de la CAO en objet réel. Le praticien choisit et place dans la machine le bloc à usiner. L'ordinateur contrôle les deux fraises diamantées qui vont, en respectant les séquences d'usinage (ébauche puis finition), créer la future pièce prothétique. Le temps nécessaire à l'usinage varie entre 8 et 30 minutes. La plupart des céramiques s'usinent à l'état fritté (cuit et dur) : la prothèse peut donc être mise en bouche juste après sa fabrication. Le praticien peut aussi prendre le temps de maquiller et de glacer la pièce prothétique afin d'améliorer le rendu esthétique. Ces deux étapes nécessitent l'acquisition d'un matériel supplémentaire : un four. **[3] [6] [24] [28] [37] [54] [61]** *[24]*

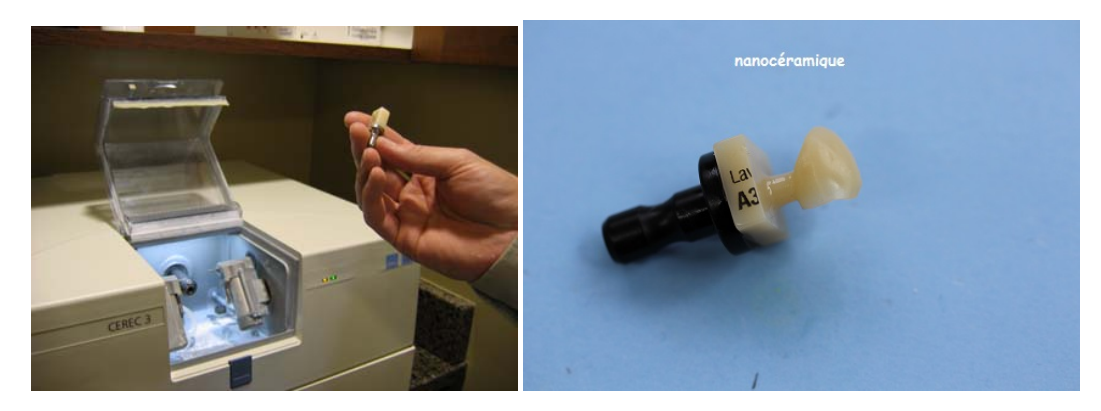

**Figure 65 : une pièce prothétique réalisée avec le cerec 3**

## *3.2.1.3 L'apport de la CFAO au cabinet*

3.2.1.3.1 Amélioration de la qualité des empreintes

La qualité de l'empreinte est primordiale pour la réalisation d'une prothèse de qualité. Cependant, même les praticiens les plus expérimentés, utilisant les meilleurs matériaux, rencontrent des difficultés lors de la prise d'empreinte (tirage, décollement de matériaux, déformation de la zone du point de contact, difficultés d'accès aux limites …).

Avec l'empreinte numérique, le praticien gagne en précision : « il s'agit d'une vérité scientifique fondamentale, due au fait de ne pas toucher ce que l'on enregistre » **[28]** En effet, avec ce type d'empreinte, il n'y a pas de modification dimensionnelle de l'élément ni de son environnement au moment de la prise d'information. L'erreur de dosage ou la mauvaise manipulation du matériau sont impossibles.

La vérification de la qualité de l'empreinte est immédiate et facilitée par la prévisualisation 3D agrandie et très précise. Cela permet aussi au praticien consciencieux d'aller retoucher une forme de préparation, un parallélisme ou un bord inadéquat et d'en reprendre quasiinstantanément l'empreinte. **[3] [6] [28] [37] [40] [54]** *[24]*

3.2.1.3.2 Avantages de la séance unique pour le cabinet

La CFAO permet de réaliser lors d'une unique séance la préparation et son empreinte optique, l'enregistrement de l'occlusion antagoniste, la conception virtuelle de la pièce prothétique et enfin la fabrication de la prothèse en céramique qui pourra être collée immédiatement.

Cette séance unique, qui durera en moyenne quarante cinq minutes pour un praticien expérimenté (entre une heure et une heure trente pour un novice) aura de multiples incidences :

- La réalisation instantanée va quasiment supprimer les risques de contamination des surfaces dentaires préparées, réduisant les sensibilités et douleurs post-opératoires, assurant dans le même temps un état de surface optimisé pour le collage sur une dentine et un émail frais. Le passage fastidieux par la restauration transitoire des méthodes classiques de laboratoire sera ici inutile.
- La gestion du planning de traitement sera allégée, les séances intermédiaires de temporisation ne s'imposent plus au praticien. La nouvelle organisation fera gagner en moyenne un quart à un tiers de temps de travail par semaine.
- Le plateau technique de la séance unique réduit considérablement les frais de stérilisation, d'usure du matériel et de consommables. La gestion du stock de matériaux d'empreinte y est facilitée. Cela va libérer du temps pour l'assistante dentaire, augmentant ainsi sa disponibilité.
- Le praticien maîtrise l'acte thérapeutique dans son intégralité, de la décision clinique jusqu'à l'assemblage de la prothèse.
- Economiquement plus rentable, les empreintes numériques donnent aussi au cabinet une image plus high-tech et plus hygiénique.

# **[3] [6] [28] [37] [40] [54]** *[24]*

### 3.2.1.3.3 Avantages de la séance unique pour le patient

Le confort de traitement apporté par la CFAO rassure les patients. Pour la grande majorité d'entre eux, la séance unique est une avancée très importante permettant de supprimer la contrainte horaire des séances classiques, réduisant même le stress chez certains.

Cette séance unique réduira le nombre d'anesthésie et le patient n'aura plus à s'habituer à sa prothèse provisoire en attendant le prochain rendez-vous : il repartira du cabinet avec sa couronne définitive en bouche.

Le déroulement de cette séance unique est aussi plus confortable. Les patients n'ont plus à subir les désagréments du porte-empreinte garni de pâte dans la bouche et attendre pendant quelques minutes sans bouger que celle-ci durcisse. Il faut bien admettre que même pour les patients ne présentant pas de réflexes nauséeux, cette étape n'a rien d'une sinécure. (Cependant, l'ouverture buccale du patient doit être compatible avec la manipulation de la caméra 3D au dessus des volumes à enregistrer).

De plus, à l'heure où l'on cherche à éliminer les métaux lourds de la bouche, les qualités biologiques et l'absence de toxicité des céramiques constituent des atouts majeurs. La CFAO directe permet aujourd'hui de mettre la dentisterie tout céramique à la portée de la plupart des patients. **[3] [6] [28] [37] [40] [54]** *[24]*

### **3.2.2 La prise de teinte numérique**

### *3.2.2.1 Les difficultés de la transmission de la teinte*

- 3.2.2.1.1 La complexité de la couleur
	- La couleur dépend de trois dimensions fondamentales :
		- $\checkmark$  La luminosité : elle se définit comme la quantité de blanc contenue dans une couleur ou de manière plus générale, la quantité de lumière réfléchie. C'est le premier facteur de réussite de la couleur d'une dent prothétique.
		- $\checkmark$  La saturation : c'est la quantité de pigment pur contenue dans une couleur. On parle aussi d'intensité ou de pureté d'une couleur.
		- $\checkmark$  La tonalité chromatique : elle correspond à la teinte, le ton ou la chromaticité de la couleur. Elle caractérise la longueur d'onde dominante de la lumière réfléchie par l'objet.
	- L'interprétation de la couleur est un phénomène complexe qui dépend de plusieurs facteurs ·
		- $\checkmark$  Physiques, par l'interaction de la lumière avec la matière.
		- $\checkmark$  Psychophysiques, par l'excitation des cellules photoréceptrices rétiniennes et transmission d'influx nerveux au niveau cortical.
		- $\checkmark$  Psychosensoriels, par interprétation cérébrale subjective. La couleur ne peut être définie que par rapport à des expériences antérieures. Cet apprentissage est fondamental dans la communication verbale de la sensation colorée.

### **[59]**

3.2.2.1.2 Les dimensions complémentaires de la couleur des dents naturelles

Les trois dimensions de la couleur des dents naturelles sont par ordre d'importance, la luminosité, la saturation et la tonalité chromatique. Mais les dents sont des structures complexes et la connaissance de ces trois dimensions ne suffit pas à la réalisation de restaurations parfaitement esthétiques.

En effet, le relevé de la couleur n'est pas aussi simple que le serait celui d'un objet plat de structure homogène et de couleur uniforme. L'aspect visuel d'une dent naturelle est avant tout lié à sa nature stratifiée. Son comportement optique est une combinaison de nombreux paramètres regroupant la triade optique (opalescence, fluorescence et translucidité), la texture de surface et les caractérisations :

- La triade optique :
	- $\checkmark$  L'opalescence est un effet d'optique dû aux cristaux d'hydroxy-apatite qui donne un aspect bleuté à l'émail.
	- $\checkmark$  La fluorescence est la capacité d'un corps soumis à un rayonnement ultraviolet non visible de réémettre cette lumière dans une bande spectrale visible. La dentine des dents naturelles va favoriser une fluorescence nette blancbleutée.
	- $\checkmark$  La translucidité est un facteur très important dans le résultat final d'une restauration esthétique. La translucidité de l'émail est de 70%, elle est responsable des effets de luminosité.
- La texture de surface : elle influence significativement la perception colorée. Les dents jeunes ont un aspect de surface brillant et riche en fossettes et stries horizontales de croissances (périchématies). Avec le temps, la dent prend un aspect lisse caractéristique dit « émoussé luisant » dû à l'usure abrasive et érosive de l'émail.
- Les caractérisations : ce sont des aspects colorés, particuliers et localisés, acquis ou structuraux, des dents naturelles.

La détermination de la teinte est une analyse subjective et sa transmission peut s'avérer difficile, sujette à interprétation. **[59]**

#### 3.2.2.1.3 La communication de la teinte

La communication des couleurs en dentisterie n'est pas une étape facile. C'est pourtant un des domaines où les données et les mesures doivent impérativement être transmises dans leur intégralité. En dépit de tous les efforts entrepris pour bien communiquer la teinte, de nombreuses sources d'erreur sont possibles. Le dentiste peut certes définir la teinte aussi minutieusement que possible, mais si de son côté le laboratoire interprète mal ces informations, des erreurs vont alors s'immiscer dans la chaîne de fabrication.

Entre la définition de la teinte et sa reproduction, la communication joue un rôle essentiel dans la chaîne de production censée aboutir à une prothèse de qualité. Une transmission standardisée contribue à ce que le maximum d'informations soit conservé.

Bien souvent, un schéma de communication papier où sont notées les différentes teintes et spécificités des dents naturelles (cf.3.2.2.1.2) accompagné d'une photographie numérique pour l'analyse des effets et des détails sont les seuls moyens de communication entre le praticien et le prothésiste.

Mais à l'ère du numérique, nous verrons qu'il est possible de transmettre plus vite des informations plus détaillées. Certains appareils présentent l'avantage de pouvoir consigner toutes les données sur un document. A partir des informations et concernant la teinte et le

montage figurant dans ce document, le prothésiste est en mesure de reproduire les nuances des dents adjacentes sur la future prothèse. **[59] [64]** *[24]*

### *3.2.2.2 Des nouvelles technologies qui annoncent la couleur*

La prise de teinte est opérateur dépendante et reste influencée par de nombreux paramètres (l'ambiance lumineuse, la fatigue, l'environnement, la vue du praticien, …). Des industriels nord-américains, européens et japonais ont appliqué les progrès des instruments optoélectroniques au domaine dentaire et ont proposé aux dentistes et prothésistes des systèmes supposés relever et communiquer les caractéristiques de couleur des dents. Ces machines permettent de transmettre de manière objective des informations de teinte complémentaires à celles relevées par le praticien. On distingue sur le marché, trois types d'appareils de mesure. **[59] [60] [64]**

3.2.2.2.1 Les digicams

Comme nous l'avions évoqué précédemment (cf.2.2.6), différents types de caméra sont actuellement disponibles sur le marché. Elles facilitent la communication avec le patient et le laboratoire de prothèse, permettent l'archivage de clichés intra-buccaux, ont des applications à visée diagnostique et permettent même d'aider au choix de la teinte : la Sopro 717 soproshade concept (cf.2.2.6.2). Cette caméra possède son propre éclairage LED, neutralisant ainsi les variations lumineuses de l'environnement et permettant de fixer l'image de la dent dans des conditions parfaitement reproductibles de luminosité et de position grâce aux embouts sectoriels. Par contre, la prise de teinte se fait toujours par comparaison visuelle avec un teintier. **[60]** *[17]*

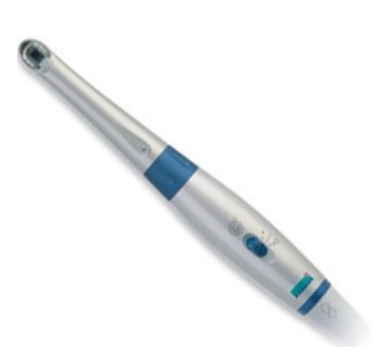

**Figure 66 : la digicam Sopro 717**

#### 3.2.2.2.2 Les colorimètres

Les colorimètres effectuent une mesure de la couleur par un procédé optique permettant de relier le flux lumineux réfléchi par l'échantillon aux composants colorimétriques. La lumière réfléchie par la dent passe à travers trois filtres (Bleu, Vert, Rouge) derrière lesquelles trois photo-diodes mesurent l'intensité du rayonnement reçu. Ces trois mesures sont ensuite combinées en un résultat unique.

Prenons l'exemple du Shade Scan de Cynovad. Ce colorimètre va permettre de scanner la dent, de transmettre l'information à un logiciel de traitement d'images pour la comparer à une base de données d'images numériques et établir une cartographie 3D (teinte, saturation, luminosité).Toutefois, ce système reste dépendant de l'éclairage environnant, de l'état de surface amélaire et des mouvements du patient lors de la prise de vue. De plus, ces appareils doivent être étalonnés sur le blanc avant chaque mesure pour compenser le vieillissement de la lampe source. **[60]** *[1]*

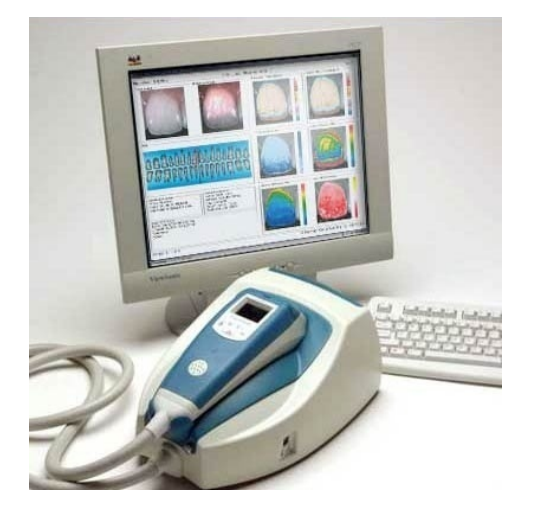

**Figure 67 : le Shade Scan de Cynovad**

#### 3.2.2.2.3 Les spectrophotomètres

Un spectrophotomètre effectue une mesure spectrale (et non pas trivariante comme le colorimètre) du flux lumineux transmis ou réfléchi sous sa propre source lumineuse : une lumière incidente polychromatique visible donc non influencée par l'éclairage du cabinet. Il exprime la mesure de la couleur sous forme de trois chiffres généralement dits L\*a\*b (Luminosité, teinte, saturation).

Le Vita Easyshade Advance de Vita est un exemple de spectrophotomètre. Les mesures relevées s'affichent au choix en teinte VITA SYSTEM 3D-MASTER ou VITABLOC. La version 4.0 du Vita Easyshade Advance contribue à rendre l'appareil facile à utiliser et à déplacer grâce notamment au déclenchement automatique de la prise de mesure ou à la

transmission via Bluetooth au logiciel de communication VITA Assist (l'appareil peut être raccordé via une interface VDDS au logiciel de gestion du cabinet dentaire). **[60]** *[16]*

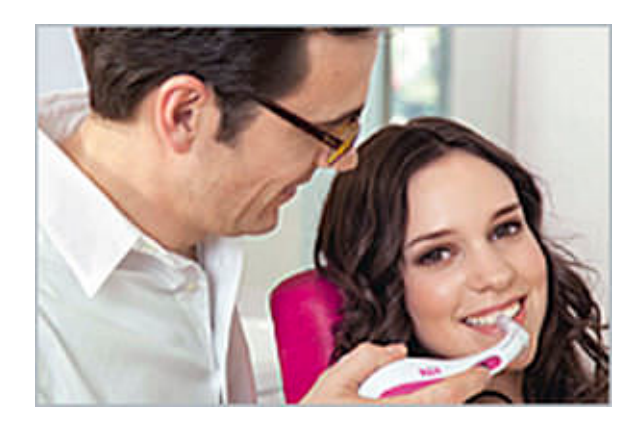

**Figure 68 : le Vita Easyshade Advance**

### *3.2.2.3 L'apport de la prise de teinte numérique au cabinet*

Nous avions vu précédemment que la prise de teinte et sa communication au laboratoire de prothèse était une étape complexe. Les machines de teinte représentent une aide pour le praticien dans la recherche de la couleur.

3.2.2.3.1 Simplification et amélioration de la prise de teinte

- Ces appareils représentent une aide pour le praticien dans la recherche de la teinte.
- Ils permettent de définir la couleur de base des dents naturelles et des restaurations d'une manière simple, rapide et surtout extrêmement précise.
- Ces résultats sont parfaitement reproductibles car ils ne sont aucunement influencés par des éléments extérieurs.
- L'interprétation de ces mesures relevées se fait avec exactitude et sans risque d'erreur, contribuant ainsi à une bonne communication entre le cabinet dentaire et le laboratoire et excluant tout malentendu.

**[59] [60] [64]** *[24]*

#### 3.2.2.3.2 Gain de temps

La transmission des données au laboratoire est souvent accompagnée d'une illustration schématique plus ou moins élaborée et d'une ou plusieurs photographies qui la complètent. La prise de teinte numérique permet une reproduction très affinée de la teinte et minimise le
pourcentage d'erreurs. La perte de temps et les frais engendrés par les reprises de travaux ou par des nouvelles fabrications sont ainsi évités. **[59] [60] [64]** *[24]*

3.2.2.3.3 Une mutation vers des soins prothétiques entièrement numérisés ?

Le 3 Shape TRIOS de B.NEXT est un système de CFAO qui inclut une fonctionnalité de prise de teinte intégrée. Pendant la numérisation, il capte automatiquement, avec fiabilité et cohérence, les différentes nuances des dents et mémorise toutes les valeurs de teinte en même temps que l'impression numérique.

Le praticien a accès à une analyse détaillée des dents directement concernées, et des commentaires encore plus précis peuvent être ajoutés sur le fichier numérique à destination du laboratoire de prothèse.

Enfin, « photo HD », une fonctionnalité additionnelle, permet au praticien de prendre des photos haute définition intra-orales pour les placer automatiquement sur le modèle 3D. *[14]*

# **CONCLUSION**

# **Conclusion**

Les outils numériques constituent l'une des plus importantes évolutions technologiques des dernières décennies. Ils s'installent aujourd'hui dans les cabinets et bouleversent le monde dentaire : l'évolution est devenue une véritable révolution.

Le champ d'action des nouvelles technologies s'étend chaque jour et concerne des domaines variés et très vastes. Nous avons vu que les nouvelles technologies pouvaient devenir, si elles étaient utilisées avec discernement, un allié inestimable pour l'équipe dentaire.

L'informatique permet aujourd'hui de simplifier la gestion du cabinet grâce aux logiciels de plus en plus performants et à l'informatisation du dossier patient. Cette gestion numérisée tend à supprimer définitivement l'utilisation du dossier papier au sein des cabinets dentaires permettant de libérer de l'espace et d'adopter une démarche éco responsable.

Les technologies numériques ont développé un nouveau mode de communication qui a permis de créer un lien plus direct entre le praticien et son patient. La société actuelle attend de plus en plus de transparence et d'informations de la part des professionnels de santé. La tablette numérique représente alors le support idéal pour développer l'aspect visuel, ludique et convainquant de la communication permettant aux patients d'accepter les traitements dont ils n'avaient pas forcément bien saisi l'utilité.

Critiquée à ses débuts pour son manque de précision, la radiographie numérique équipe aujourd'hui la plupart des cabinets dentaires et le développement de la radiologie 3D permet aux praticiens d'affiner leurs diagnostiques et d'adapter leurs thérapeutiques.

L'arrivée de la CFAO au sein du cabinet a révolutionné la prothèse dentaire. Son gain de précision, de temps et de confort pour le praticien et ses patients a poussé de nombreux cabinets à investir dans cette technologie. Cependant, elle n'est pas encore prête à détrôner la main et le savoir faire du prothésiste dans les situations cliniques complexes.

Devant cette mutation irréversible du monde dentaire, il n'y a pas d'autres choix que de s'adapter. Les technologies d'hier sont obsolètes, celles de demain semblent lointaines. Le cabinet dentaire doit sans cesse se renouveler, sans oublier que le chirurgien-dentiste soigne des êtres humains et non des avatars. « La technologie doit rester un outil, pas la finalité : c'est à ce prix que la relation humaine n'aura rien perdu et peut être même qu'elle y aura gagné en intensité. » 5

  $<sup>5</sup>$  Bernard TOUATI</sup>

# **ANNEXES**

#### **Références Bibliographiques**

#### **1. ARBAB-CHIRANI R., DIEMER F.**

Imagerie radiologique : le point en 2010 *I.D. L'Information dentaire vol.92,n°22*, juin 2010, p.27-34

### **2. ARRETO C.D., BRUNET-CANONNE A., FIORETTI F.**

Consulter en odontologie, la relation praticien-patient Rueil-Malmaison : *Editions CdP,* 2006, 127 p.

#### **3. AUBIN C.**

Comment la numérisation globale dans le cabinet dentaire améliore-t-elle la communication ? *Indépendentaire 117,* avril 2014, p.55-56

# **4. BENERO S.**

Adopter la photo et la vidéo numérique en pratique quotidienne *Le fil dentaire n°41*, mars 2009, p.48-50

# **5. BENERO S.**

Intérêts du photoscope au cabinet dentaire *Le fil dentaire n°3*, novembre 2004, p.32-34

# **6. BERRUET J.L.**

Une mutation vers le tout numérique ? *Dentoscope n°117,* 2013, p.20-32

#### **7. BINHAS E.**

La caméra endo-buccale, une aide à l'acceptation des plans de traitements *Le fil dentaire n°32,* avril 2008, p.34-35

#### **8. BINHAS E.**

La gestion globale du cabinet dentaire, volume 1 : l'organisation technique Paris : *Editions CdP*, 2011, 221p.

#### **9. BINHAS E.**

Nouvelle technologie : comment optimiser l'investissement dans un nouveau matériel ? *Le fil dentaire n°53*, mai 2010, p.38-39

#### **10. BINHAS E.**

Optimiser la communication au fauteuil *Le fil dentaire n°69*, janvier 2012, p.26-30

#### **11. BLANC G.**

L'image de marque du cabinet *Le fil dentaire n°50*, février 2010, p.20-30

#### **12. BLANC G.**

La radiographie dentaire 3D *Le fil dentaire n°20,* février 2007, p.16-22

#### **13. BLANC G.**

La radiographie dentaire 3D *Le fil dentaire n°22,* avril 2007, p.20-26

#### **14. BLANC G.**

Les outils de communication au cabinet *Le fil dentaire n°32*, avril 2008, p.28-32

#### **15. BLANC G.**

Troquer sa panoramique dentaire pour une 3D ? *Le fil dentaire n°41,* mars 2009, p.28-30

#### **16. BONNET E.**

Applications cliniques du Cone Beam *Le fil dentaire n°80,* février 2013, p.20-24

#### **17. BRETON P.**

Une histoire de l'informatique Paris : *Editions du Seuil*, 1990, 261 p.

#### **18. CAVEZIAN R., PASQUET G., BEL G., BALLER G.**

Imagerie dento-maxillaire, approche radio-clinique Issy-les-Moulineaux : *Edition Masson,* 2006, 370 p.

#### **19. CAVEZIAN R., PASQUET G.**

Cone Beam haute définition et douleur dentaire inexpliquée *I.D. L'information dentaire vol. 95, n°31,* septembre 2013, p.70-72

#### **20. CAVEZIAN R., PASQUET G.**

Cone Beam : imagerie diagnostique en odontostomatologie. Principes, résultats et perspectives Issy-les-Moulineaux : *Elsevier Masson,* 2011, 272 p.

#### **21. CAVEZIAN R., PASQUET G.**

L'imagerie médicale en odontologie Paris : *Editions CdP*, 2005, 183 p.

#### **22. CHAUMEIL B.**

Description d'un logiciel dentaire type [en ligne] *UFR d'odontologie de Clermont-Ferrand,* 2003 [consulté le 11.12.13] Disponible : http://webodonto.u-clermont1.fr/uploads/sfCmsContent/html/270/019.pdf

#### **23. CHAUMEIL B., BONNEVILLE J.P., BOREL J.C.**

Informatique odontologique : du B.A.-BA à la maîtrise Paris : *Edition CdP*, 2004, 226 p.

#### **24. CHAUVEAU L.**

La révolution de la chirurgie dentaire est en marche *Le chirurgien-dentiste de France n°1597-1598,* novembre-décembre 2013, p.27-28

#### **25. COSTINI J.M., MORGAND J.D.**

Gestion informatique du cabinet dentaire *EMC-Odontologie 1997 :1-0[Article 23-841-H-10]*

# **26. DE DIVONNE A.C.**

Le DMP : un démarrage en douceur *Clinic vol 32,* avril 2011, vol.32, p.12-15

# **27. DISS A.**

Un site internet pour votre cabinet dentaire *Le fil dentaire n°69, janvier 2012*, p.25

#### **28. DURET F., PELISSIER B., DURET B.**

Peut-on envisager de faire des empreintes optiques en bouche ? *Stratégie Prothétique vol.5 n°1,* février 2005, p.67-74

#### **29. FISCHER F.**

L'irruption de l'informatique au cabinet dentaire : Que faut-il savoir ? *Thèse : Chirurgie Dentaire : Université Henri Poincaré – Nancy 1, 2000*

#### **30. FORTIN T.**

Imagerie en omnipratique : de la 2D à la 3D *I.D. L'information dentaire vol.95, n°32,* septembre 2013, p.14-15

# **31. GAILLARD C.**

CFAO et implantologie *Le fil dentaire n°59,* janvier 2011, p.44-46

#### **32. GRONDIN O.**

Intérêt du Cone Beam en cabinet d'omnipratique liberal *Thèse : Chirurgie Dentaire : Université Bordeaux 2,* 2013

#### **33. GUITARD K., VIDEAU-VIGUIE P.**

La communication avec les concepteurs de logiciels [en ligne] *Syndicat des femmes chirurgiens-dentistes*, novembre 2006, p.21-23 [consulté le 11.12.13] Disponible : http://dental-on-line.com/medias/presse/infofemme.pdf

#### **34. GUYOT M.**

Choix du récepteur en radiologie dentaire intra orale. Enquête réalisée auprès d'une population de chirurgiens-dentistes de l'est de la France *Thèse : Chirurgie Dentaire : Université Henri Poincaré – Nancy 1*, 2011

#### **35. HAURET L., BAR D., MARION P., GRAF C., DUPOUY F., PEJAC M.T., BOYER B.**

Imagerie dento-maxillo-faciale. Radiologie conventionnelle analogique et numérique, Echographie *EMC-Médecine buccale 2008 :1-12 [Article 28-245-H-10]*

#### **36. JORDAN-COMBARIEU F., BERGER E.**

CEREC Connect : l'empreinte optique puissance « net » *Le fil dentaire n°63,* mai 2011, p.44-48

#### **37. JUILLET P.**

Dictionnaire de psychiatrie Paris : Editions du CILF, 2000, 415 p.

**38.** L'informatique et l'équipement au cabinet *Le Chirurgien-dentiste de France n°1586,* 12 septembre 2013, p.37-44

#### **39. LAROUSSE**

Le petit Larousse illustré 2000 *Paris : Le Grand livre du mois, 1999, 1784 p.*

#### **40. LE GAC O., ARMAND S., SIREIX C.**

Empreintes optiques et CFAO *Le fil dentaire n°33,* mai 2008, p.22-23

**41.** Les clés d'une communication efficace *Le fil dentaire n°69*, janvier 2012, p.20-24

#### **42. LUGINSLAND M.**

Le e-patient, votre patient *Clinic*, avril 2013, p.11-14

#### **43. MONFORT N.**

Communication et outils numériques au cabinet dentaires *Thèse : Chirurgie Dentaire : Université de Toulouse III Paul Sabatier, 2013*

#### **44. MORIN F.**

Que faire du dossier médical informatisé ? *I.D. L'information dentaire vol.89 n°31,* septembre 2007, p.1849-1851

#### **45. OBELLIANNE L.**

La formation continue chez les chirurgiens-dentistes : besoins et accès *Thèse : Chirurgie Dentaire : Université Henri Poincaré – Nancy 1*, 2003

#### **46. ONCD**

Charte ordinale applicable aux sites internet professionnels des chirurgiens-dentistes, version aout 2012 [en ligne] [consulté le 27.04.14] Disponible : http://www.ordre-chirurgiens-dentistes.fr/uploads/media/Charte\_Internet-08\_2012.pdf

#### **47. OUCH P.**

Informatique odontologique : les logiciels de gestion au cabinet dentaire *Thèse : Chirurgie Dentaire : Université de Paris Descartes*, 2011

#### **48. PASLER F.A, VISSER H.**

Atlas de poche de radiologie dentaire Paris : *Médecine-Sciences Flammarion*, 2006, 342 p.

#### **49. PELISSIER B.**

Matériaux, clinique et CFAO dentaire *Le fil dentaire n°63*, mai 2011, p.60-62

#### **50. PENNABLE T.**

Les réseaux sociaux à la porte des cabinets *Clinic n°2*, février 2012, p.12-15

# **51. PIGNOLY C., AUBUT V., BAIXE S., BARTHELEMY H., ETIENNE O., GIRARD**

**J.L., [et al.]**

Prise de teintes, des techniques conventionnelles aux techniques électroniques Paris : *ADF (Association Dentaire Française), Paris,* 2010, 71 p.

#### **52. PIGNON M.**

La radiologie numérique en odontologie *Thèse : Chirurgie Dentaire : Université Henri Poincaré – Nancy 1*, 2003

#### **53. PIRNAY P.**

Rencontre avec le Dr Paul Cattanéo [en ligne] *Le fil dentaire,* août 2010 [consulté le 11.12.13] Disponible : http://www.lefildentaire.com/interviews/392-rencontre-avec-le-dr-paulcattaneo?format=pdf

#### **54. RAYNAL J.**

La dentisterie moderne à l'heure de la CFAO directe par le CEREC3 3D *Le fil dentaire n°33,* mai 2008, p.20-21

#### **55. REMI P.**

Les patients sont déjà accros ! *Le Chirurgien-dentiste de France n° 1597-1598*, novembre-décembre 2013, p.33-34

#### **56. RHODES PR.**

Dentistry in the information age *Journal of the California Dental Association n°10,* octobre 1997, p. 702-14

# **57. ROCHER P., CAVEZIAN R., ETIENNE G., GROSGOGEAT B., JEAN A., SEVALLE M.**

Guide de la radiologie en cabinet dentaire. Aspects réglementaires et conseils Paris : *ADF (Association Dentaire Française), Paris*, 2007, 80 p.

#### **58. TEMAN G.**

Imagerie maxillo-faciale pratique Paris : *Quintessence International*, 2001, 243 p.

#### **59. TERVIL B.**

La photographie numérique en odontologie : relations praticien, patient et laboratoire *Rueil-Malmaison : Editions CdP*, mai 2006, 120 p.

#### **60. TOUATI B.**

Des machines qui annoncent la couleur [en ligne] *Le fil dentaire,* juillet 2010 [consulté le 14.02.14] Disponible : http://lefildentaire.com/articles/pratique/ergonomie-materiel/175-desmachines-qui-annoncent-la-couleur#.VEpEilfExSM

#### **61. UNGER F.**

La CFAO en questions *Le fil dentaire n°33,* mai 2008, p.16-18

# **62. VANDENBERGHE B.**

Le Cone Beam CT : évolution et révolution *La lettre de la stomatologie n°53,* 2012

### **63. WATTS G.**

Evaluation statistique retrospective de l'état bucco-dentaire de la population Lorraine portant sur 893 orthopantomogrammes *Thèse : Chirurgie Dentaire : Université Henri Poincaré – Nancy 1,* 2011

# **64. WEHRUNG A.M.**

Communication précise des données de la teinte *Technologie dentaire n°303,* mars 2012, p.31-33

#### **Références Webographiques**

- *1.* **Looking for dental. Cynovad Shade scan** [en ligne]. 2012 [consulté le 02.07.14]. Disponible : *http://dentalcatalog.lookingfordental.com/producten.php?Id=381*
- *2.* **Dovetail** [en ligne]. 2014 [consulté le 11.12.14]. Disponible : *http://dovetail.co/fr/*
- *3.* **Wix** [en ligne]. 2006-2014 [consulté le 27.04.14]. Disponible : *http://fr.wix.com/*
- *4.* **Direction de l'information légale et administrative** [en ligne]. 2014 [consulté le 14.02.14]. Disponible : *http://vosdroits.service-public.fr*
- *5.* **CNIL** [en ligne]. 2014 [consulté le 27.04.14]. Disponible : *http://www.cnil.fr/linstitution/qui-sommes-nous/*
- *6.* **DDS GP** [en ligne]. 2014 [consulté le 08.04.14] Disponible : *http://www.ddsgp.com/*
- *7.* **ABC-Netmarketing** [en ligne] 1997-2014 [consulté le 20.06.14]. Disponible : *http://www.definitions-webmarketing.com/Definition-Application-mobile*
- *8.* **Carestream Health** [en ligne]. 2009 [consulté le 08.04.14]. Disponible : *http://www.dental-quality.be/radiologie-dentaire/kodakcarestreamdental/brochures/Kodak-RVG-6500-FR.pdf*
- *9.* **Dent-Pix** [en ligne]. 2011 [consulté le 27.04.2014]. Disponible : *http://www.dent-pix.com/*
- *10.* **GIP ASIP Santé** [en ligne]. 2013 [consulté le 08.04.14]. Disponible : *http://www.dmp.gouv.fr*

#### *11.* **EURL GI WEB** [en ligne].

2013 [consulté le 11.12.13]. Disponible : *http://www.gi-web.fr/*

*12.* **ONCD** [en ligne].

2014 [consulté le 27.04.14]. Disponible : *http://www.ordre-chirurgiens-dentistes.fr/chirurgiens-dentistes/securisez-votreexercice/divers/charte-site-internet.html*

*13.* **Praxiskom** [en ligne]. 2014 [consulté le 11.12.13]. Disponible : *http://www.praxiskom.fr/explaneo.html*

# *14.* **B.NEXT Digital Dentistry** [en ligne].

2012 [consulté le 02.07.14]. Disponible : *https://www.bnext-online.com/news/19/64/La-prise-de-teinte-possible-avec-le-3Shape-TRIOS*

#### *15.* **TAMBURINI Stéphanie** [en ligne].

2012 [consulté le 27.04.14]. Disponible : *https://www.macsf.fr/vous-informer/organisation-des-soins/dossier-du-patient/ledossier-medical-medecin.html*

#### *16.* **VITA Zahnfabrik** [en ligne].

2014 [consulté le 02.07.14]. Disponible : *https://www.vita-zahnfabrik.com/fr/Easyshade-Advance-40-7701,27568,54756.html*

# *17.* **ACTEON GROUP** [en ligne]. 2014 [consulté le 14.02.14]. Disponible : *www.acteongroup-products.com*

# *18.* **ALTITUDE Multimedia** [en ligne]. 2014 [consulté le 27.04.14]. Disponible : *www.altitude-multimedia.com*

*19.* **Signes de sens** [en ligne]. 2014 [consulté le 27.04.14]. Disponible : *www.ben-le-koala.com*

# *20.* **BROSDENTS** [en ligne]. 2011 [consulté le 27.04.14]. Disponible : *www.brosdents.com*

- *21.* **CANAL 33** [en ligne]. 2012 [consulté le 14.02.14]. Disponible : *www.canal33.fr*
- *22.* **EKLER** [en ligne]. 2014 [consulté le 27.04.14]. Disponible : *www.ekler.fr*
- *23.* **FOXY-ED** [en ligne]. 2010 [consulté le 11.12.13]. Disponible : *www.foxy-ed.fr*
- *24.* **PLANET IMD** [en ligne]. 2014 [consulté le 27.04.14]. Disponible : *www.planet-imd.fr*
- *25.* **SLBD 123** [en ligne]. 2014 [consulté le 14.02.14]. Disponible : *www.quickdental.fr*
- *26.* **InfoSign Media** [en ligne]. 2014 [consulté le 08.04.14]. Disponible : *www.servdentist.com*
- *27.* **Sirona Dental GmbH** [en ligne]. 2014 [consulté le 14.02.14]. Disponible : *www.sirona.fr*
- *28.* **Sopro Acteon Group** [en ligne]. 2014 [consulté le 11.12.13]. Disponible : *www.soprocare.fr*
- *29.* **Sopro Acteon Group** [en ligne]. 2014 [consulté le 11.12.13]. Disponible : *www.soprolife.fr*
- *30.* **SUBSTANCES ACTIVES** [en ligne]. 2014 [consulté le 14.02.14]. Disponible : *www.visualactiv.com*
- *31.* **ZENIUM** [en ligne]. 2014 [consulté le 27.04.14]. Disponible : *www.zenium-eclairage.com*

#### Liste des figures

**Figure 01 : un clavier en verre et un clavier projeté**

- **Figure 02 : un dossier patient avec le logiciel Axisanté dentaire**
- **Figure 03 : l'agenda praticien avec le logiciel Julie d'Owandy**
- **Figure 04 : l'ordonnancier avec le logiciel Julie d'Owandy**
- **Figure 05 : le schéma dentaire de la FDI**
- **Figure 06 : un écran tactile dans une salle d'attente**

**Figure 07 : une FSE avant sa validation**

**Figure 08 : un exemple de devis de prothèse**

**Figure 09 : la validation du paiement du patient**

**Figure 10 : différents tableaux statistiques avec le logiciel Visiodent** 

**Figure 11 : liste des éventuels antécédents, allergies, addictions ou problèmes psychologiques du patient**

- **Figure 12 : un dossier patient avec le logiciel Visiodent**
- **Figure 13 : accéder à son DMP**
- **Figure 14 : un exemple de question du dvd quick dental info pour salle d'attente**
- **Figure 15 : clip vidéo réalisé par le concepteur Visual Activ' TV**
- **Figure 16 : connexion WiFi entre une tablette et Servdentist TV, en salle d'attente**
- **Figure 17 : l'écran interactif de la société Foxy études & développement**
- **Figure 18 : l'écran plafonnier AVISIO de la société Zenium**
- **Figure 19 : le capteur RVG 6500 de Kodak**
- **Figure 20 : les 9 clichés classiquement utilisés**
- **Figure 21 : mise en évidence de la plaque dentaire à l'aide de la photographie**
- **Figure 22 : comparaison entre l'état initial et l'état final**
- **Figure 23 : l'éclairage opératoire Elio HD60 doté d'une caméra HD**
- **Figure 24 : la camera endobuccale Sirocam**
- **Figure 25 : la camera endobuccale Sopro 717**

**Figure 26 : la caméra endobuccale Soprocare et ses 3 modes de vision**

**Figure 27 : la caméra endobuccale Soprolife et ses 3 modes de vision**

**Figure 28 : exemples de tablettes numériques** 

**Figure 29 : l'application Explaneo**

**Figure 30 : l'application DDS GP au service de la communication praticien-patient**

**Figure 31 : écran d'accueil de l'application Dent-Pix**

**Figure 32 : les applications « Brosdents » et « Ben le Koala »**

**Figure 33 : Le site internet du cabinet du Dr. J. Penaud (***dr-penaud-jacques.chirurgiensdentistes.fr***)**

**Figure 34 : exemples de capteurs CCD**

**Figure 35 : exemples de capteurs ERLM**

**Figure 36 : modification de la luminosité**

**Figure 37 : modification du contraste** 

**Figure 38 : exemple de filtrage**

**Figure 39 : pseudo-couleur**

**Figure 40 : soustraction numérique**

**Figure 41 : inversion**

**Figure 42 : mesures de la longueur des racines de la dent n°24**

**Figure 43 : recadrage au niveau de la zone du traitement endodontique de la dent n°24**

**Figure 44 : un panonceau de zone contrôlée et celui d'une zone surveillée**

**Figure 45 : les différentes structures visibles sur une radiographie panoramique dentaire**

**Figure 46 : schéma d'un OPT sans déformation, le patient est bien positionné**

**Figure 47 : schéma d'un OPT où le patient est trop avancé**

**Figure 48 : schéma d'un OPT où le patient est trop reculé**

**Figure 49 : schéma d'un OPT où le menton du patient est trop incliné vers le bas**

**Figure 50 : schéma d'un OPT où le menton du patient est trop incliné vers le haut**

**Figure 51 : schéma d'un OPT où la tête du patient est tournée d'un côté**

**Figure 52 : schéma d'un OPT où la tête du patient est penchée en avant**

**Figure 53 : schéma d'un OPT où la langue du patient a été abaissée durant l'exposition**

**Figure 54 : schéma d'un pixel et d'un voxel**

**Figure 55 : schéma montrant la différence d'acquisition entre le scanner et le CBCT** 

**Figure 56 : un bilan long cône de 21 clichés**

**Figure 57 : un appareil hybride (CBCT-Panoramique)**

**Figure 58 : planification de la pose d'un implant au niveau de la dent n°16 avec l'aide de l'imagerie Cône Beam**

**Figure 59 : visualisation des traitements endodontiques des dents n°11 et 21 à l'aide de l'imagerie Cône Beam**

**Figure 60 : visualisation des dents de sagesses incluses à l'aide de l'imagerie Cône Beam**

**Figure 61 : visualisation d'une canine incluse à l'aide de l'imagerie Cône Beam**

**Image 62 : la chaine numérique de la CFAO** 

**Figure 63 : la prise d'empreinte optique intra-orale** 

**Figure 64 : réglage des limites cervicales et des contacts occlusaux**

**Figure 65 : une pièce prothétique réalisée avec le cerec 3**

**Figure 66 : la digicam Sopro 717**

**Figure 67 : le Shade Scan de Cynovad**

**Figure 68 : le Vita Easyshade Advance**

# **TABLE DES MATIERES**

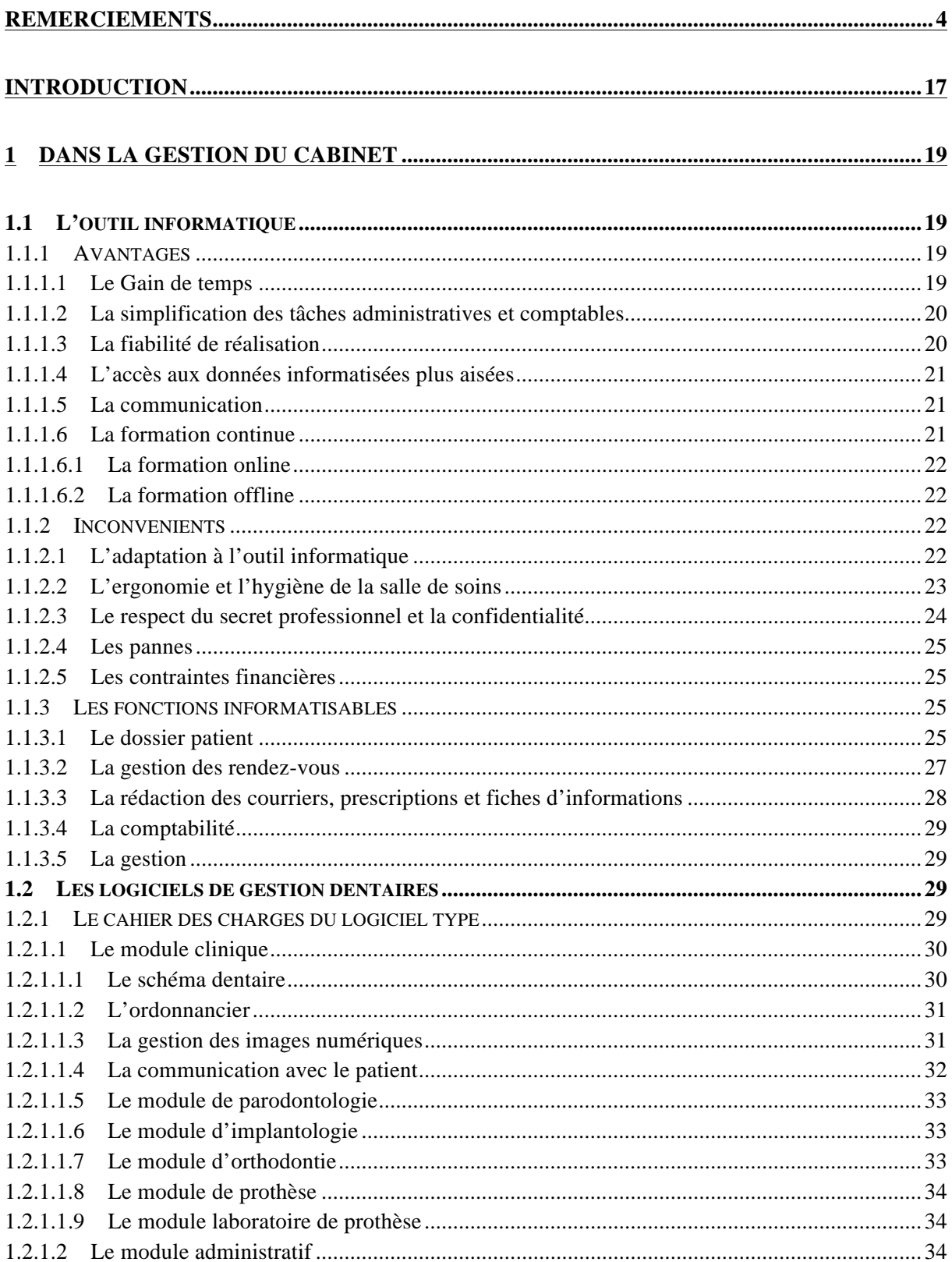

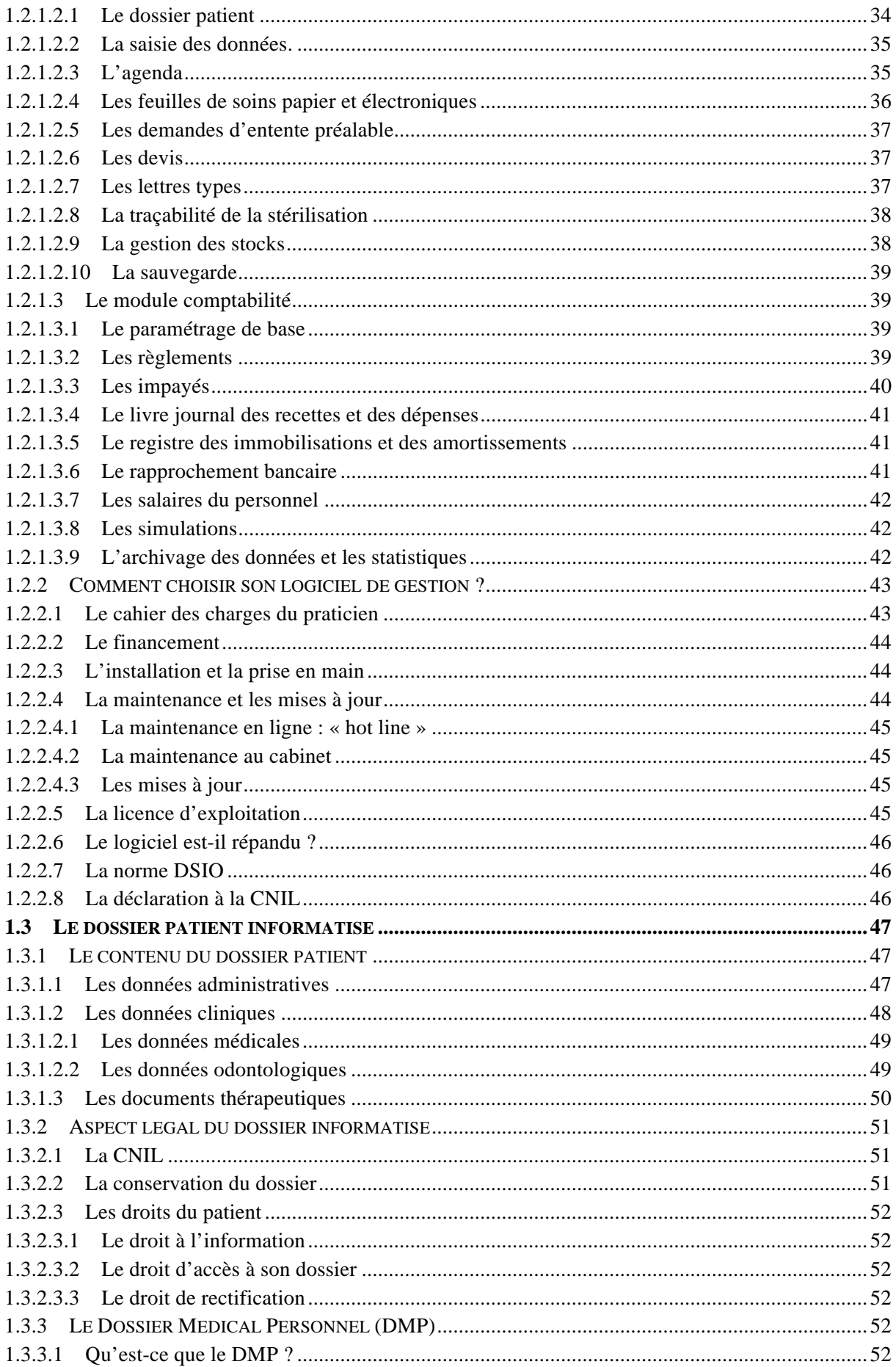

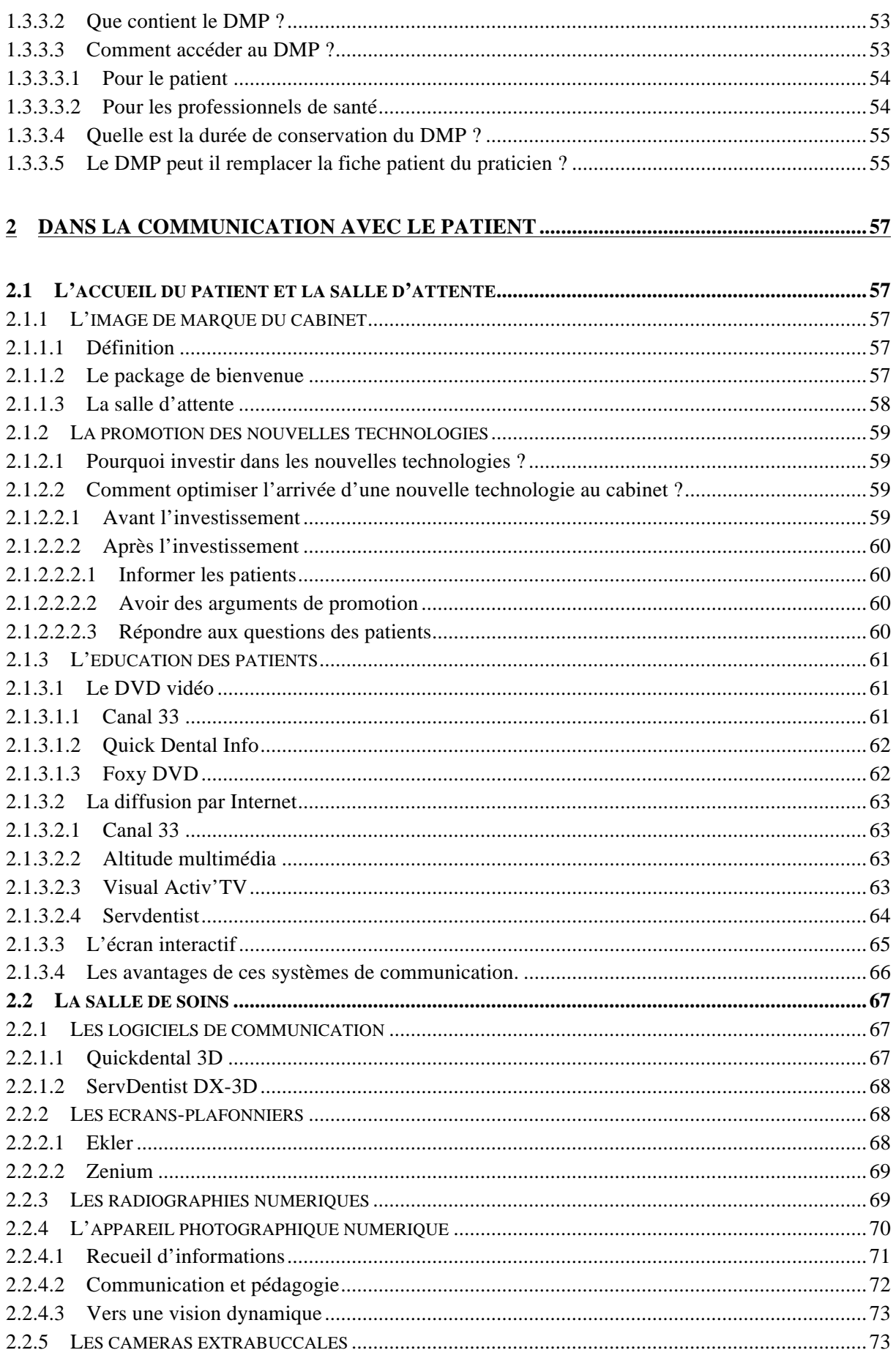

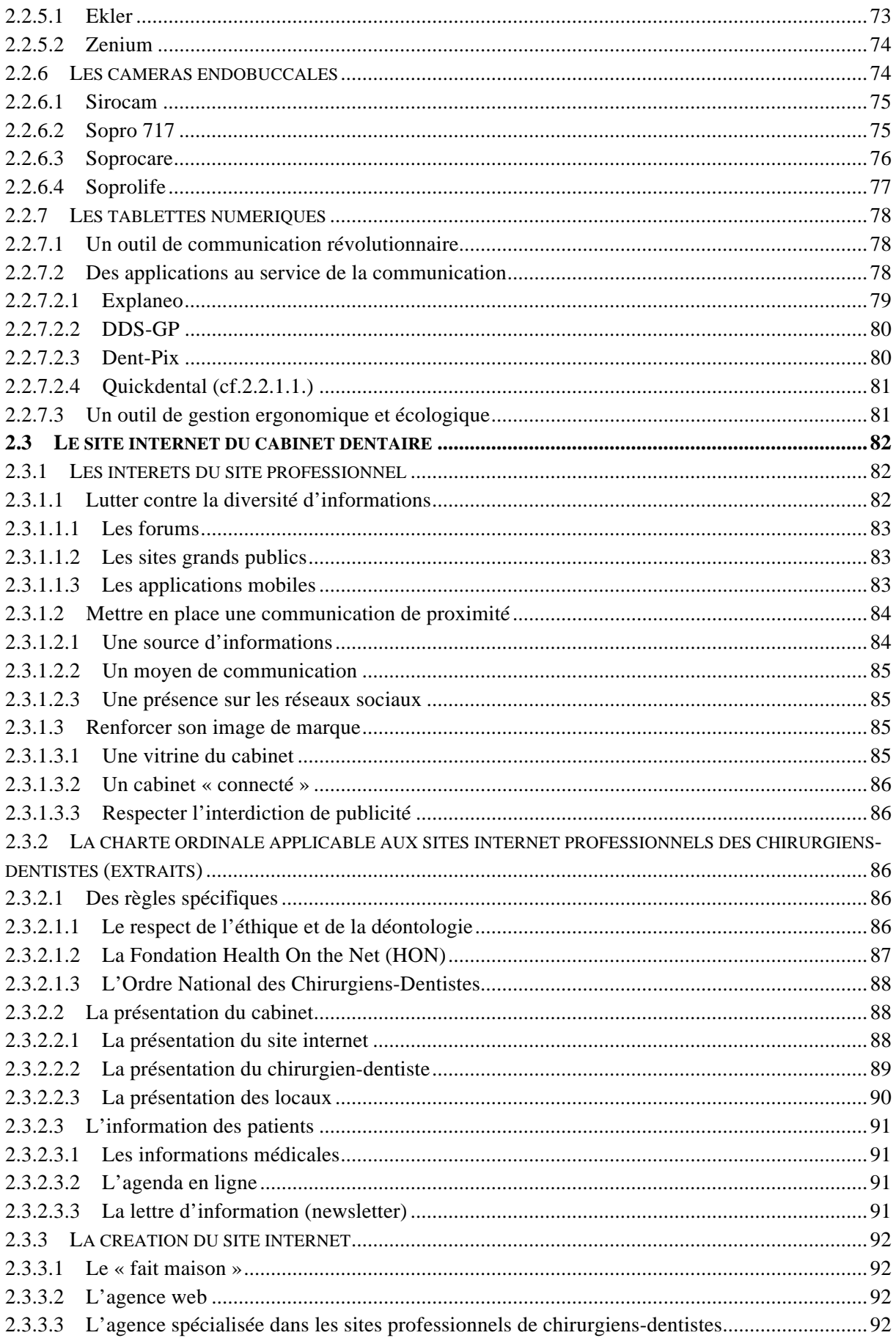

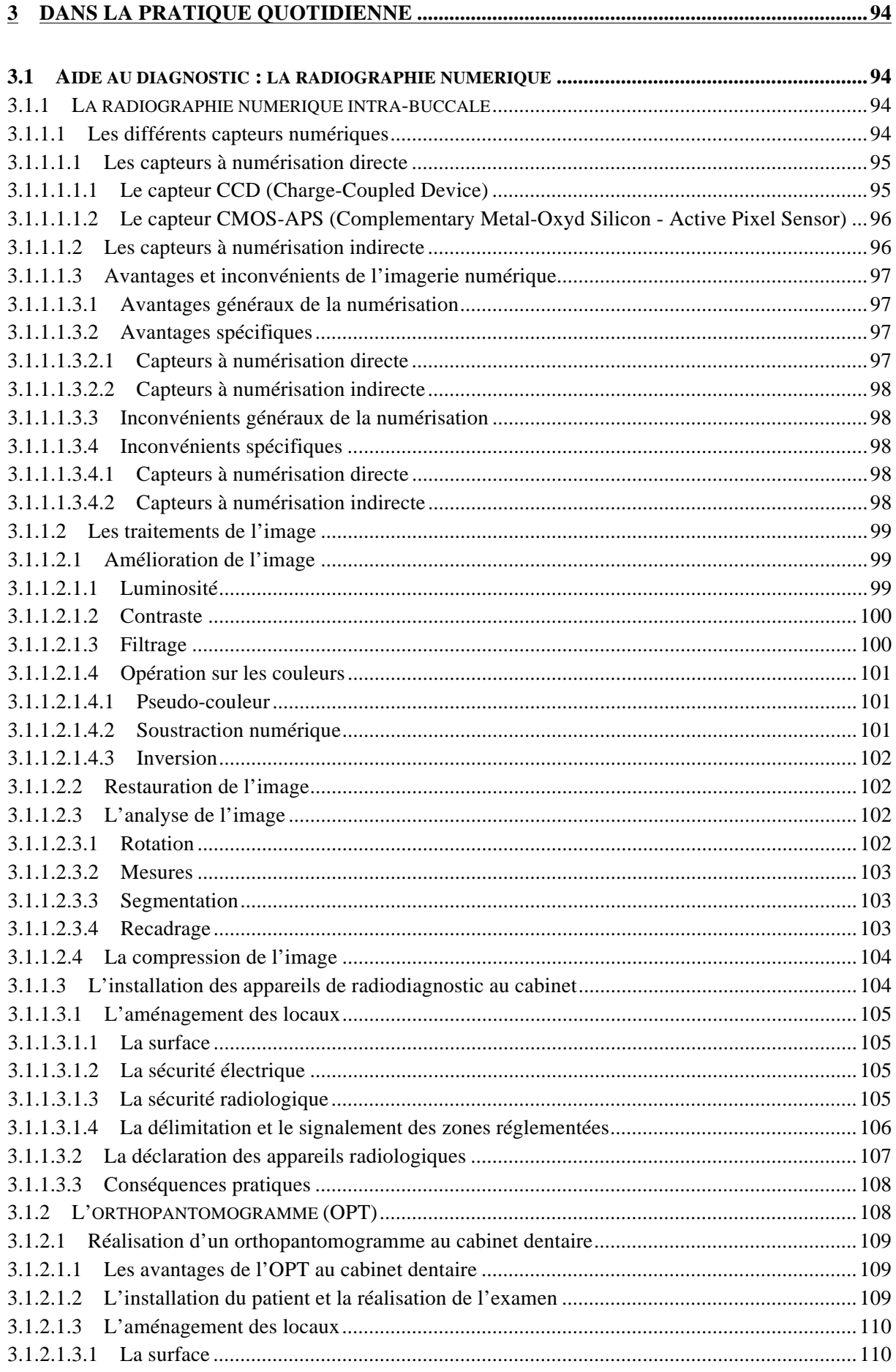

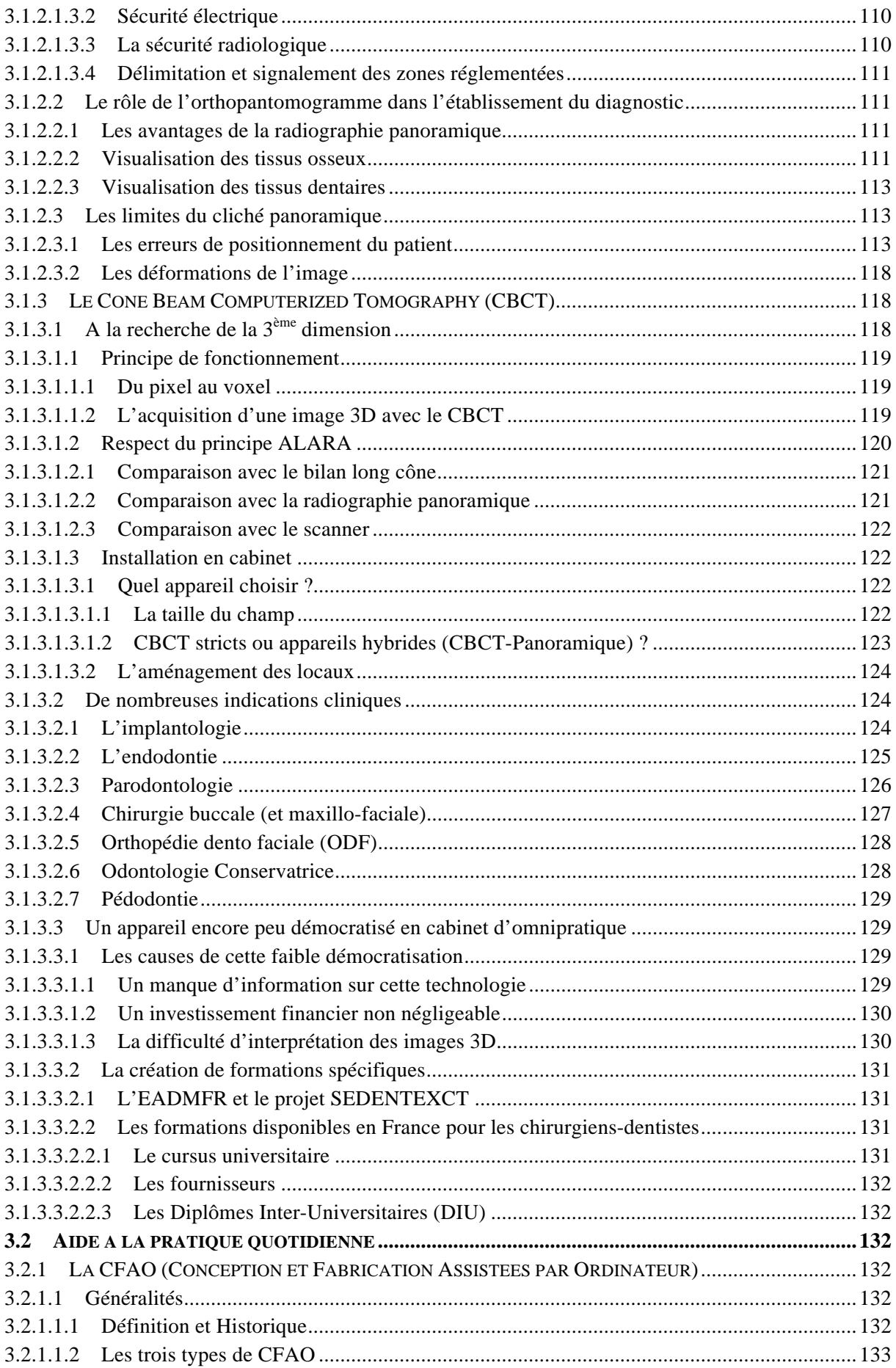

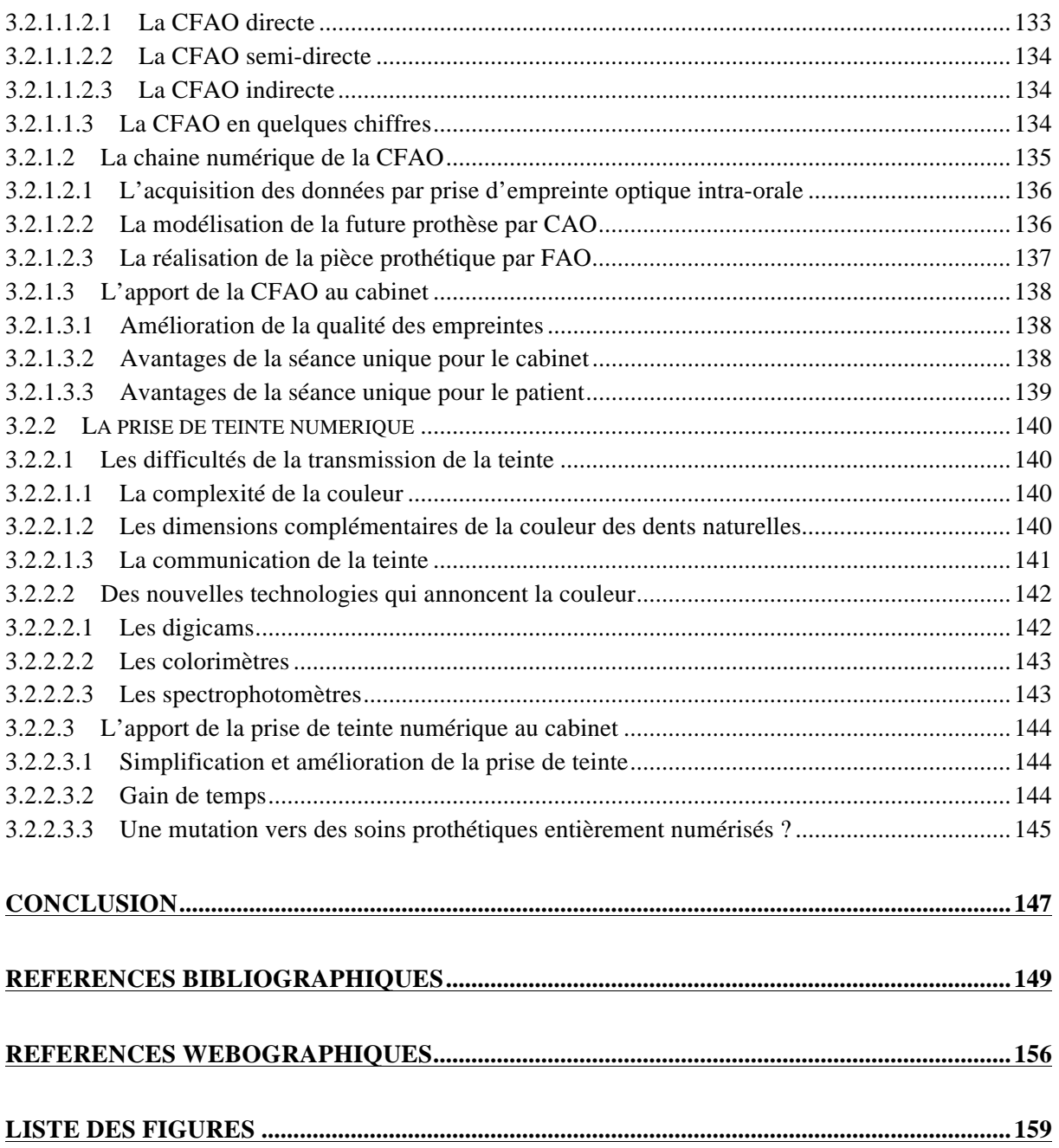

# **DUSSEAUX Simon – La révolution numérique au cabinet dentaire**

Nancy : 2014 – 168 pages

Thèse : Chir.-Dent : Nancy : 2014

# **Mots clés :**

- **- Numérique**
- **- Cabinet dentaire**
- **- Révolution**

**Résumé :** DUSSEAUX Simon – La révolution numérique au cabinet dentaire

Thèse : Chir.-Dent. : Nancy : 2014

En quelques années, le numérique a envahi notre quotidien et est devenu un outil technologique dont on ne saurait se passer. Son impact porte en lui cette formidable révolution que nous vivons au quotidien et qui n'est pas prête de prendre fin. L'évolution du digital n'a pas manquée de modifier le paysage du cabinet dentaire. En effet, le recours à des logiciels informatiques parfaitement adaptés est synonyme de gain de temps, de plus grand confort et de nouvelles possibilités de gestion. La communication avec les patients ainsi que la pratique de l'art dentaire ont-elles aussi évoluées avec l'arrivée de certaines technologies numériques. Cette révolution numérique au cabinet dentaire nous amène à nous poser les questions suivantes :

L'intrusion du « virtuel » va-t-elle déshumaniser les rapports des praticiens avec leurs patients ? Aura-t-elle des répercussions positives sur l'organisation du cabinet, la communication avec les patients, les diagnostics et les traitements des praticiens ?

Ce travail a pour but de répondre à ces deux questions.

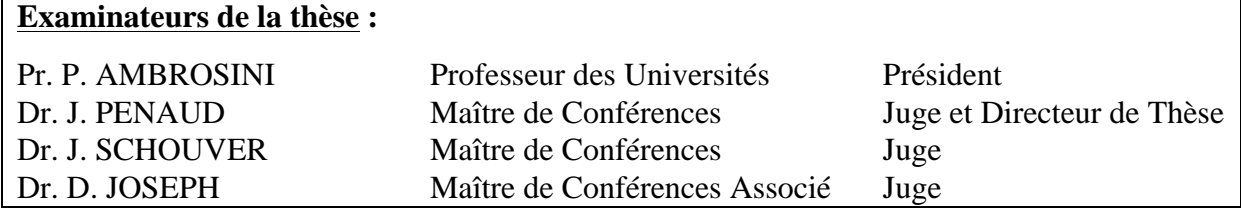

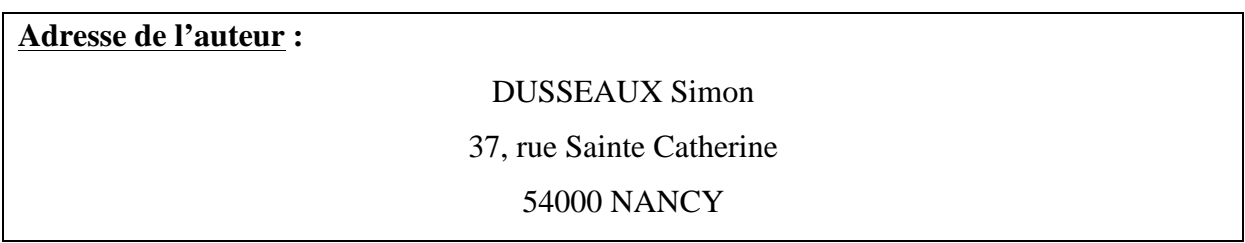